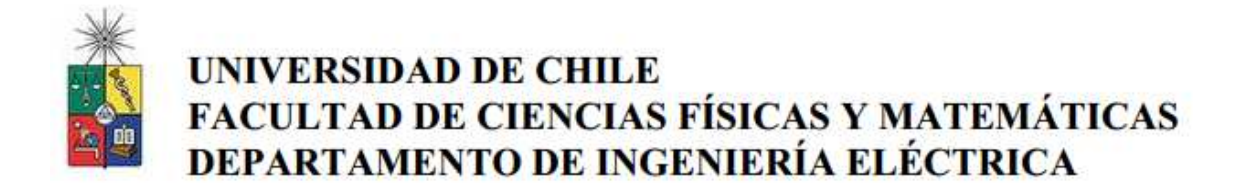

# **ANÁLISIS E IMPLEMENTACIÓN DEL MODELO DE LINE SWITCHING EN EL SISTEMA ÉLECTRICO CHILENO**

# **MEMORIA PARA OPTAR AL TÍTULO DE INGENIERO CIVIL ELECTRICO**

**RICARDO ANDRÉS HUNT PENNA** 

**PROFESOR GUÍA RODRIGO MORENO VIEYRA**

**MIEMBROS DE LA COMISIÓN EDUARDO PEREIRA BONVALLET FRANCISCO MUÑOZ ESPINOZA**

> **SANTIAGO DE CHILE AÑO 2017**

RESUMEN DE LA MEMORIA PARA OPTAR AL TÍTULO DE INGENIERO CIVIL ELECTRICISTA POR: RICARDO ANDRÉS HUNT PENNA FECHA: AÑO 2017 PROF. GUÍA: RODRIGO MORENO VIERA

## ANÁLISIS E IMPLEMENTACIÓN DEL MODELO DE LINE SWITCHING EN EL SISTEMA ÉLECTRICO CHILENO

El presente trabajo de memoria se centra en los beneficios económicos asociado al control topológico de la red de transmisión nacional. Para esto se propone un modelo de programación matemática que co-optimiza el despacho de generación con la topología del sistema (conocido en inglés como el problema de Transmission Switching) mediante una representación lineal entera mixto (MILP por su nombre en inglés de Mixed Integer Lineal Program). Además, se propone un algoritmo de solución mediante una técnica de descomposición que separa el sistema en una cantidad determinada de zonas, que se optimizan por separado y de forma iterativa.

La metodología propuesta se aplica en el sistema eléctrico chileno proyectado para el año 2025. El objetivo es analizar las mejoras producidas por los cambios topológicos en la operación del sistema, en especial en términos de costos, vertimiento de generación renovable (solar y eólico) y emisión de CO<sub>2</sub>. Para esto se comparan soluciones de dos corridas: con y sin control topológico (donde el resto de los parámetros y restricciones se mantienen sin alterar).

Los resultados de este trabajo demuestran que el control topológico presenta grandes ahorros en términos de costos (hasta un 7%) y en términos de vertimiento (hasta casi un 100%) para los ejemplos estudiados. Una conclusión de particular interés para operadores y reguladores es que varios tramos de transmisión local/subtransmisión (especialmente en la zona de la Región Metropolitana) podrían operar "abiertos" para algunas condiciones de operación con el fin de: (i) aumentar la transferencia de energía por el sistema nacional/troncal y (ii) permitir un despacho más económico de la generación hidráulica dentro de la Región Metropolitana.

*Esta memoria está dedicada a todas las personas que me apoyaron a lo largo de estos largos años de estudio, familia, amigos, compañeros profesores.* 

*Por otro lado, quisiera agradecerle a mi familia todo el apoyo que me ha brindado en todo este tiempo, y a mis amigos por estar en las buenas y las malas conmigo. También agradecer en particular a Valentina Gómez por su ayuda incondicional en sacar adelante esta memoria.* 

*Gracias totales.*

# **Tabla de Contenido**

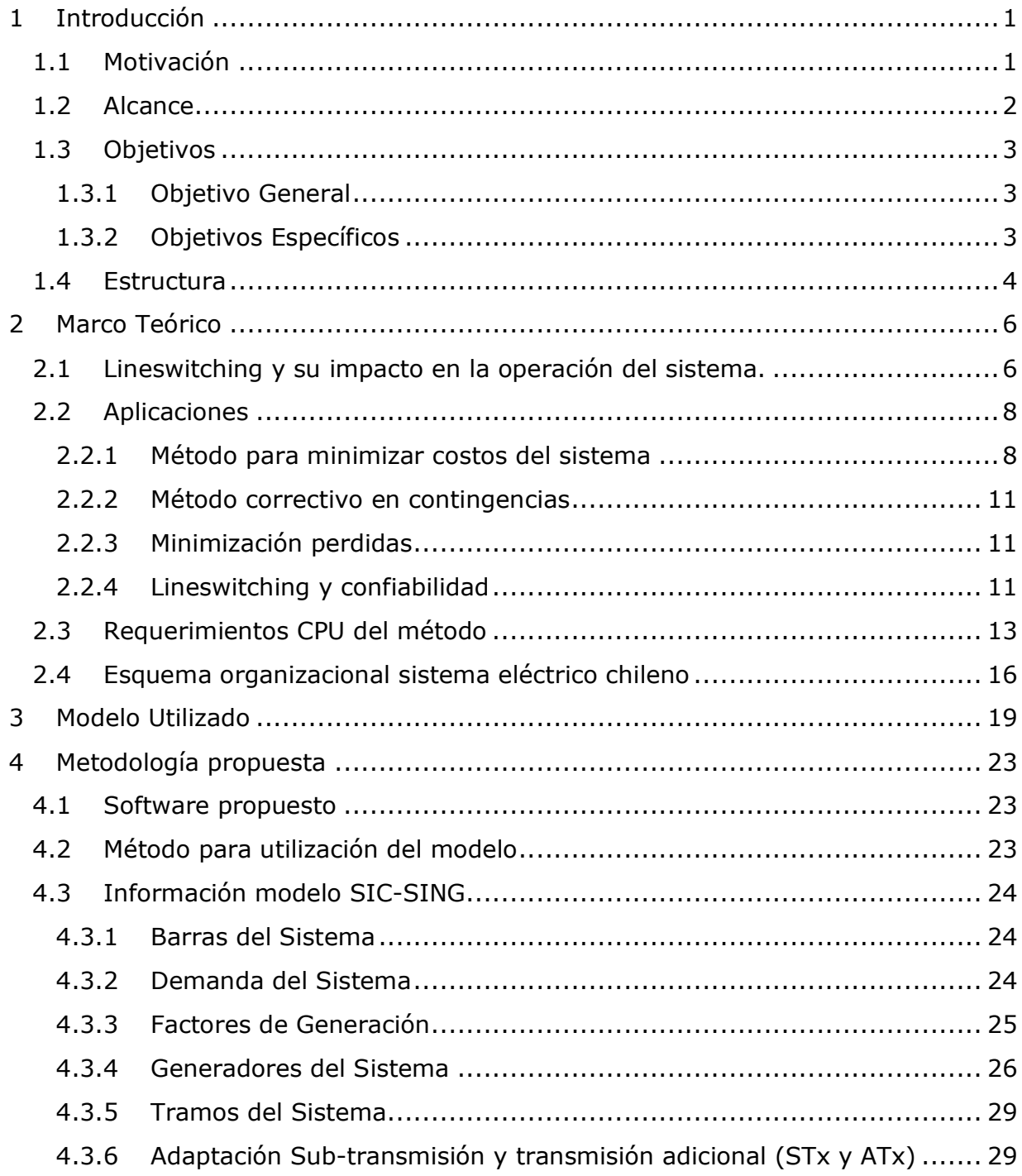

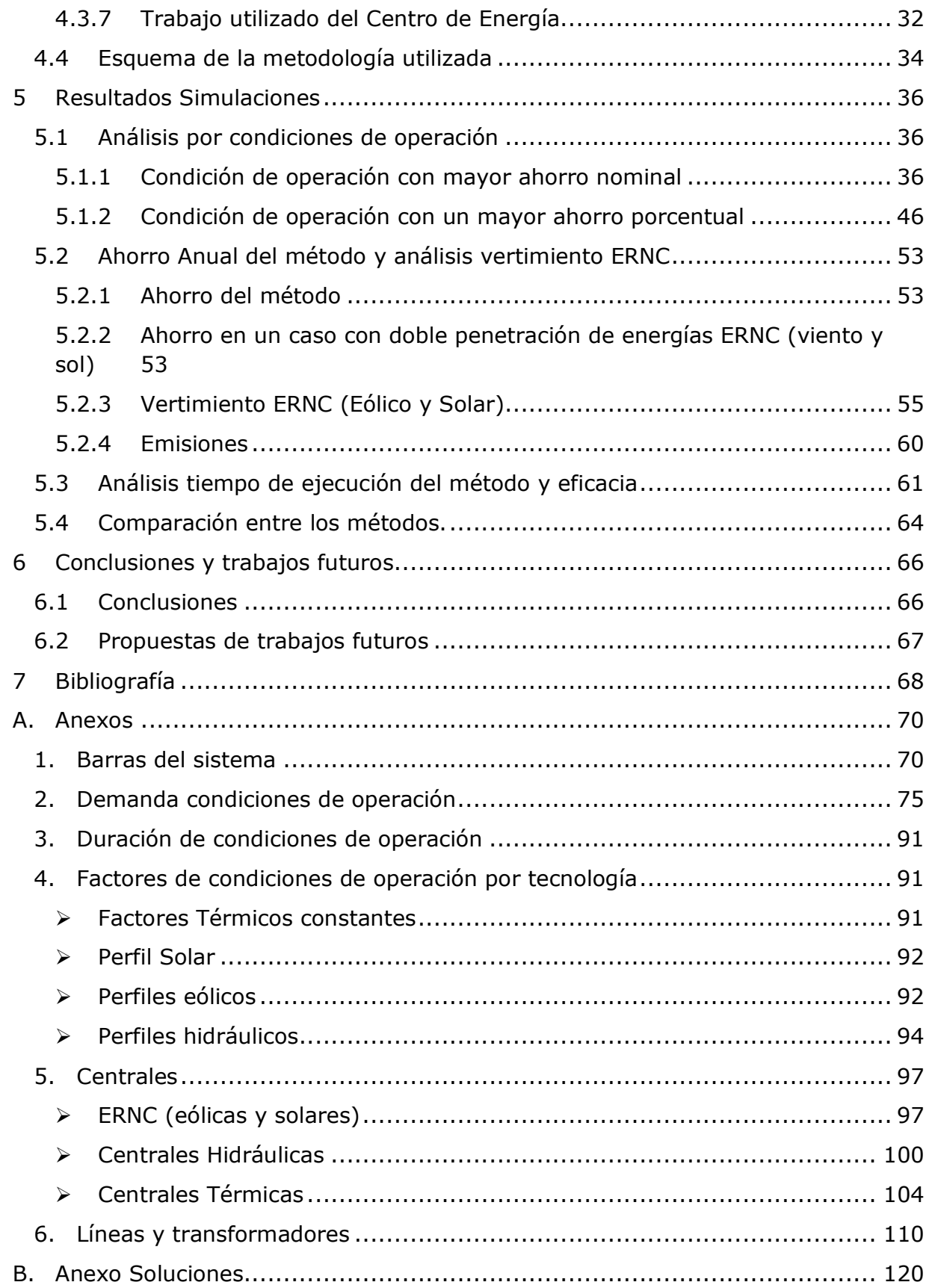

1. Líneas desconectadas según condición de operación .............................. 120

# **Índice de Figuras**

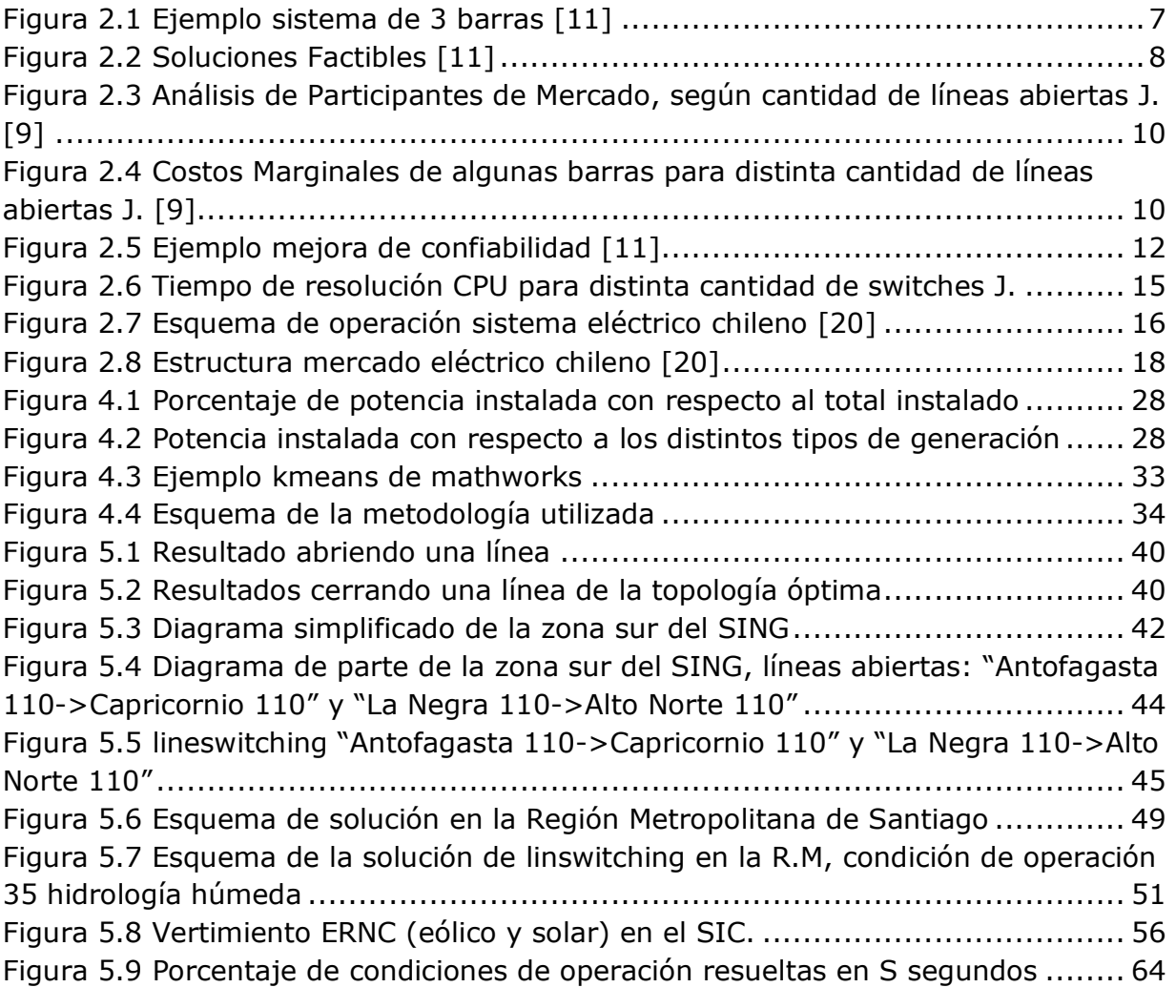

# **Índice de Tablas**

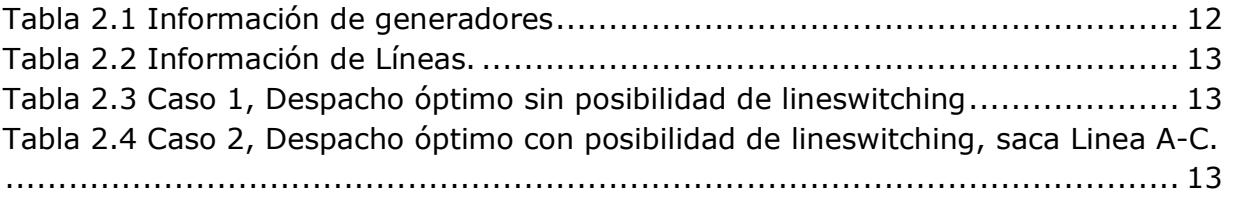

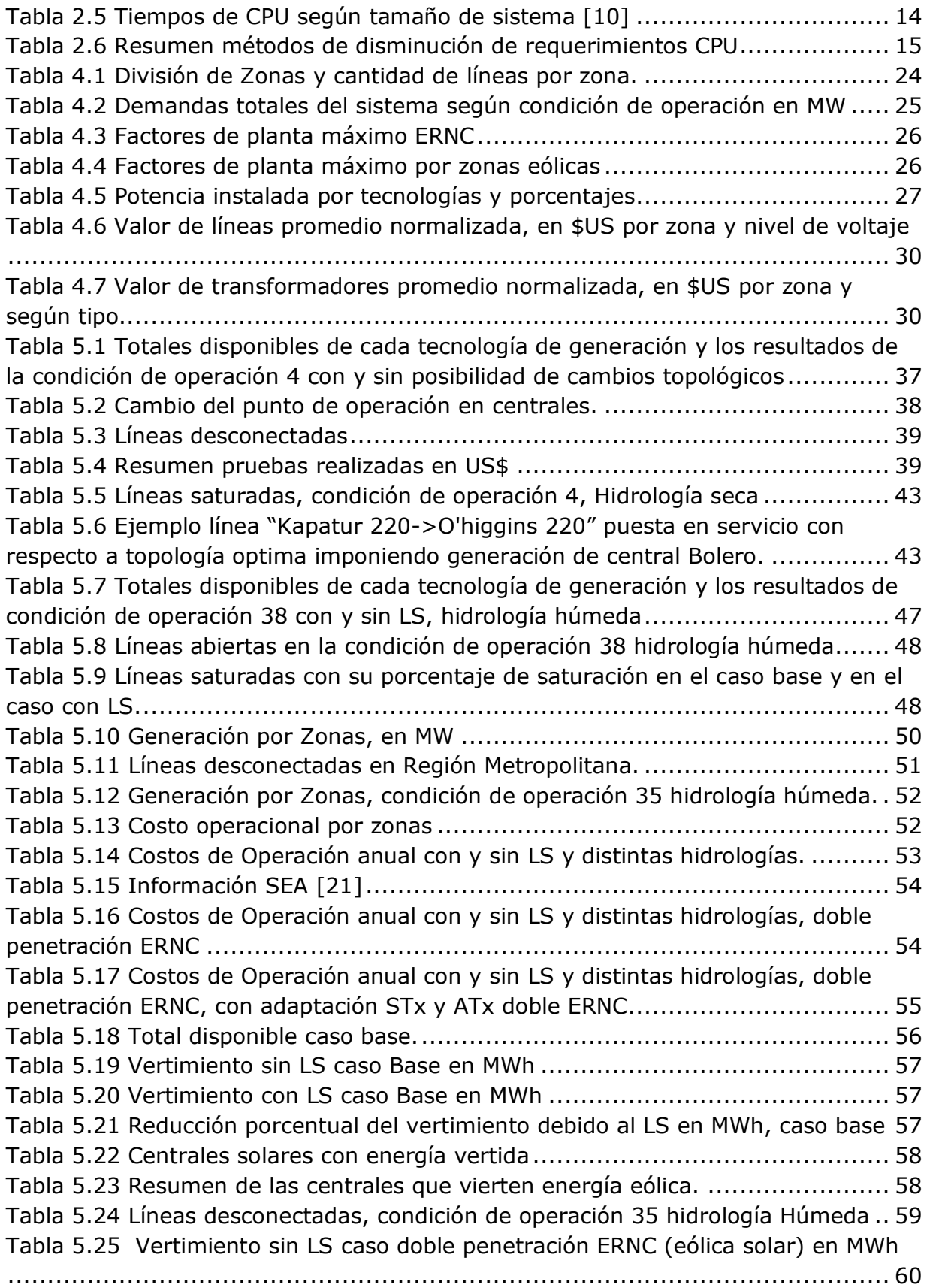

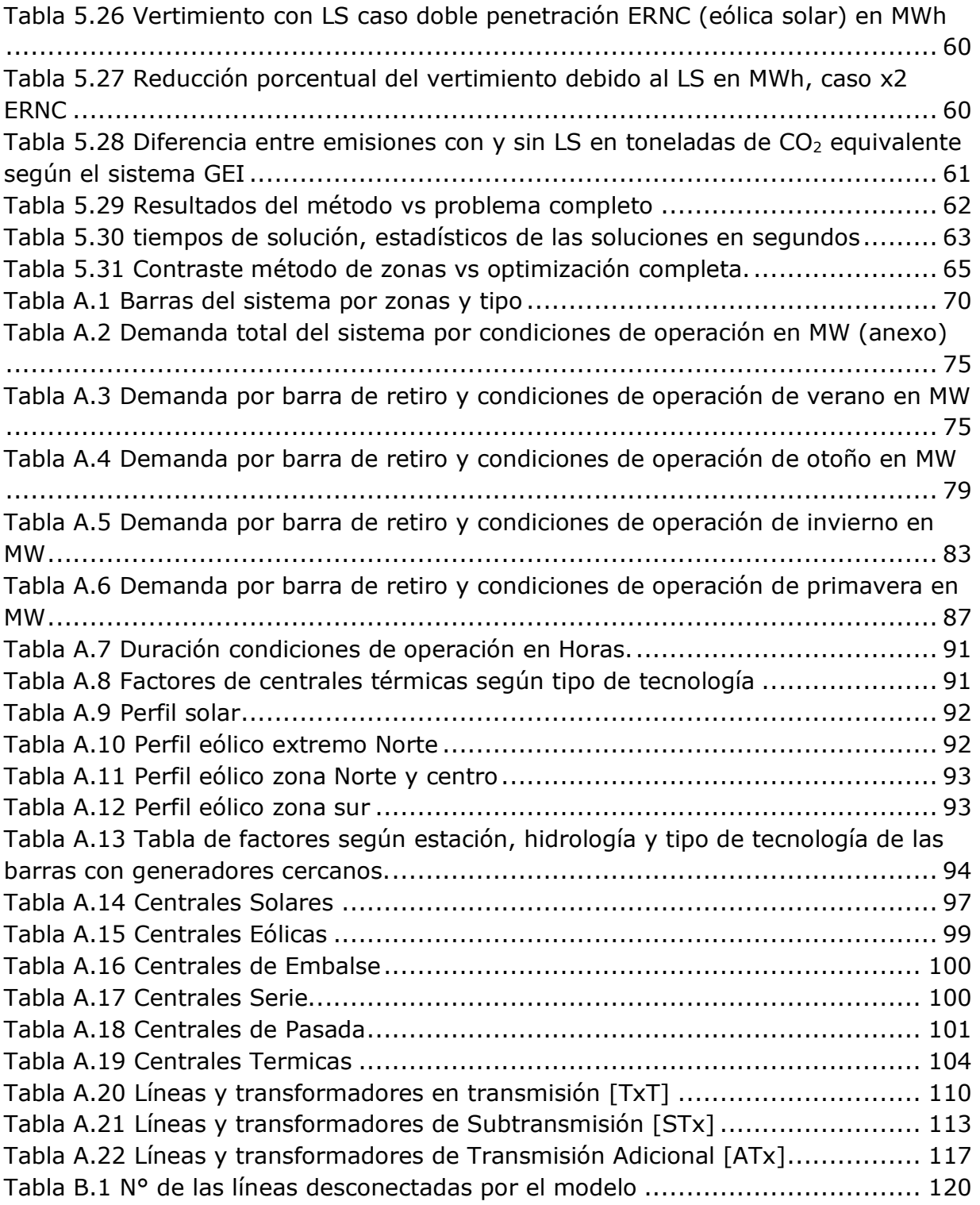

# **1 Introducción**

## **1.1 Motivación**

En los últimos años ha existido un importante incremento de generación de energías renovables (sobre todo de fuentes variables como la eólica y la solar), y se espera un crecimiento aún mayor en nuestro país. Dicho aumento está fuertemente asociado a la reducción de los costos de inversión e instalación a lo largo de los años, y también a los breves periodos de instalación, en comparación con otras tecnologías convencionales.

Es por esto que se hace relevante ofrecer al operador del sistema la posibilidad de contar con una mayor flexibilidad en la operación del sistema, y no solo despachar las unidades de generación de manera tradicional como se hace hasta hoy en día, sino que también darle la opción de cambiar la topología del sistema de manera dinámica en el tiempo, utilizando infraestructura existente.

Es así como esta memoria propone indagar en las posibilidades que ofrece la optimización con el modelo de lineswitching, se llama así porque el operador del sistema tiene la facultad de abrir y cerrar líneas para cambiar la topología del sistema, y así mejorar en términos económicos el despacho de generadores, haciendo que las centrales más económicas puedan despachar una mayor cantidad de energía a la red.

En particular las energías ERNC cumplen con estas características de tener un bajo costo operacional, y tienen la cualidad de ser energía limpia para el sistema, por lo que este modelo que busca minimizar costos de operación, ayudará a un mayor aprovechamiento de este tipo de tecnologías.

Para hacer hincapié a lo expuesto anteriormente, es que si investigamos la cantidad de potencia instalada en proyectos aprobados y en calificación de índole ERNC (eólicos y solares) por él SEA, vemos que proyectos solares aprobados hay **15.217 MW**, y **6.271 MW** más en calificación, mientras que los proyectos eólicos aprobados ascienden a **8.385 MW** y en calificación son **1.970 MW,** llegando a un total de **31.844 MW** de posibles proyectos ERNC. [21] Dado que el sistema eléctrico no será expandido para lidiar con estos niveles (improbables) de integración, desajustes del plan de inversión tendrán que ser corregidos en la operación mediante el uso de medidas flexibles.

De este modo la presente investigación estudiará este modelo en el sistema eléctrico chileno para el año 2025, en el cual se espera que los dos sistemas más grandes del país estén interconectados, y que estarán operando nuevas líneas de alta capacidad de transmisión de 500 [kV] a lo largo de todo el sistema, pudiendo potenciar su uso a través de esta metodología.

## **1.2 Alcance**

El presente trabajo de memoria se centra en el uso del modelo de lineswitching como técnica para reducir costos operacionales del sistema eléctrico chileno, y se propone una metodología para reducir tiempos de resolución, ya que el modelo de lineswitching contempla variables binarias de decisión, que puede tomar tiempo significativos a la hora de evaluarlo.

Se estudiará el impacto del lineswitching en el despacho de los generadores ERNC (Solares y Eólicos), en específico en el impacto que genera este método en el vertimiento de este tipo de energías en tres escenarios hidrológicos (Seca, Media y Húmeda). En cuanto a lo anterior, se revisará como cambia la contaminación a la atmosfera en términos de tCO<sub>2</sub>e. También se analizarán dos casos en específico, en el primero se estudiará como el lineswitching afecta a los despachos del sistema, y en el segundo, como la malla eléctrica de Chilectra, puede afectar al sistema completo al cambiar su topología.

El modelo en cuestión se basa en la información obtenida del precio nudo de corto plazo de abril del 2016 de la CNE [25], en particular la base de datos "ope", la cual contiene una mayor cantidad de barras y líneas, filtrada de tal forma de dejar los generadores y líneas que se planean que estén vigentes para el año 2025, más información de los CDEC SIC y SING. Todo esto en conjunto con un trabajo del Centro de Energía en el cual se aplica una técnica de k-means clustering para agrupar varias condiciones de operación en el sistema de un año en una cantidad definida de condiciones de operación.

Las simulaciones se realizarán con un optimizador llamado FICO XPRESS IVE [19], el cual tiene la capacidad de resolver problemas lineales con variables enteras MILP, por su sigla en inglés (Mixed Integer Lineal

Problem) debido a que el modelo lineswitching contiene variables binarias de decisión en cuanto a abrir o cerrar líneas.

Finalmente se analizará la eficacia del método propuesto contrastándolo con resultados más exactos pero que toman más tiempo en realizarse.

### **1.3 Objetivos**

Se establecen los siguientes objetivos en el desarrollo de esta memoria.

#### **1.3.1 Objetivo General**

• Evaluar el uso de lineswitching (o cambios topológicos) en el sistema eléctrico chileno para el año 2025 como una medida de control (topológico) que permitiría contar con una operación más flexible, y por lo tanto, más económica.

Mediante la utilización de un optimizador se desea estudiar el uso del lineswitching como una posibilidad para el operador del sistema, para generar ahorros operacionales y darle prioridad al despacho de energías ERNC modificando la topología del sistema ocupando la infraestructura existente.

#### **1.3.2 Objetivos Específicos**

- Implementar una base de datos que recopile la información para el año 2025 con distintos escenarios hídricos, demandas, perfiles eólicos y solares, mediante la técnica de clusterización llamada (k-means clustering) y así evaluar el impacto de lineswitching en el sistema.
- Determinar a partir de la evaluación de dos casos específicos, como el lineswitching ayuda a generadores más económicos a despacharse en

mayor medida. Los dos casos a analizar serán, el de mayor ahorro en US\$ y el de mayor ahorro en términos porcentuales, en este último se verá específicamente los cambios topológicos de la Región Metropolitana en el anillo de Chilectra.

- Comparar los costos operacionales del sistema con y sin el uso de lineswitching, en dos escenarios distintos, uno base que es la proyección de generación instalada que se espera para el año 2025, y el otro un escenario donde hay una doble potencia instalada en generadores ERNC (eólicos y solares).
- Analizar el vertimiento de energías ERNC para el año de estudio con y sin cambios topológicos, para los mismos casos descritos en el punto anterior.
- Analizar en términos de tiempo y precisión la metodología propuesta en esta memoria.

### **1.4 Estructura**

A continuación, se muestra la estructura del trabajo de memoria, explicando de forma breve el contenido de cada capítulo.

En el capítulo 2 se muestra una revisión bibliográfica, que presenta el modelo de lineswitching y su potencial en varios estudios, como lo son disminución de pérdidas, método correctivo en contingencias, tiempos de resolución con métodos heurísticos y otros, y en particular como método para disminuir costos operacionales.

En el capítulo 3 se presenta el modelo de lineswitching y se explican las variables y parámetros que se utilizaron en las optimizaciones.

En el capítulo 4 se muestra la base de datos con la cual se trabajó para armar el modelo que representa al SIC-SING para el año 2025, y los trabajos y técnicas que se utilizaron para armar esta base, que contempla demandas, precios de combustibles, perfiles eólicos, solares e hídricos. Además, se presenta la metodología que se utilizó para abordar el problema de encontrar la topología óptima para el sistema propuesto.

En el capítulo 5 se exponen los resultados obtenidos con la metodología propuesta y la base de datos exhibida en el capítulo 4, entre los resultados se muestran el análisis de dos condiciones de operación, en la primera se ve la condición de mayor ahorro en términos nominales y en la segunda en términos porcentuales. Además, se presenta el ahorro que se puede generar con esta metodología en un año, considerando tres escenarios hídricos distintos, por otro lado, se analiza el vertimiento ERNC de centrales eólicas y solares con y sin cambios topológicos, (en este punto se estudia la contaminación generada por la operación y se contrasta), por último, se discute la eficacia del método con el cual se resuelve el problema.

En el capítulo 6 se presentan las conclusiones sobre los resultados obtenidos y los análisis de los desarrollos, para finalmente proponer trabajos futuros que puedan profundizar en este tema de memoria.

## **2 Marco Teórico**

### **2.1 Lineswitching y su impacto en la operación del sistema.**

Lineswitching se refiere teóricamente a la posibilidad de abrir y cerrar líneas, en términos generales, esto representa la posibilidad de cambiar la topología del sistema en cuestión. La física que gobierna el flujo de la energía eléctrica a través de las líneas de transmisión, crea un único y complejo problema en el sistema. Los flujos de electricidad siguen las leyes de Kirchhoff's, por lo que esta única ley implica que al cambiar las componentes de las líneas de transmisión y por ende modificar las impedancias de las configuraciones originales, afecta la forma en que la electricidad fluye por el sistema. [3].

En [11] Hedman muestra a través de un ejemplo muy simple de tres nodos, como el lineswitching puede aumentar el número de soluciones factibles de un sistema y minimizar su costo operacional.

Si se ve la Figura 2.1 y se despacha por orden de mérito, toda la generación debiese ser por parte de A, ya que es el más económico de los tres generadores, pero las líneas A-B y B-C no soportarían los flujos dada sus restricciones. Al poner las restricciones de flujo por las líneas, se prenden los generadores B y C para satisfacer la demanda sin violar las restricciones de flujo de estas, encareciendo el costo del sistema con respecto del ideal en \$7.500. Pero si es que el generador C no existiera, ¿Cómo se haría el despacho? Si no se pudiera hacer *lineswitching* la solución no sería factible, ya que A-B limita el flujo del despacho y B no puede generar más ya que B-C también se satura. Entonces como solución podemos remover A-B dejando que un despacho con los generadores A y B sea factible. De las ecuaciones de flujo con solo los generadores A y B y debido a que todas las líneas cuentan con la misma impedancia, se puede llegar a las siguientes ecuaciones ((2.1), (2.2) y (2.3)) para cada una de las líneas. Ecuaciones en [11].

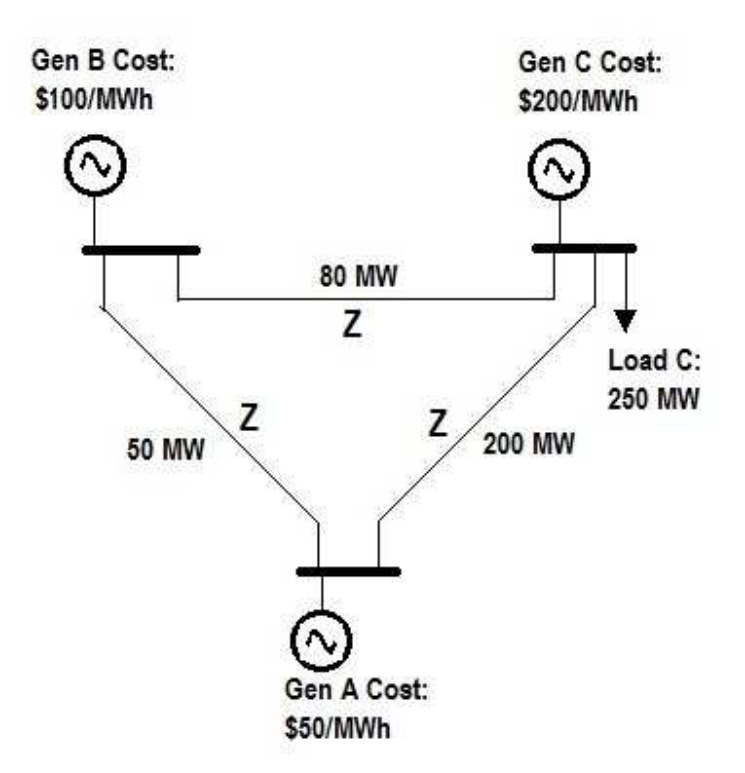

**Figura 2.1 Ejemplo sistema de 3 barras [11]** 

Línea A-B −50 ≤ 1  $\frac{1}{3}$  Gen<sub>a</sub> – 1  $\frac{1}{3}$  Gen<sub>b</sub>  $\leq 50$  (2.1)

Linea B-C

\n
$$
-80 \le \frac{1}{3} \text{ Gen}_a + \frac{2}{3} \text{ Gen}_b \le 80
$$
\nLinea A-C

\n
$$
2 \text{ Gen}_a + \frac{2}{3} \text{ Gen}_b \le 80
$$
\n(2.2)

Linea A-C 
$$
-200 \leq \frac{2}{3} \text{ Gen}_a + \frac{1}{3} \text{ Gen}_b \leq 200
$$
 (2.3)

Estas ecuaciones se pueden graficar en un plano que se ve en la Figura 2.2 obtenida de [11].

De la Figura 2.2 se observa como las soluciones factibles originales que es el área al interior y bordes de los puntos {0, 1, 2, 3}, intersectado con las soluciones sacando la línea A-B o B-C los cuales generan un rectángulo de vértices {0, 4, 5, 6}, se llega a un set de puntos factibles más amplio que está representado por los puntos  $\{0, 1, 7, 5, 6\}$ .

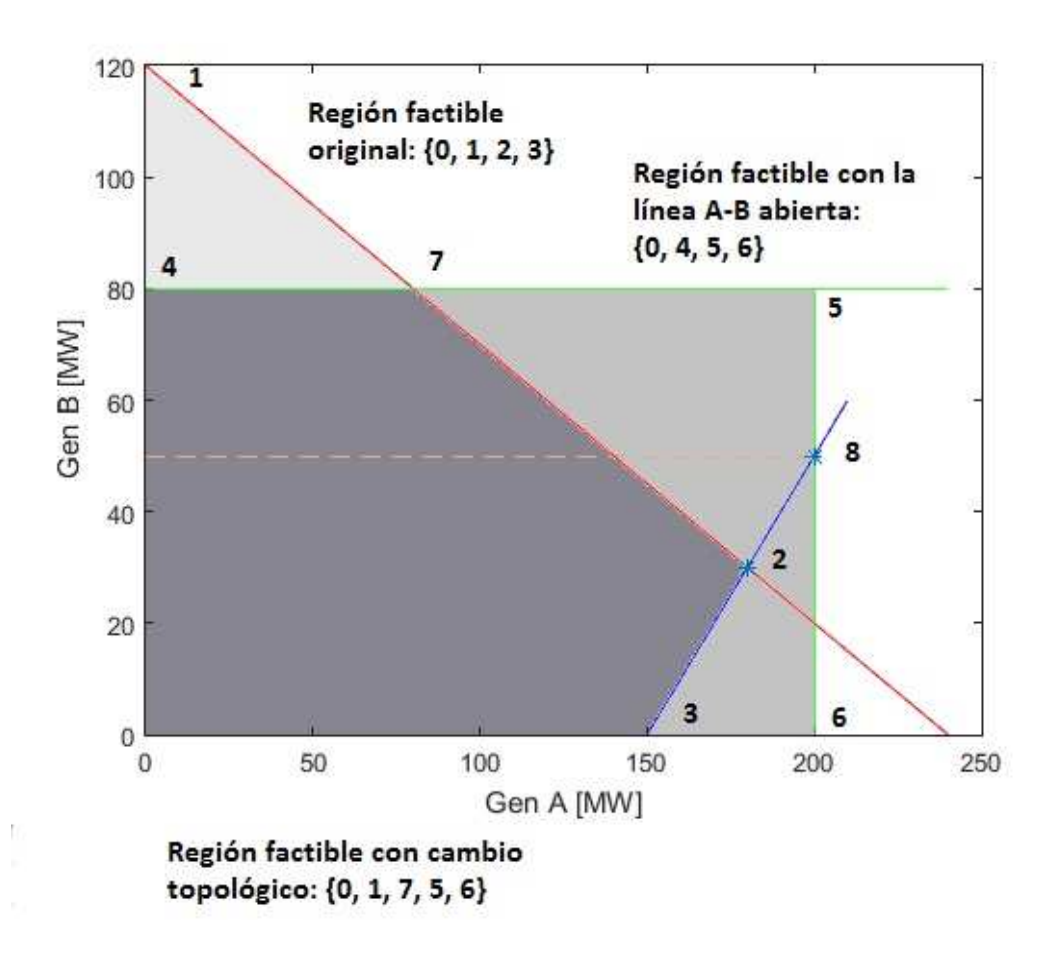

**Figura 2.2 Soluciones Factibles [11]** 

Además de lo descrito en esta sección, varias soluciones se han propuesto con el método de lineswitching, como se puede ver en la sección 2.2.

## **2.2 Aplicaciones**

#### **2.2.1 Método para minimizar costos del sistema**

Varios autores han demostrado que al poner algunas líneas fuera de servicio se puede reducir significativamente los costos de operación del sistema. (Sobre un 25% en [1]). En donde B. Fisher presenta el modelo MILP de *lineswiching* integrando variables binarias de decisión al problema.

En este trabajo el autor demuestra en términos operacionales los ahorros potenciales que este método posee, pero al final resalta, que es más importante garantizar la seguridad del sistema, y que se debe integrar restricciones de seguridad al modelo.

La racionalidad de realizar este proceso de cambiar la topología del sistema, radica en que estas líneas pueden estar congestionadas impidiendo que generadores más económicos se despachen completamente. Sin embargo, esto va en contra de la sabiduría convencional la cual supone que al sacar una línea de servicio el sistema se debilita y baja su seguridad y confiabilidad. [2] Henneaux hace una formulación DC utilizando un análisis PSC OTS (*Probabilistic Security Constrained* O*ptimal transmission switching*) para encontrar las líneas que podrían minimizar los costos del sistema, y después analiza esta topología con un análisis AC, en donde ve si la solución es factible en cuanto a seguridad y contingencias. Este método tiene en cuenta la EENS (*expected energy not supply*) la cual es la energía que se espera no suministrar en caso de contingencia y esta incluye una probabilidad de estado. Todo esto se multiplica por el VoLL (*Value of Lost Load*) que es el valor de no suministrar energía y se puede obtener un valor teórico de esta en US\$, el resultado entrega un valor en US\$/MW.

En [14] también se hace un desacople del problema para obtener una posible topología del sistema en DC y luego ver los parámetros más complejos en AC como lo son el voltaje y reactivos, evaluando así la solución obtenida anteriormente en términos de factibilidad. Si el modelo AC encuentra inaceptable la solución encontrada, se hace de nuevo un análisis DC sacando la solución entregada al modelo previamente. En [9] se minimiza el costo del sistema, permitiéndole al optimizador sacar de servicio J cantidad de líneas. Es así como se hace un análisis sensibilidad de los participantes del mercado, LMPs (*Local Marginal Prices*), tiempo de resolución, entre otros, en el sistema de 118 barras de la IEEE. En la Figura 2.3 se ve el efecto de los participantes del mercado, en Figura 2.4 se ve el efecto de los LMPs.

En [11] se comentan las desadaptaciones que puede producir los cambios topológicos al abrir y cerrar líneas, en cuanto a la renta por congestiones y el mercado de los derechos de transmisión FTR (*Financial Transmission Rights*). Como se ve en la Figura 2.3 el cambio de topología del sistema, según la cantidad de líneas abiertas, afecta directamente sobre el mercado, en particular a las rentas por congestión (*Congestion rent*).

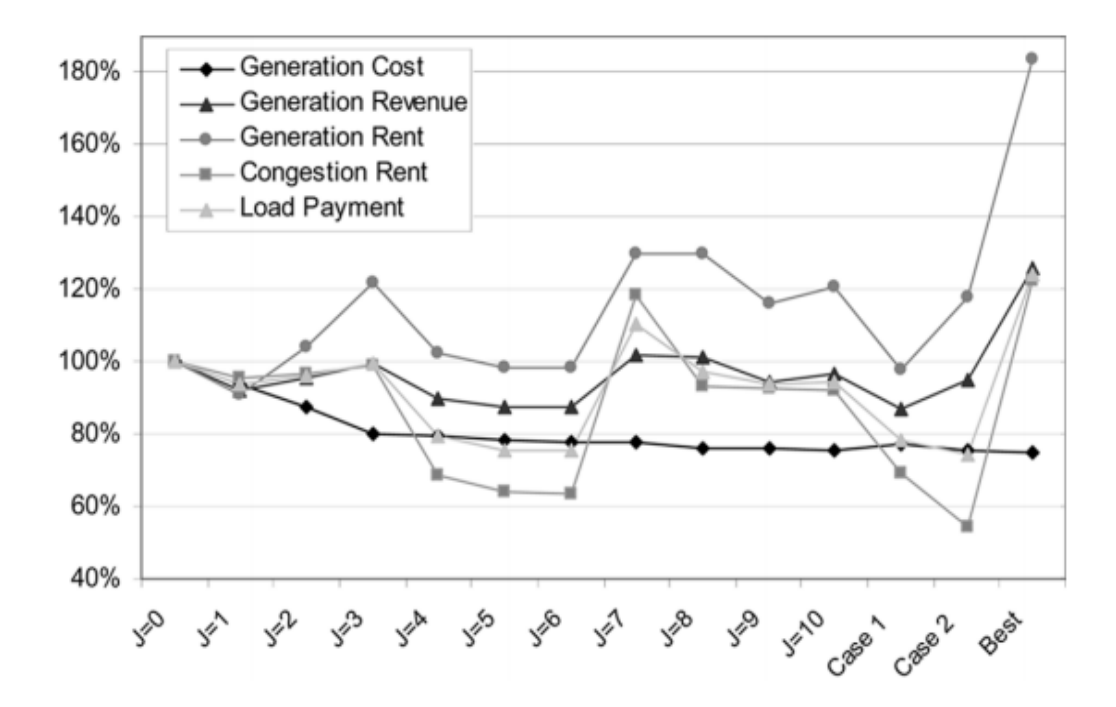

**Figura 2.3 Análisis de Participantes de Mercado, según cantidad de líneas abiertas J. [9]** 

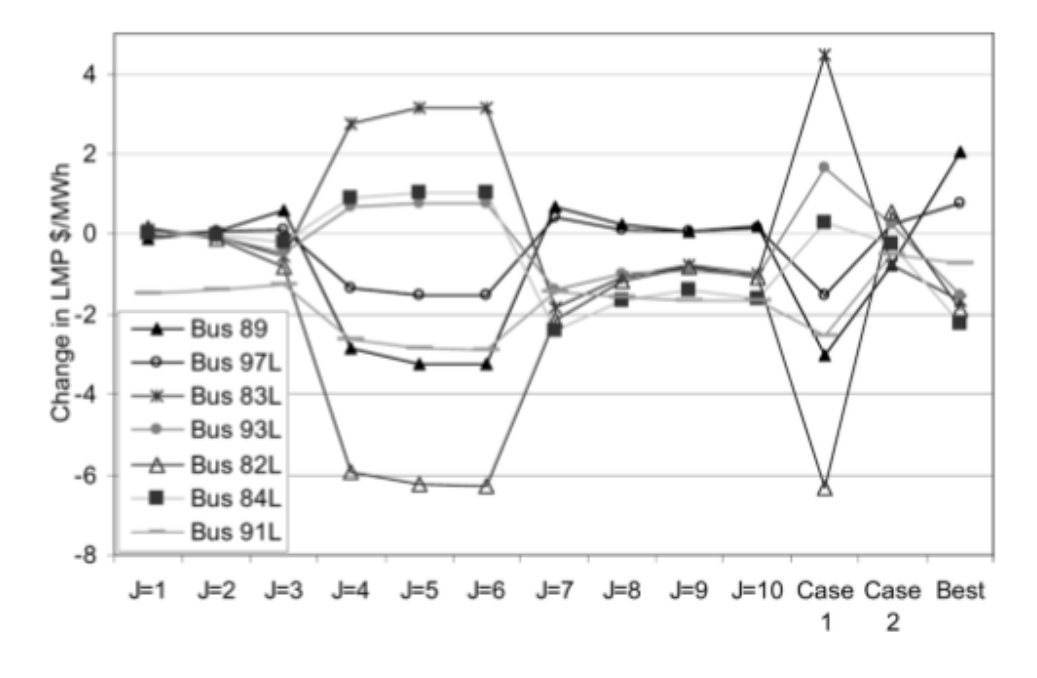

**Figura 2.4 Costos Marginales de algunas barras para distinta cantidad de líneas abiertas J. [9]** 

#### **2.2.2 Método correctivo en contingencias**

Algunas investigaciones sugieren el método de *lineswitching*, como un método de seguridad ante fallas, como en [4] donde Glavitsh da luz de un huso de *lineswitching* como un mecanismo correctivo en respuesta a contingencias, en este se discute la formulación del problema y da un resumen en la búsqueda para solucionarlo. Luego en [5] se propone un método correctivo para bajar la sobrecarga de algunas líneas en caso de contingencias, esto se logra a través de un método heurístico para solucionar el problema. Finalmente, en [6] se desarrolla un nuevo algoritmo para encontrar la mejor forma de acción para aliviar sobrecargas y violaciones en los límites permitidos de tensión que son causados por contingencias. Para esto el autor desarrolla un método basado en matrices dispersas con una técnica inversa, y con un rápido desacople del flujo de potencia.

#### **2.2.3 Minimización perdidas**

En [17] los autores proponen la metodología de lineswitching con la finalidad de reducir las pérdidas del sistema, y este demuestra, a diferencia de lo que se puede creer, que es posible reducir perdidas abriendo líneas temporalmente. En [18] los autores proponen un modelo lineal con variables enteras (MIP) para solucionar el problema de minimizar perdidas en el sistema, estas pérdidas son aproximadas dada esta metodología, y debido a las restricciones, como por ejemplo las de cortocircuito, se llegan a soluciones sub-optimas, pero seguras debido a la carga computacional.

#### **2.2.4 Lineswitching y confiabilidad**

En [11] Hedman hace hincapié en que el lineswitching se puede realizar siempre y cuando no se vulneren los estándares de seguridad y confiabilidad requeridos. Pero el hecho de sacar una línea de servicio temporalmente, no significa necesariamente que la confiabilidad del sistema bajará en ese periodo de tiempo. Es así que da un ejemplo donde efectivamente la confiabilidad del sistema no disminuye, sino que en particular aumenta.

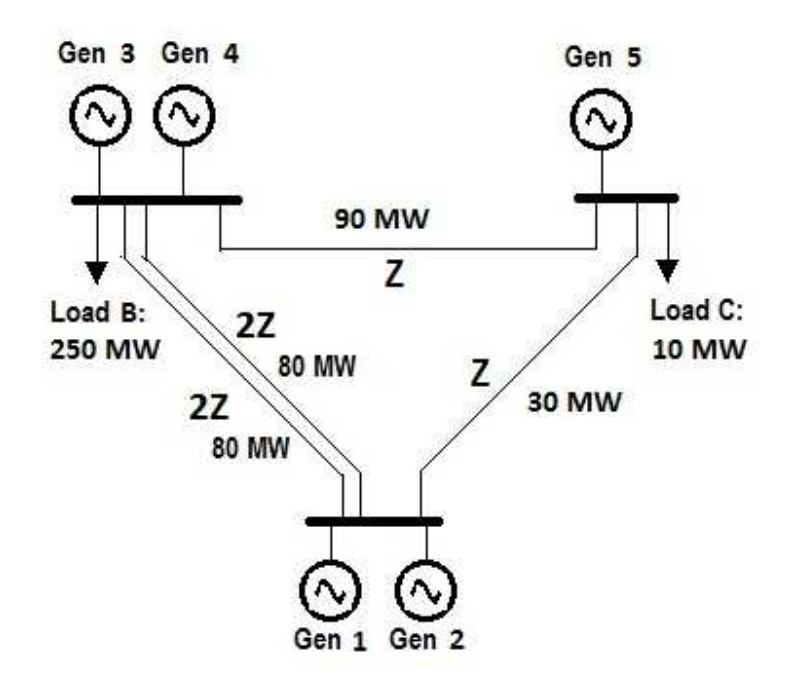

**Figura 2.5 Ejemplo mejora de confiabilidad [11]** 

Como restricción muy común de confiabilidad, se encuentra la restricción robusta. En esta, el operador del sistema opera de tal manera, que ante cualquier contingencia N-1, es decir, ante cualquier caída de una línea o un generador, este pueda seguir funcionando sin botar carga. Normalmente no se exige que se resista a la caída de más de un elemento, por lo que, si esto sucede, se permite tener energía no suministrada. La Tabla 2.1 y Tabla 2.2 contienen la información del problema descrito en la Figura 2.5, en la primera tabla se ve la información de los cinco generadores, y en la segunda se muestra la información de las líneas del sistema.

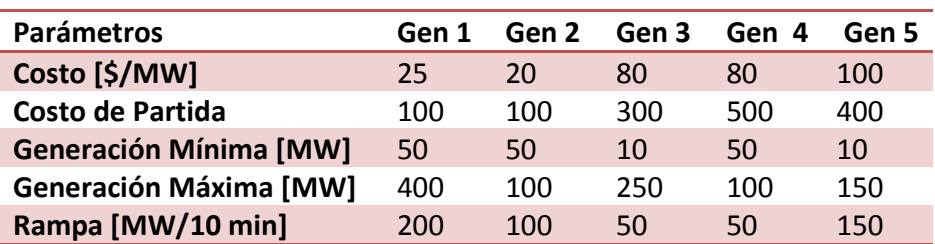

#### **Tabla 2.1 Información de generadores**

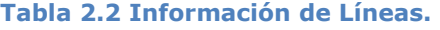

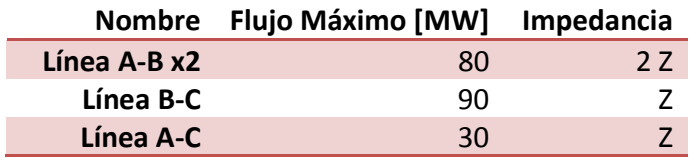

De este ejercicio se llegan a dos resultados, sin la posibilidad de lineswitching en la Tabla 2.3, y con la posibilidad de lineswitching en la Tabla 2.4.

**Tabla 2.3 Caso 1, Despacho óptimo sin posibilidad de lineswitching** 

|                                                     |  |  | Gen 1 Gen 2 Gen 3 Gen 4 Gen 5 Costo Despacho |
|-----------------------------------------------------|--|--|----------------------------------------------|
| Despacho Optimo [MW] Apagado 100 40 100 20 \$16.900 |  |  |                                              |

**Tabla 2.4 Caso 2, Despacho óptimo con posibilidad de lineswitching, saca Linea A-C.** 

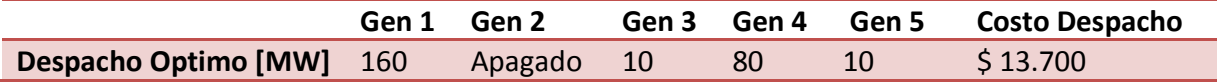

Lo más interesante de este resultado no es el hecho de que con *lineswitching* el costo del sistema se reduzca efectivamente, si no, de que disminuya y que aun así el sistema mantenga su estándar de seguridad N-1. Además de esto, en este caso en particular, si se analiza la caída de más de un generador, como por ejemplo el generador 3 y 4, solo en el caso 1 no se suministraría demanda, haciendo que el sistema sea más confiable en 2.

### **2.3 Requerimientos CPU del método**

Debido al alto tiempo de resolución que puede llevar este algoritmo con variables binarias, es que en [8] proponen un nuevo sistema heurístico para mejorar el rendimiento y tiempo de resolución de este tipo de problemas. Esto se logra mediante el ingreso de una variable ficticia que se fija en cero dejando las ecuaciones sin modificación, pero al obtener el dual de esta variable para cada línea y ordenarlas de menor a mayor, se puede ver que líneas son las candidatas a ser desconectadas. En [10] los autores proponen

métodos heurísticos para escoger candidatos de las líneas para ser abiertos, ya que los altos tiempos que se requieren para optimizar modelos MIP pueden ser prohibitivos. Este método lo utilizan tanto para hacer OTS (*optimal transmission switching*) como para aliviar sobrecarga de equipos o tramos. En la Tabla 2.5 se muestran resultados interesantes del tiempo de CPU según la cantidad de líneas del sistema y el j\_Open, que es la máxima cantidad de líneas que deja abrir al optimizador.

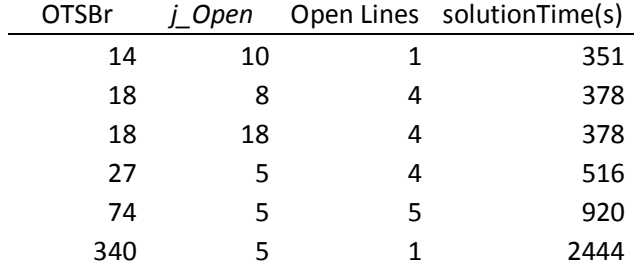

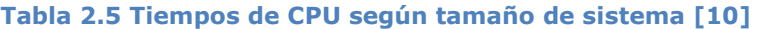

En [13] el autor propone a través de una descomposición de Benders, solucionar el problema de TS (*transmisión switch*) y UC (*Unit commitment*) en un itinerario de 24 horas, dejando a un maestro que soluciona el problema UC, y luego el esclavo va evaluando las diferentes soluciones que arroja el maestro según LS considerando diferentes restricciones de seguridad y contingencias. En [7] se tiene un itinerario con UC y rampas en la generación, además del lineswitching, se resuelve primero el UC, luego el lineswitching, y después se le van agregando restricciones de rampa a medida que estas no se cumplan, por lo que es un método iterativo. En [9] limitan la cantidad de líneas que se pueden abrir en J, de tal forma que la cantidad de combinaciones posibles se reduce considerablemente. A continuación, en la Figura 2.6 se ve el efecto en el tiempo de resolución.

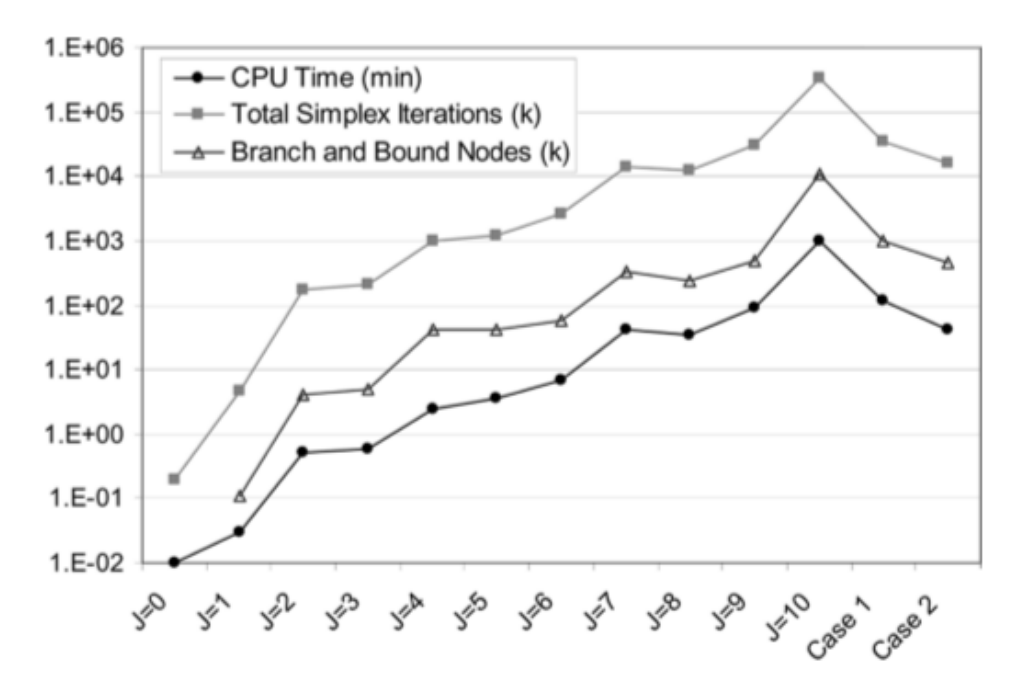

**Figura 2.6 Tiempo de resolución CPU para distinta cantidad de switches J.** 

En la Tabla 2.6 se expone un resumen de los distintas publicaciones y las metodologías utilizadas para abordar los altos tiempos de resolución de este modelo.

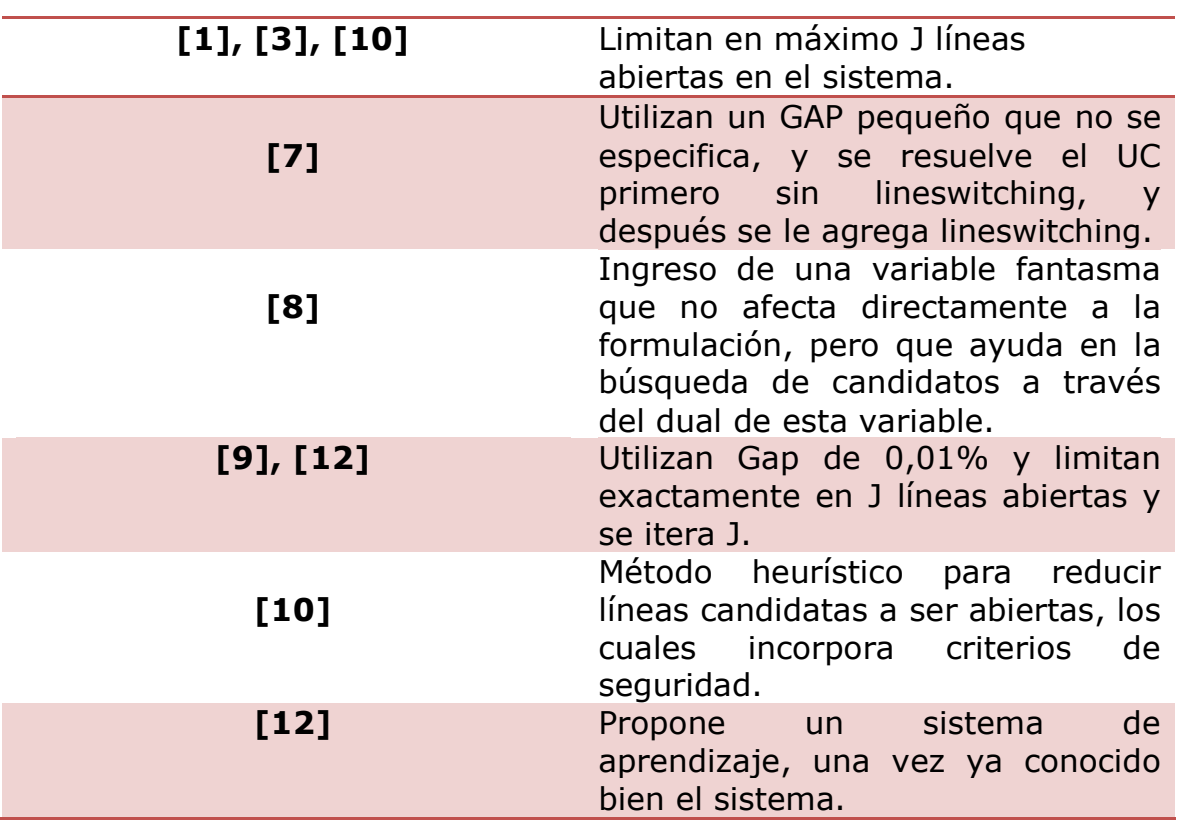

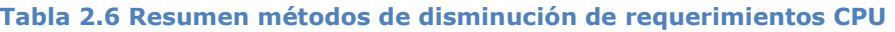

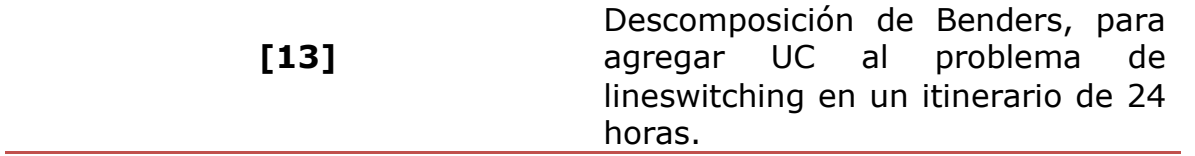

### **2.4 Esquema organizacional sistema eléctrico chileno**

En este punto se discutirá en cierta medida el esquema organizacional y estructural que tiene el mercado eléctrico chileno en cuanto a la operación del sistema. En la Figura 2.7 se observa lo planteado.

El mercado eléctrico chileno corresponde a un sistema tipo pool con costos auditados, en donde el Centro de Despacho Economico de Carga (*CDEC*), que es el operador del sistema, ordena el despacho de generación de las centrales disponibles según un criterio técnico económico, debido a que se tiene que minimizar los costos de operación sujeto a restricciones de seguridad y confiabilidad en el sistema. Es decir, los generadores se despachan por orden de mérito, del más económico al menos económico operacionalmente hablando, siempre y cuando se pueda abastecer toda la demanda, y se cumplan todos los criterios antes mencionados, como pueden ser, límites térmicos en las líneas, restricciones de reserva, rampas de generación, etc.

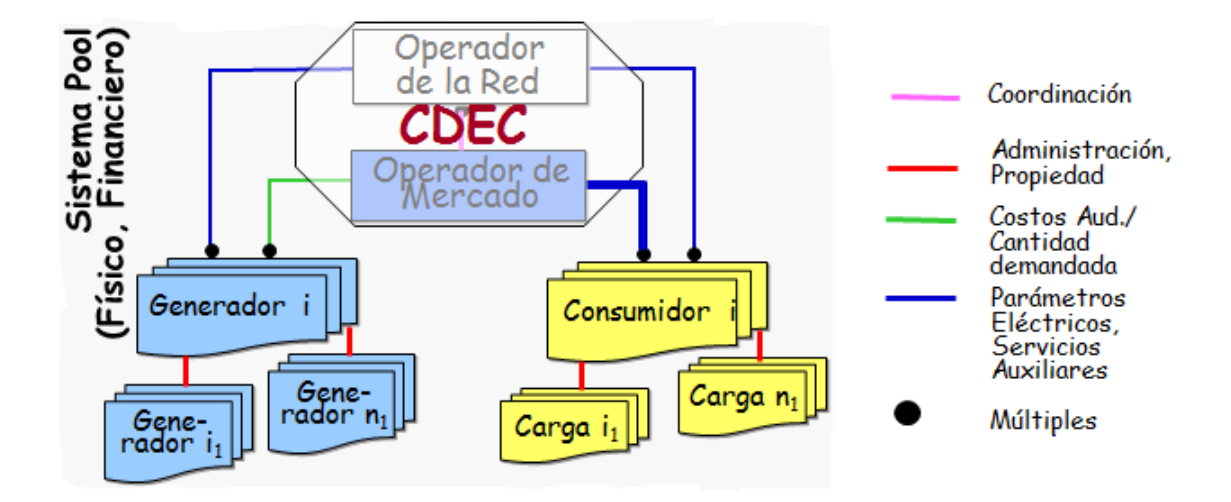

**Figura 2.7 Esquema de operación sistema eléctrico chileno [20]** 

Es así, como el precio de la energía se fija según el sistema marginalista, el cual contempla un costo marginal en cada barra de generación y/o retiro, que es equivalente al costo operacional de generador, o una combinación lineal de los generadores que pueden suministrar el siguiente MW si es que la demanda en esa barra aumenta en un MW. Este mismo valor se puede obtener de la variable dual de la restricción de balance de cada barra, de la optimización lineal del problema. Este criterio actualmente es válido tanto para el SIC como el SING, y no se esperan cambios para cuando estos dos sistemas se interconecten.

Los generadores que participan del despacho cobran por el precio de la energía en la barra de inyección, multiplicado por la cantidad inyectada, siendo el precio de la energía igual al costo marginal en esta barra. Mientras que los consumidores debiesen pagar el costo marginal de la barra de retiro por la cantidad retirada. Sin embargo, esto no es tan así, debido a que existen clientes regulados que están obligados a comprarle la energía a las empresas distribuidoras, que cuentan con precios de venta de energía regulados. Estas empresas distribuidoras, poseen sus propias líneas las cuales ellos administran y operan.

En la Figura 2.8 se expone de mejor forma la estructura organizacional del mercado electrico chileno.

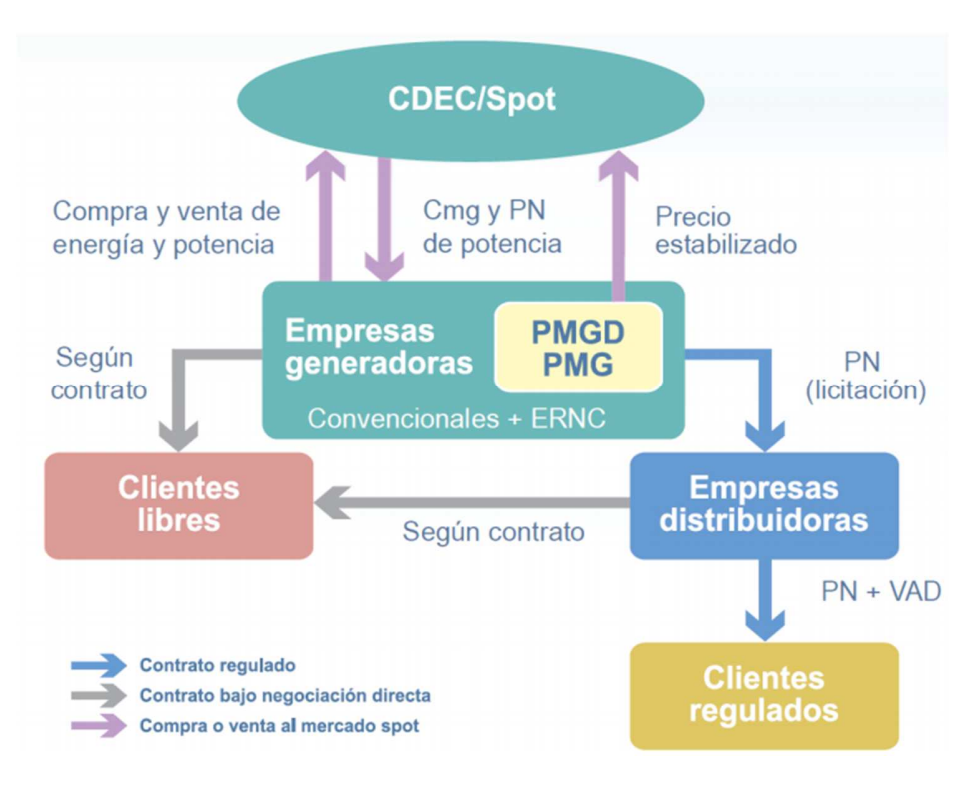

**Figura 2.8 Estructura mercado eléctrico chileno [20]**

## **3 Modelo Utilizado**

El modelo que se presenta a continuación corresponde a un modelo estocástico, DCOPF con MILP (*mixed integer linear programming*), ya que se le agregan variables de decisión binarias de *lineswitching*, que nos dice si las líneas conviene operarlas cerradas o abiertas. En [1] Fisher muestra como al tradicional DCOPF, que es una aproximación lineal alternativa del ACOPF, se le puede incorporar el *transmission switching*.

$$
Min\left\{\sum_{g} C_g P_g + \sum_{b} VolL_b E N S_b + \sum_{l} 1 - Z_l \right\} \quad (3.1)
$$

 $S. a$ 

$$
\sum_{g} P_g A_{b\,g} + \sum_{l} F_l I_{b\,l} = Dem_b - ENS_b \qquad \forall b\ (3.2)
$$

$$
0 \le P_g \le Pmax_g Fact_g \qquad \forall g \ (3.3)
$$

 $-Fmax_i Z_i \leq F_i \leq Fmax_i Z_i$   $\forall l$  (3.4)

$$
F_l \geq \frac{(\theta_n - \theta_m)}{X_{reac_l} - (1 - Z_l)N} \qquad \qquad \forall l \text{ (3.5)}
$$

$$
F_l \leq \frac{(\theta_n - \theta_m)}{X_{reac_l}} + (1 - Z_l)N
$$
  $\forall l (3.6)$ 

## Donde:

- $C_a$  representa el costo variable del generador g [US\$/MWh].
- $P_{q}$ representa la generación del generador g [MW].
- $VolL_b$  (Value Of Lost Load) es el valor de perdida de carga en el sistema en la barra b [US\$/MWh].
- $ENS<sub>b</sub>$  (Energy Not Supply) es la energía no suministrada en la barra b [MW].
- $A_{b,q}$  es una matriz de unos y ceros que indica si el generador g pertenece a la barra b o no.
- $F_i$  es el flujo de la línea  $l$  [MW].
- $I_{b,l}$  es una matriz de valores -1, 1 y 0 que representa si dos barras están conectadas y si este flujo entra o sale de la barra b.
- $Dem<sub>b</sub>$  representa la demanda de la barra b [MW].
- $Pmax<sub>a</sub>$  es la potencia máxima del generador g [MW].
- $Fact<sub>a</sub>$  es un parámetro que depende de las condiciones de operación, este es un factor que va de 0 a 1, y limita las potencias máximas para operaciones más reales.
- *Fmax*<sub>l</sub> representa el flujo máximo de la línea l [MW].
- $Z_i$  es la variable binaria de lineswitching de la línea  $i$  la cual decide si la línea debe estar abierta o cerrada (0 o 1 respectivamente).
- $\theta_n$  y  $\theta_m$  es el ángulo de la barra n y m respectivamente en donde, n y m son las barras que conecta la línea  $l$ .
- $X_{reac}$ , es la reactancia de la línea l [pu]
- $N$  representa un número muy grande.

En la ecuación (3.1) se observa la función a minimizar, la cual corresponde, en la primera sumatoria al costo de operación del sistema, donde se suman todos los costos variables de cada generador multiplicado por su respectiva generación. En la segunda sumatoria se minimiza el costo de falla del sistema, es decir, se castiga la energía no suministrada (ENS) con un valor VoLL (*Value of Lost Load*) que representa el costo unitario en MW de no suministrar demanda. Este valor es un costo asociado a la factibilidad del problema, debido a que no se modelan fallas, no debiese nunca ser mayor a cero para ninguna barra ni estado de operación. [15] Y, por último, la tercera sumatoria representa una penalización por cada línea puesta fuera de servicio, debido a que el modelo tiene que elegir entre cerrar o abrir una línea, en la practica el programa computacional FICO si no ve una diferencia entre dicha decisión, este prefiere abrirla. Es por esto que, al penalizar esta acción de desconectar una línea, ayuda a que este las conserve, si no encuentra una diferencia con abrirla.

En la ecuación (3.2) se indica la ecuación de balance, que sugiere que toda la potencia neta que entra debe abastecer la demanda en cada nodo. Entonces en cada barra esta ley se tiene que cumplir de igual modo. En la primera sumatoria se tienen los generadores presentes en la barra, en la segunda sumatoria se tienen los flujos de las líneas que se conectan a estas barras, y por último en el lado derecho de la ecuación, se tiene a la demanda de la barra menos la generación que no se pueda suministrar.

En la ecuación (3.3) se indica la restricción de potencias mínimas y máximas de cada generador, en este caso se fijaron todas las centrales como mínimo técnico en cero, y los máximos se ven ponderados por Fact, que es un factor de corrección que limita aún más los máximos de cada generador, este factor está en una escala de 0 a 1. Este factor va a ayudar a representar distintos tipos de escenarios, limitando los generadores más económicos, según una disponibilidad del recurso.

En la ecuación (3.4) se presenta la restricción por límite térmico de las líneas, es decir, las líneas de transmisión por un tema de seguridad no pueden transportar más allá de cierto umbral de flujo de potencia. Esta variable de flujo, está acotada por su valor máximo y mínimo (los flujos son bidireccionales por lo que normalmente el mínimo es el inverso aditivo del máximo). También el flujo máximo, se multiplica por la variable de *lineswitching* a ambos lados de la desigualdad*,* la cual es una variable de decisión binaria que obliga a la línea a salir de servicio si el optimizador así lo decide, multiplicándola por 0 (cero).

En la ecuación (3.5) y (3.6) se muestra las ecuaciones más importantes del modelo, es la linealización con ingreso de variables de decisión binaria, de un problema que es no lineal. Esta restricción es básicamente la restricción de flujo de potencia DC en donde normalmente se ve de la siguiente forma:

2<sup>+</sup> 4 -@<sup>A</sup> − @B/ CDEF <sup>G</sup> H ∀= -3.7/

Donde:

- $F_l$  es el flujo de potencia que pasa por l que corresponde al tramo que une los nodos  $n \vee m$  [MW].
- $X_{reac}$  es la reactancia de la línea l que une los nodos n y m [pu]
- $(\theta_n \theta_m)$  representa la diferencia angular entre el nodo n y nodo m.

Debido a que se necesita que la variable  $F<sub>1</sub>$  sea cero cuando la variable de *lineswitching* así lo desee, lo cual se logra en la ecuación (3.4), ya que a los dos lados de la inecuación se hacen cero, esto genera la necesidad de que las variables  $\theta_{\,n} \,$  y  $\theta_{\,m}$  se desacoplen, es decir, que si se obliga a que  $F_l$ sea cero, que las variables  $\theta_n$  y  $\theta_m$  puedan ser los valores distintos entre sí, debido a que dejan de estar conectados por la línea que unía ambas barras. Para esto la ecuación (3.7) se transforma en dos desigualdades,  $(3.5)$  y  $(3.6)$  de tal forma que cuando  $Z_l$  sean distintos de uno, es decir que se decida abrir la línea, la parte de la suma que está a la derecha de las ecuaciones (3.5) y (3.6), sea un valor muy grande de tal forma que estas variables angulares puedan tomar el valor que deseen y que la restricción siempre se cumpla dejándola redundante. Esto se logra con el *big N* que es un valor muy grande, pero basta con que sea mayor o igual a todos los  $(\theta_n - \theta_m)/X_{reac}$ . Nótese que si las variables  $Z_l$  son iguales a 1, las ecuaciones (3.5) y (3.6) equivalen a (3.7).

## **4 Metodología propuesta**

#### **4.1 Software propuesto**

El software utilizado para la optimización con el modelo DCOPF, es **FICO IVE-Xpress [19]**, el cual es un optimizador capaz de resolver problemas lineales con variables enteras (MILP). Además de este programa, todo el manejo de datos se lleva acabo con el programa **Excel de Microsoft**, es decir, la importación de los datos del modelo que optimiza FICO, y la exportación de los resultados del modelo, se operan con este programa. Otro software utilizado fue el programa **yED** de **yWorks** [23] que es una aplicación capaz de hacer diagramas de redes automáticamente, importando datos desde una planilla Excel, este programa es muy útil a la hora de analizar flujos entre barras.

### **4.2 Método para utilización del modelo**

Debido a la cantidad de variables binarias que presenta el problema y aprovechando la topología del sistema chileno, se decidió dividir el sistema en ocho zonas. La idea de esta metodología es solucionar las líneas de cada zona por separado, de esta forma la cantidad de variables binarias de cada problema que se soluciona se reduce considerablemente, haciendo varios problemas de optimización, pero de requerimientos computacionales menores.

La metodología en cuestión deja libre las variables de lineswitching de la primera zona y fija en 1 (es decir, las líneas cerradas) en las demás zonas. La solución que arroja la primera optimización se fija para las variables de lineswitching de todas las zonas, a excepción de la zona 2, la cuales quedan libres. Esto continua así en las 8 zonas, para después volver a la zona 1 con las soluciones encontradas en la primera iteración.

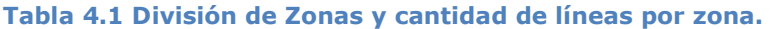

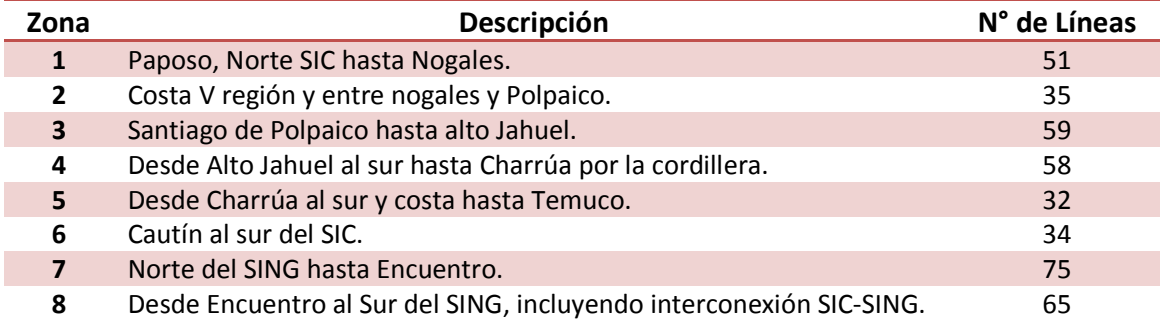

## **4.3 Información modelo SIC-SING**

A continuación, se presentará la información con la que se trabajó para modelar el sistema, y los procedimientos utilizados. Finalmente, todas las informaciones utilizadas para las modelaciones se pueden ver en el Anexo A.

#### **4.3.1 Barras del Sistema**

Las barras se obtuvieron de una base de datos de la CNE [25], la cual cuenta con 341 barras, entre ambos sistemas SIC y SING, estas presentan distintos niveles de tensión, entre las que se encuentran las de 500, 220, 154, 110, 66 KV. La información y barras utilizadas en el sistema se pueden apreciar en el anexo A.1.

#### **4.3.2 Demanda del Sistema**

La distribución de la demanda en las barras de consumo que se ingresa al modelo, corresponde a la distribución de demanda que se obtuvo de la CNE [25], ajustada con la información de la CNE a través de los índices de crecimiento que se espera por año, tanto para SIC como SING para poder ajustarlas con respecto al 2025. La base de datos utilizada para las demandas totales del sistema se expone en la sección 4.3.7. Esta contiene información sobre demandas del sistema SIC-SING en distintos modos de

operación. Se ajustan las cargas de tal forma de dejarla distribuida a lo largo de todo el sistema y agrupadas en distintas condiciones de operación. Dichas demandas están agrupadas de tal manera de que cada condición de operación representa a cierta cantidad de horas de operación en el sistema en conjunto con los factores que se ven en la sección 4.3.3. Este trabajo se hizo a través de la técnica llamada *k-means clustering* que se explicará en la sección 4.3.7. Las demandas totales por condición de operación se observan en la Tabla 4.2, mientras que la información exacta de las demandas por barras del sistema se pueden revisar en el Anexo A.2.

|           |        | 2      | 3      | 4      | 5      |
|-----------|--------|--------|--------|--------|--------|
| verano    | 12.227 | 11.813 | 12.051 | 12.406 | 11.871 |
| otoño     | 10.737 | 10.642 | 11.454 | 12.085 | 10.610 |
| invierno  | 10.698 | 11.991 | 12.172 | 12.437 | 10.654 |
| primavera | 12.143 | 10.439 | 12.431 | 12.255 | 10.558 |
|           | 6      | 7      | 8      | 9      | 10     |
|           |        |        |        |        |        |
| verano    | 10.855 | 12.362 | 12.087 | 10.575 | 10.434 |
| otoño     | 12.098 | 11.898 | 12.043 | 12.163 | 12.072 |
| invierno  | 12.300 | 11.657 | 12.291 | 12.410 | 11.220 |

**Tabla 4.2 Demandas totales del sistema según condición de operación en MW** 

#### **4.3.3 Factores de Generación**

La base de datos utilizada se expone en la sección 4.3.7. Este contiene distintos factores que limitan la potencia máxima de los generadores de varias tecnologías y para distintas hidrologías, multiplicando las potencias máximas en las restricciones de generación por este factor que es un número entre cero y uno, representando diferentes modos de operación del sistema. En estos distintos modos de operación, hay 40 para cada tipo de hidrología, y diez por cada estación, es decir, diez operaciones en verano, diez en otoño, diez en primavera y diez en invierno.

Estos factores están por barras que representan zonas, y estas barras son menores a las que se utilizaran en el modelo, por eso se tiene que ubicar la zona de cada generador y su tecnología, para poder asociarlo de esta forma al archivo Excel del Centro de Energía.

La importancia de estos factores es que recopila toda la información en cuanto a perfiles eólicos, solares e hídricos obtenidos con la técnica de *kmeans clustering* que se explicara más adelante en la sección 4.3.7.

Los generadores solares se modelan con un mismo factor para todos los generadores a lo largo de todo Chile en una misma condición de operación, estos factores son de tal forma que consideran tecnologías de seguimiento en dos ejes en las centrales de este tipo, mientras que para las centrales eólicas se consideran tres zonas distintas, Extremo Norte, Zona Norte y Centro y por último la Zona Sur. Los factores de planta (f.p) máximo aprovechables de lo recién mencionado se observan en la Tabla 4.3 y Tabla 4.4.

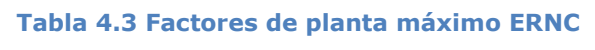

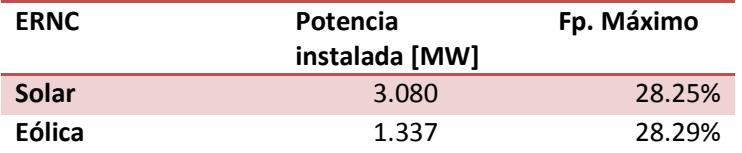

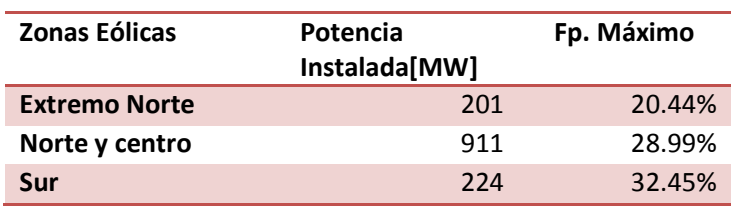

#### **Tabla 4.4 Factores de planta máximo por zonas eólicas**

También se limitan con estos factores a generadores térmicos, pero estos son constantes a lo largo de todas las condiciones de operación, y por último los factores de las tecnologías hidráulicas varían entre estaciones y entre cambios de hidrologías. La información completa de los factores utilizados para cada tecnología se puede ver en el Anexo A.4.

#### **4.3.4 Generadores del Sistema**

Los generadores se obtuvieron de una base de datos extraída de la CNE [25], en esta aparece fechas de ingreso de centrales, y de término, por lo que se filtraron de tal forma de dejar las centrales que estarán en operación el año 2025. Además, contiene información sobre potencias máximas y mínimas, tecnología y a que barras se encuentran conectadas. En total 462. Por otro lado, se agregaron tres centrales más, dos eólicas y una solar, que aparece en el plan de obra de la CNE de agosto, llegando a un total de 465 centrales. Las centrales se pueden observar en el Anexo A.5.

En la Tabla 4.5 se detallan los porcentajes que representa cada tecnología y su potencia instalada, en la Figura 4.1 se visualiza lo representado en la Tabla 4.5. Finalmente, en la Figura 4.2 se observa la potencia instalada con respecto al tipo de generación (Hidro, Térmica, Eólica o Solar).

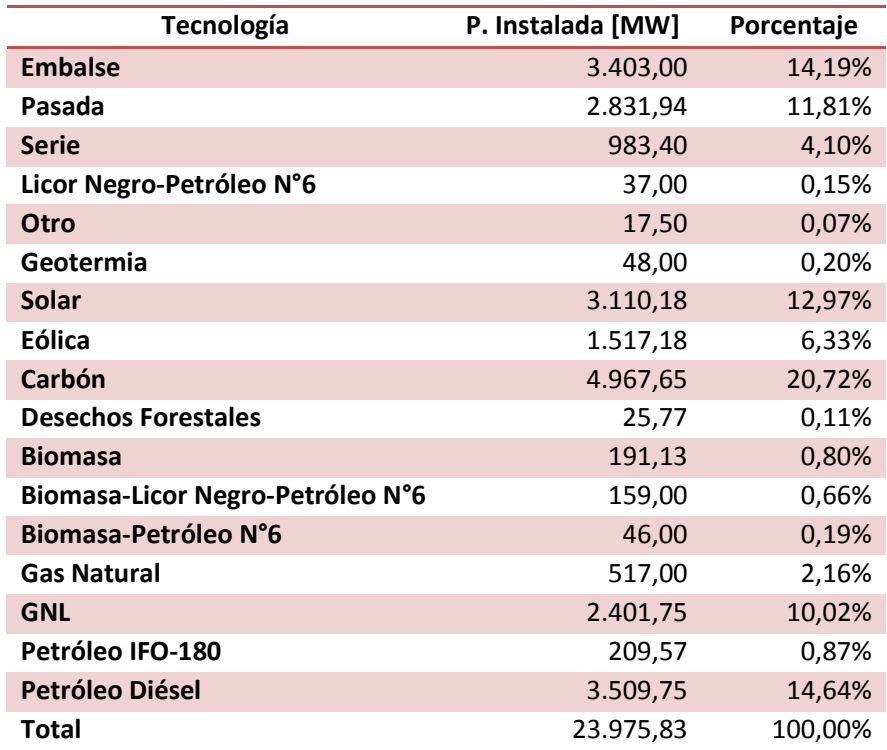

**Tabla 4.5 Potencia instalada por tecnologías y porcentajes** 

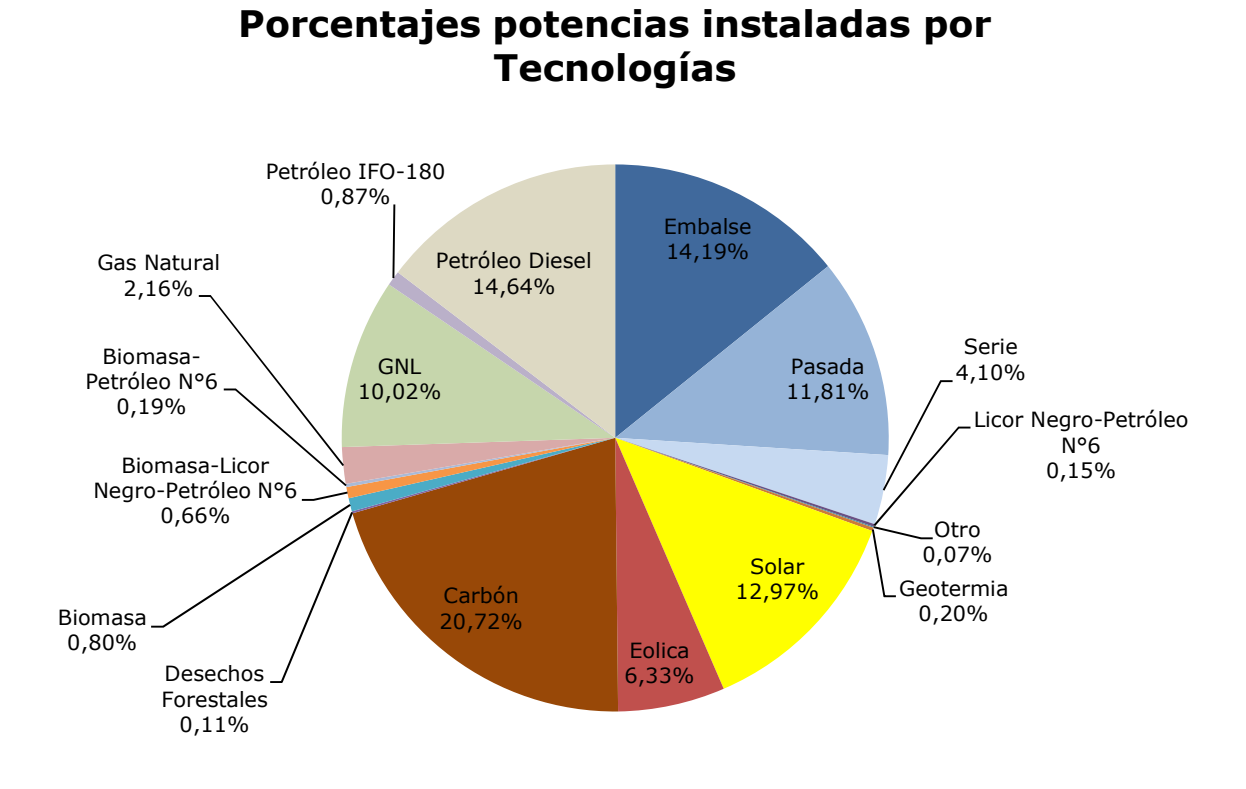

**Figura 4.1 Porcentaje de potencia instalada con respecto al total instalado**

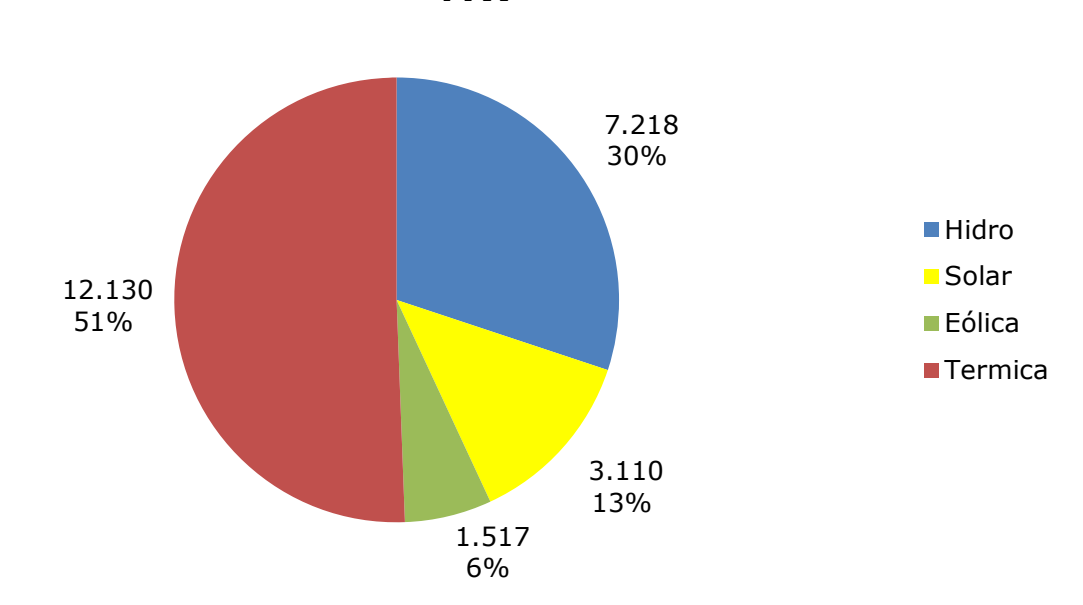

### **Potencia Instalada por tipo de generación en MW**

**Figura 4.2 Potencia instalada con respecto a los distintos tipos de generación**
### **4.3.5 Tramos del Sistema**

Los tramos se obtuvieron desde una base de datos extraída de la CNE [25], en esta aparecen fecha de ingreso y salida, por lo que estas se filtraron de tal forma de dejaron solamente las que estarán en operación el año 2025. Además, contiene información relevante sobre capacidad e impedancias. Estos tramos vienen en dos sistemas, SIC y SING, por lo que se le agrego el tramo **"Los Changos 500 <-> Nueva Crucero Encuentro 500"** y **"Kapatur 220 <-> Los Changos 220"** que conecta los dos sistemas con información de la CNE. En total son 502 líneas. Para hacer más eficiente el programa, las líneas que ingresaban después del año 2015, las cuales estaban modeladas como líneas en paralelo a las ya existentes, se redujeron a un solo tramo con una reactancia equivalente y un flujo máximo sumado. Además, varios flujos fueron modificados en su potencia máxima con la información de la CNE que se expresa en el informe de expansión de la transmisión de los respectivos CDECs. Con esto el sistema quedo con 409 tramos. Estos tramos se pueden observar en la sección A.0.

# **4.3.6 Adaptación Sub-transmisión y transmisión adicional (STx y ATx)**

Al correr el optimizador en el caso base, es decir, el caso de todas las líneas cerradas para el 2025, debido al aumento de la demanda en las barras el optimizador no puede suministrar esta demanda con los generadores, debido a la poca capacidad de la sub-transmisión y transmisión adicional (STx y ATx). Por lo que gran parte de la demanda se suministraba con ENS. Esto se debe a que muchos tramos pertenecientes a STx y ATx no tienen planes de obra a futuro ya que dependen de sus dueños, y estos no están en la información obtenida de la CNE.

Dicho lo anterior se buscó información sobre los costos de las líneas y transformadores (STx y ATx) la cual se encontró en el sitio web de la CNE, en un documento llamado "*Salida CNE\_Asignación*" el cual está dentro del archivo *"Datos subtransmission.rar"* [26]. Luego se anualizo la inversión en los años que duraba el proyecto. Además, este documento contiene información sobre los flujos máximos, largos y una división zonal de las líneas, fue así como para poder obtener la anualidad de las líneas que no estaban en el documento se utilizaron las líneas que si estaban y se normalizo la inversión de las líneas por el flujo máximo y largo de estas obteniendo así un promedio de inversión por kilómetro y por MW de los distintos niveles de voltaje de líneas por zona. Para el caso de los transformadores se hizo lo mismo, lo único que cambia es que no se normalizaba por el largo. Los resultados de las líneas se ven en la Tabla 4.6. El número de las zonas de esta tabla es el mismo que se ve en la Tabla 4.1, a excepción de la zona del SING que es equivalente a la zona 7 y 8.

|                  | Nivel de Voltaje [kV] |          |    |          |    |                              |    |        |  |
|------------------|-----------------------|----------|----|----------|----|------------------------------|----|--------|--|
|                  |                       | 66       |    | 110      |    | 154                          |    | 220    |  |
| SIC <sub>1</sub> | \$                    | 884,88   | \$ | 365,63   | \$ | $\qquad \qquad \blacksquare$ | \$ |        |  |
| SIC <sub>2</sub> | \$                    | 971,39   | \$ | 527,65   | \$ | $\overline{\phantom{a}}$     | \$ | 212,79 |  |
| SIC <sub>3</sub> | \$                    | -        | \$ | 428,98   | \$ | $\overline{\phantom{a}}$     | \$ | 75,90  |  |
| SIC <sub>4</sub> |                       | 1.219,74 | \$ | 198,69   | \$ | 341,84                       | \$ | 331,24 |  |
| SIC <sub>5</sub> |                       | 1.345,31 | \$ | -        | \$ | 296,14                       | \$ | 142,92 |  |
| SIC <sub>6</sub> | \$                    | 931,48   | \$ | 483,97   | \$ |                              | \$ | 379,03 |  |
| <b>SING</b>      |                       | 1.189,90 | ς  | 1.034,05 | \$ |                              | \$ | 172,84 |  |

**Tabla 4.6 Valor de líneas promedio normalizada, en \$US por zona y nivel de voltaje** 

En la Tabla 4.7 se ven algunos valores normalizados por MW en \$US según la zona y tipo de transformadores.

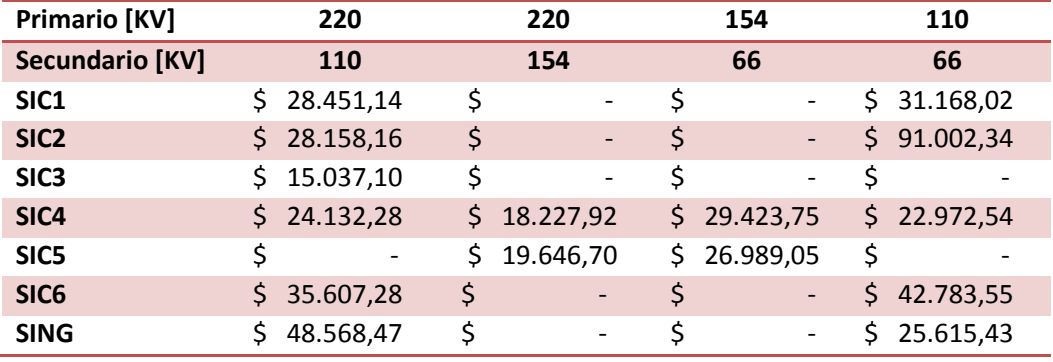

**Tabla 4.7 Valor de transformadores promedio normalizada, en \$US por zona y según tipo.** 

Fue así que para obtener la inversión de los tramos que no se encontraban en el documento, se utilizó la información de las Tabla 4.6 y Tabla 4.7, y se multiplicó por el largo y capacidad del tramo para después anualizarla en los años que dura el proyecto.

Finalmente se programó en FICO un programa capaz de minimizar la inversión en STx y ATx, de tal forma que para todas las **condiciones de operación** y en todas las hidrologías, **no hubiese ENS** (Energía no suministrada).

$$
Min\left\{\sum_{g} C_g P_g + \sum_{b} Vol L_b E N S_b + \sum_{l} A V I_l (Pon F_l - 1) + \sum_{g} Vert_g E R N C_g V o S R_g \right\} (4.1)
$$

 # " " 1 " + 2 <sup>+</sup> 3 <sup>+</sup> 4 56 − '() + ∀8 -4.2/

$$
0 \le P_g \le Pmax_g Fact_g \qquad \forall g \ (4.3)
$$

$$
-Fmax_{l} PonF_{l} \leq F_{l} \leq Fmax_{l} PonF_{l} \qquad \qquad \forall l (4.4)
$$

2<sup>+</sup> 4 -@<sup>A</sup> − @B/ CDEF <sup>G</sup> H ∀= -4.5/

$$
PonF_l \ge 1 \qquad \qquad \forall l \ (4.6)
$$

 $Vert_g = Pmax_g - P_g$   $\forall g (4.7)$ 

Nótese que  $PonF_i$ , es un ponderador del límite térmico de las líneas, y este es el equivalente a una variable capaz de ampliar la capacidad máxima de las líneas  $PonF$  veces, y se multiplica  $(PonF<sub>l</sub> - 1)$  por el AVI de las líneas en la función objetivo. Las líneas que no son STx o ATx (es decir, de transmisión) se imponen como 1 debido a que en general, estas si tienen planes de obra a futuro. Es así como este ponderador de crecimiento aumenta la capacidad de algunas líneas, y estos nuevos flujos máximos se imponen en los siguientes problemas a realizar. Es importante notar que el VoLL de la función objetivo, tiene que ser mayor que el AVI de las líneas para que el optimizador prefiera ampliarlas antes que suministrar con ENS, otra opción es simplemente agregar la restricción ENS=0. Finalmente, heurísticamente se escoge de las 120 simulaciones de las distintas condiciones de operación los mayores  $PonF$  de cada línea, y esta se pondera con los limites térmicos de las líneas para obtener nuevas capacidades máximas.

$$
C_g \le AVI_l \le VoSR_g \le VolL_b \qquad \forall g, \forall l, \forall b \ (4.8)
$$

Para evitar vertimiento ERNC en el caso base debido a la subtransmision, y/o transmisión adicional, es que se le agrega una penalización por vertimiento ERNC con un VoSR (Value Of Shedding Renewables), que es el valor en la penalización en la función objetivo en caso de vertimiento ERNC, además se agrega una variable binaria que es 1 si el generador es ERNC (Eólico o Solar) y 0 si es que no. En la ecuación 4.8 se observa como son los costos de la función objetivo en comparación entre ellos. Al tener los costos de la función objetivo de esta forma el optimizador

prefiere suministrar energía con la generación disponible antes que ampliar las líneas, después prefiere ampliar las líneas antes de suministrar con ENS y de verter energía ERNC, y finalmente prefiere verter energía ERNC que suministrar con ENS.

# **4.3.7 Trabajo utilizado del Centro de Energía**

La base de datos "*DTIM\_ChileHidro\_v12\_conOdVs.xlsx*" para el trabajo: planificación de transmisión en el estudio de Análisis de las condicionantes para el desarrollo hidroeléctrico en las cuencas del Maule, Bíobio, Toltén, Valdivia, Bueno, Puelo y Yelcho, desde el potencial de generación a las dinámicas socio-ambientales. Este trabajo fue realizado para el Ministerio de Energías [22] y facilitado por el equipo del Centro de Energías.

Esta base de datos mediante una técnica de "Clusterización", se escogen puntos de operación, los cuales representan a varios otros puntos de operación similares. Esta agrupación y posterior elección de los puntos de representación se hace utilizando una herramienta computacional llamada **kmeans clustering**.

El ejemplo de la Figura 4.3 de dos dimensiones y dos grupos, obtenida de mathworks, muestra como los centroides simbolizados con una "**X**" serán los representantes de todos los puntos de un mismo grupo.

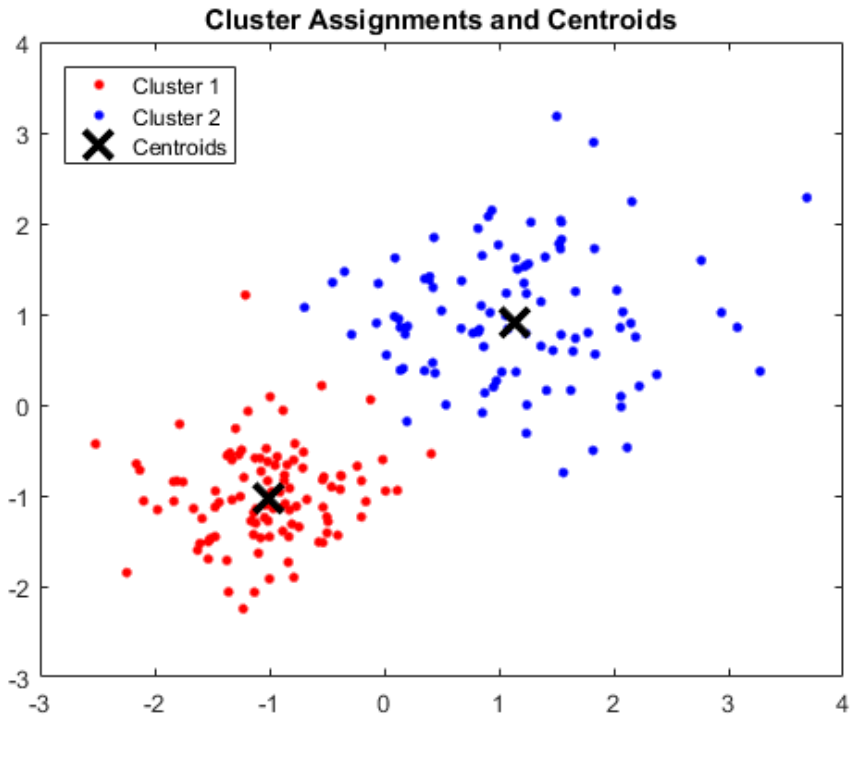

**Figura 4.3 Ejemplo kmeans de mathworks** 

De esta forma el Centro de Energía hizo una clusterización en varias dimensiones considerando perfiles de demanda, generación, perfiles de sol y viento agrupándolas en un total de cuarenta (40) SNAPs shots o fotos, por hidrología, las cuales serían equivalentes a los centroides expuestos en la Figura 4.3. En los factores, también se consideran distintas cuencas hidrológicas, las cuales cambian independientemente a los demás factores de las centrales no hidráulicas, según la hidrología que se contempla.

# **4.4 Esquema de la metodología utilizada**

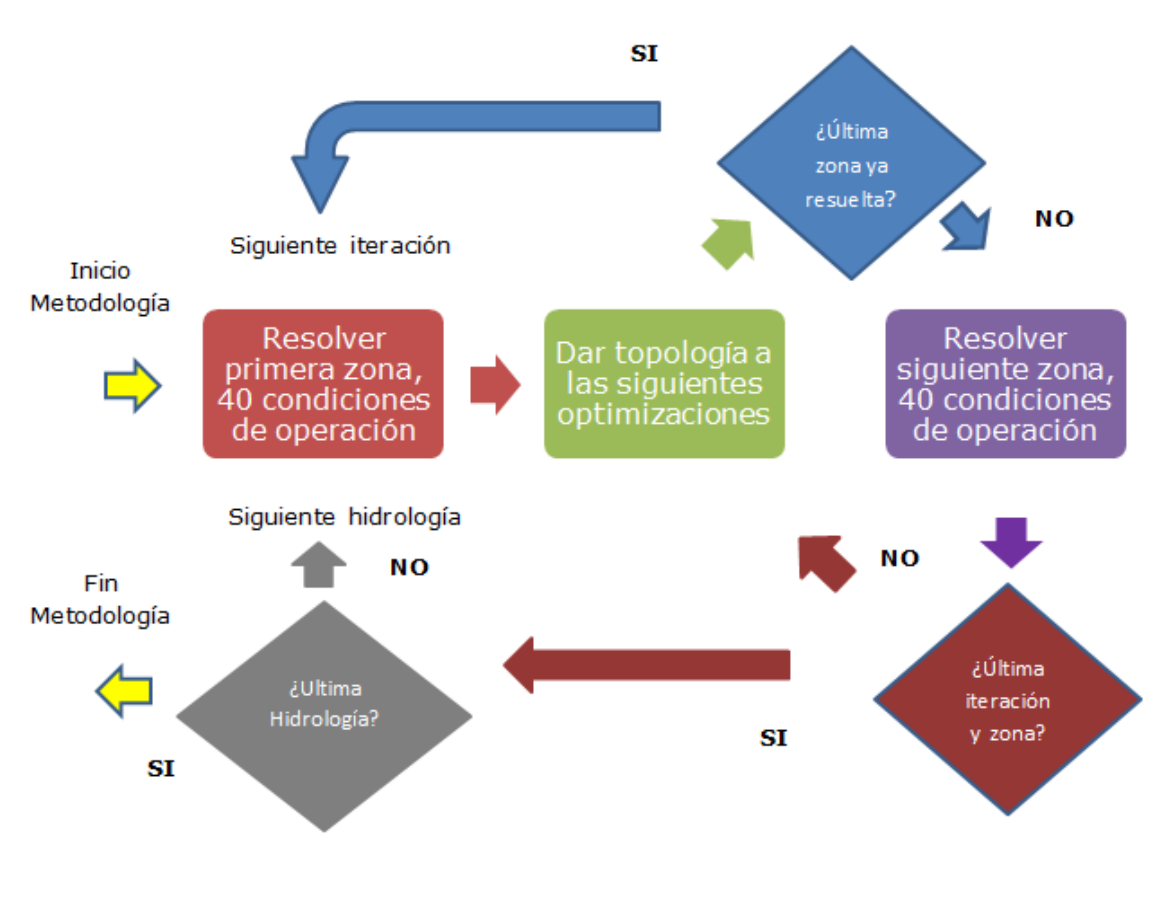

**Figura 4.4 Esquema de la metodología utilizada** 

Para empezar con la metodología que se utiliza, se impone una topología en la cual todas las variables de lineswitching se fijan en uno dejando las líneas cerradas, menos las variables de la primera zona, las cuales se dejan libres antes de resolver. Luego se entrega la topología óptima encontrada por el optimizador FICO a la siguiente optimización, dejando todas las variables de lineswitching que no pertenezcan a la siguiente zona fijas, y las de la zona a optimizar libres. Esto se realiza hasta la última zona (zona ocho), y se vuelve a partir en la zona uno, pero ahora con la topología que se encontró en las optimizaciones anteriores. Este procedimiento está sujeto a la cantidad de iteraciones que se deseen. Finalmente se reinicia el ciclo, pero cambiando la hidrología, es decir, cambian los factores que ponderan a la potencia máxima que pueden generar las centrales hidráulicas, estos fueron expuestos en la sección 4.3.3.

Esta metodología fue propuesta debido a la particular topología que presenta el sistema eléctrico chileno, el cual es largo y estrecho, y además contiene pocos bucles. De las pruebas utilizando esta metodología, siempre se converge, es decir, al realizar la tercera iteración los resultados no cambian. No se probó esta metodología en algún otro sistema.

# **5 Resultados Simulaciones**

Lo expuesto a continuación, son los resultados realizados con la metodología propuesta en la sección 4.4. En las tablas de esta sección LS se refiere a "Lineswitching" como abreviatura, y los flujos de las líneas están siempre referidas de A a B de la forma "A->B", es decir, si el flujo se transporta de B a A, el resultado tendrá un signo (-) delante de la magnitud del flujo.

# **5.1 Análisis por condiciones de operación**

En esta sección se analizan algunas condiciones de operación en detalle. En primer lugar, la condición que representa un mayor ahorro nominal, y en segundo lugar se revisará otra condición de operación con un mayor ahorro en términos porcentuales, pero se enfocará en el análisis de los cambios topológicos de la Región Metropolitana (R.M).

## **5.1.1 Condición de operación con mayor ahorro nominal**

La mayor diferencia de costos operacionales entre el sistema con y sin cambios topológicos, se da en la condición de operación 4 con hidrología seca. Esta condición de operación representa a 161 horas del año con una demanda total de 12.406 MW. En donde se presenta una baja penetración solar en todo Chile, y se tiene un factor eólico de 0,6 en toda la zona Norte, un factor de 0,7 en la zona centro y sur del país, y un factor muy pequeño para la zona del extremo norte. Los totales disponibles de las distintas tecnologías se indican en la Tabla 5.1, además de los resultados con y sin LS.

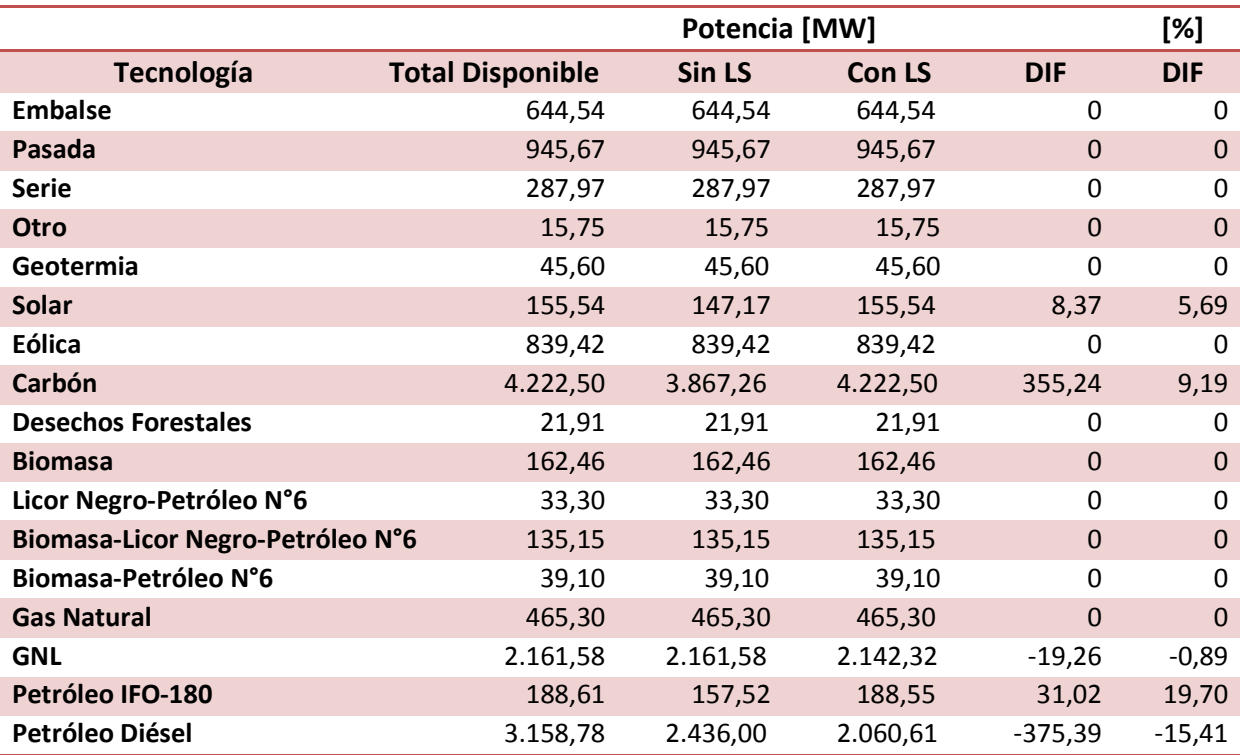

**Tabla 5.1 Totales disponibles de cada tecnología de generación y los resultados de la condición de operación 4 con y sin posibilidad de cambios topológicos** 

De la Tabla 5.1 se observa como al abrir líneas en operación con el método de lineswitching, se logra desplazar generación térmica con Petróleo Diésel por tecnologías con menores costos operacionales, en particular energía térmica con petróleo IFO-180, GNL y energía solar, pero principalmente con energía térmica a carbón, reduciendo el costo operacional del sistema de US\$ 618.422 a US\$ 562.283 lo que significa un ahorro por hora de US\$ 56.139.

Si se observan con más detalle los generadores que cambian el punto de operación entre el despacho optimo con y sin LS, se puede descifrar más específicamente cuales son los generadores responsables de la diferencia en el despacho más económico. Estos se muestran en la Tabla 5.2. (En esta tabla se ve el "Pdisp", que es la potencia disponible máxima para cada generador y "Dif" se refiere a la diferencia entre los resultados con y sin LS en términos de generación [MW] y en [US\$]).

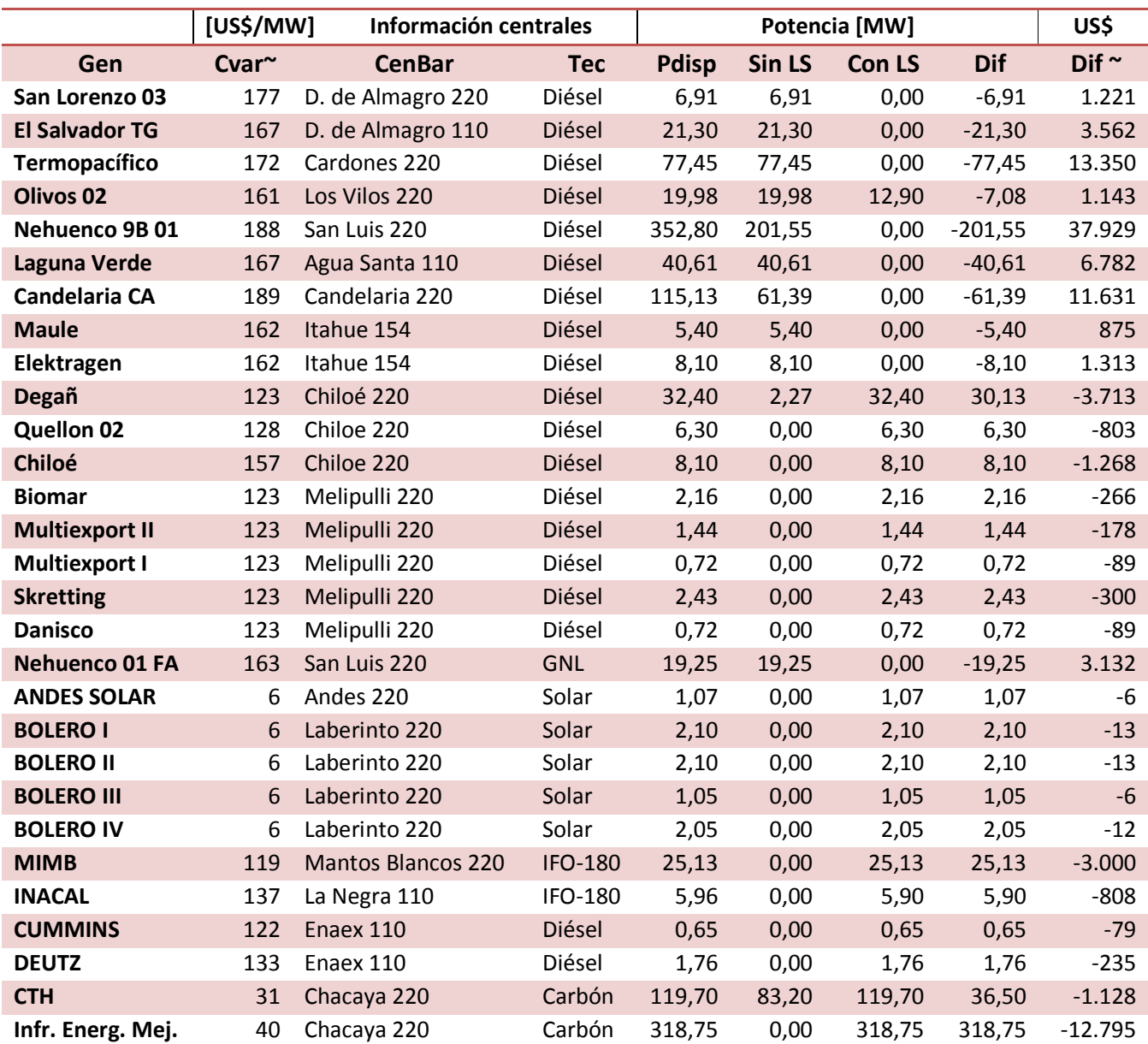

# **Tabla 5.2 Cambio del punto de operación en centrales.**

Las líneas que fueron desconectadas y las que son responsables del ahorro operacional con LS, se muestran en la Tabla 5.3.

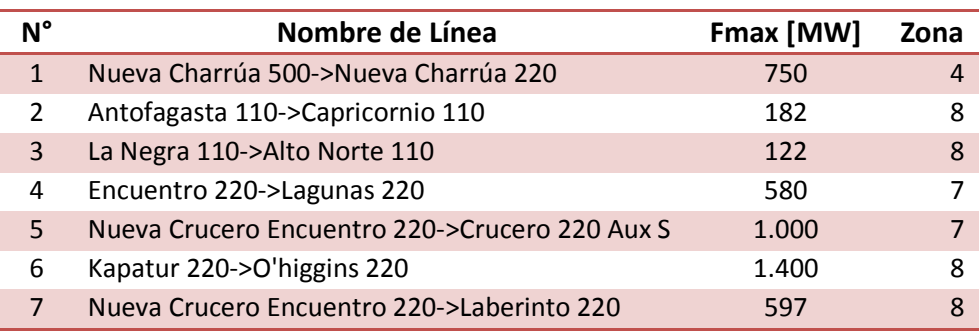

### **Tabla 5.3 Líneas desconectadas**

Para analizar de mejor forma por qué sucede esto cuando se abren las líneas enumeradas en la Tabla 5.3, es que se programó en FICO un programa que optimice la condición de operación en cuestión, pero ahora ya no con variables de lineswitching, sino más bien, estas variables pasan a ser parámetros. Es así como se pueden probar distintas combinaciones con respecto a la topología óptima y ver qué ocurre en esos casos.

En particular se probó, que sucedía si todas las líneas estaban cerradas, y solo una de las soluciones de las líneas estaba abierta, como se ve en la Figura 5.1. También se estudió al revés, es decir, la topología óptima, y de las líneas abiertas, experimentar que pasaba si se cerraba solo una de estas, como se ve en la Figura 5.2. Estos resultados se expresan en la Tabla 5.4 en US\$, en donde "Reducción", son los resultados de la Figura 5.1 y "aumento" de la Figura 5.2.

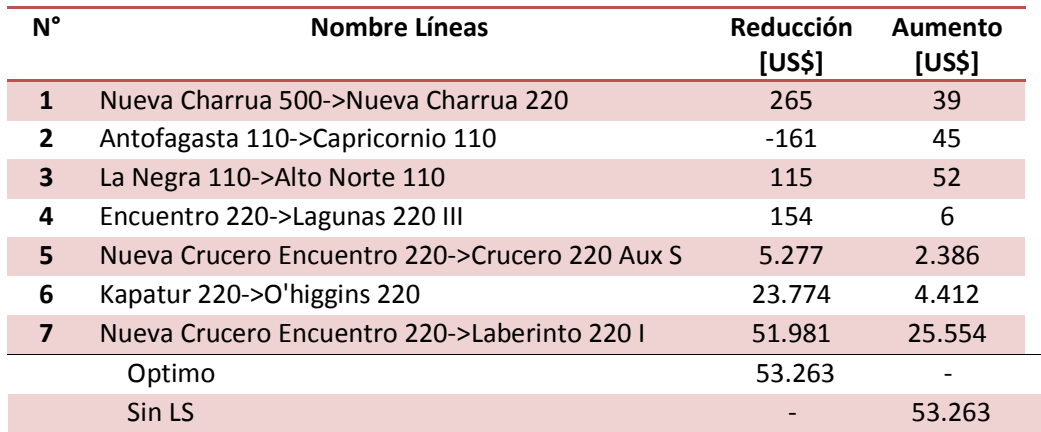

### **Tabla 5.4 Resumen pruebas realizadas en US\$**

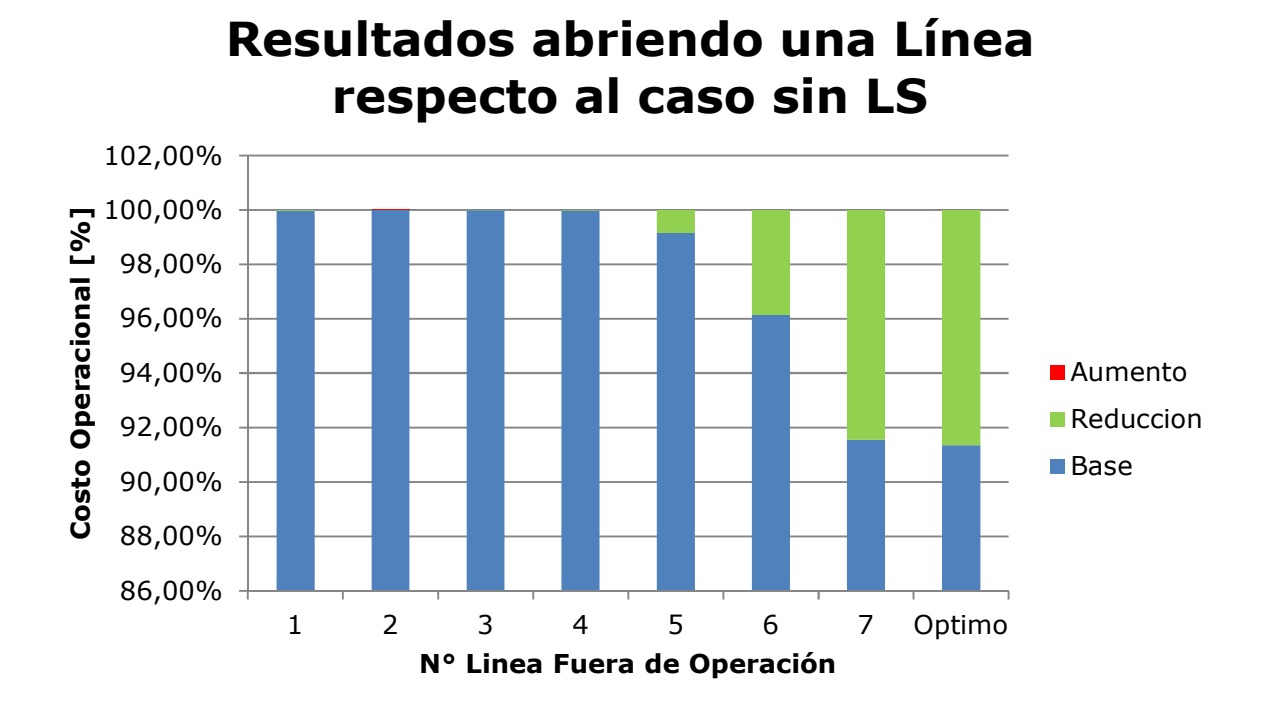

### **Figura 5.1 Resultado abriendo una línea**

# **Resultado Cerrando una línea respecto a topologia óptima**

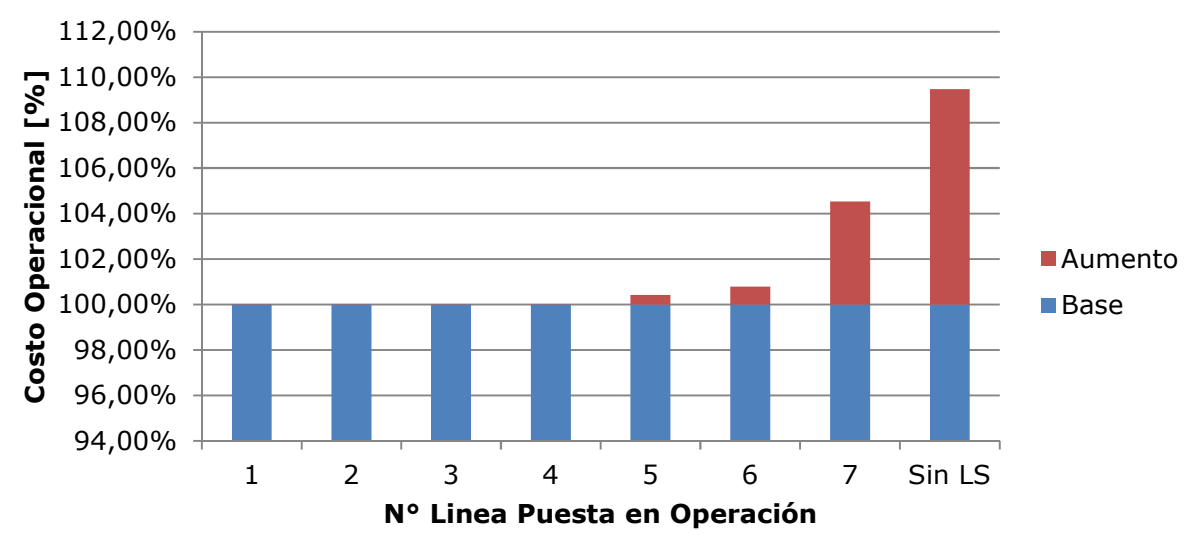

**Figura 5.2 Resultados cerrando una línea de la topología óptima** 

De las pruebas que se exponen en las Figura 5.1 y Figura 5.2, se puede observar que la línea de la prueba 7, es decir, "**Nueva Crucero Encuentro 220->Laberinto 220**", es la responsable de un mayor ahorro operacional al ser desconectada. Esta línea por si sola al ser abierta logra hacer que ingrese a la operación una mayor generación térmica a carbón desde la barra Chacaya 220, reduciendo generación térmica diésel con un alto costo operacional desde distintas zonas, pero en especial desde el generador Nehuenco que queda en la barra San Luis 220. En total se ahorran US\$ 51.981 por hora por esta línea, la cual representa el 97,59% del ahorro total con la topología óptima. Al ser puesta en servicio con respecto a la solución óptima el costo operacional aumenta en US\$ 25.554.

Una de las pruebas que se hizo fue imponer el ingreso de generación térmica a carbón que se encontró en la solución con LS desde "Chacaya 220" pero ahora con la línea "**Nueva Crucero Encuentro 220->Laberinto 220**" cerrada con respecto a la solución óptima. Resultó que generadores aún más caros aumentaron su generación, aumentando el costo con respecto a la solución óptima en US\$ 46.239, esto se puede explicar debido a la saturación de la línea "**El Cobre 220->Esperanza SING 220**". Si ampliamos al doble la capacidad de esta línea, el despacho disminuye en 1 US\$ con respecto a la solución óptima, esto demuestra que los generadores se despachan de tal forma de cumplir con el límite térmico de esta zona.

Debido a lo expuesto en el párrafo anterior es que **"Chacaya 220"** no puede aumentar su despacho de generación a carbón ya que esta restricción del límite térmico se violaría. Al sacar de servicio la línea "**Nueva Crucero Encuentro 220->Laberinto 220**" deja de transportar 137 MW de potencia por esta línea hacia el laberinto para luego distribuirse a distintas barras, pero en particular hacia "**El cobre 220**" en donde dejan de fluir unos 80 MW. De esta forma "**Chacaya 220**" puede generar más energía térmica con carbón teniendo un costo operacional más bajo que la generación térmica con diésel. Al mismo tiempo laberinto puede generar con energía solar. En la Figura 5.3 se ve un diagrama simplificado, ya que se sacaron varias barras de los alrededores para exponer lo recién planteado. Las líneas contienen flechas en donde se ve la dirección de los flujos con LS, y en rojo se ve la línea saturada. En cuanto a las barras en morado representan a barras de generación y consumo, las barras celestes son de consumo, las verdes son de generación y las barras amarillas son de conexión.

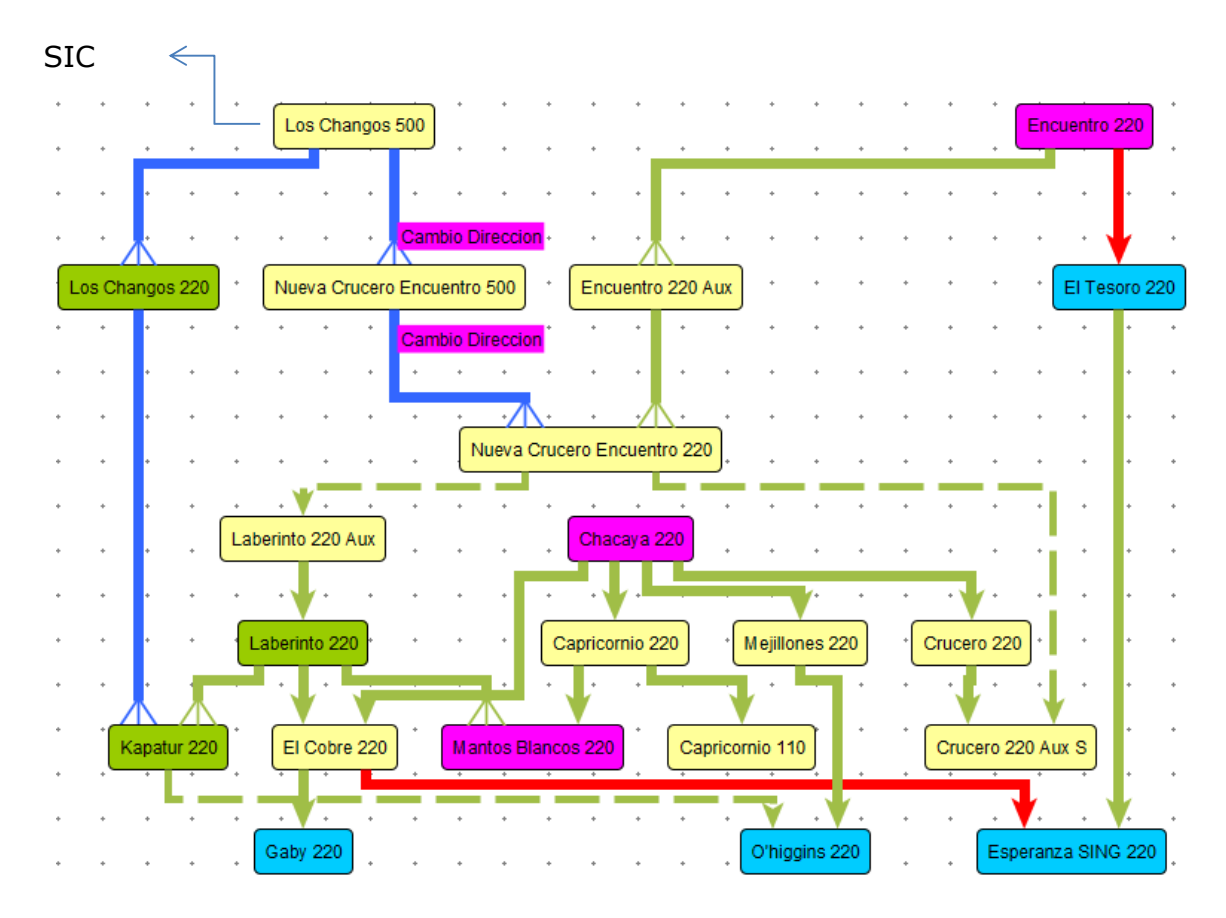

**Figura 5.3 Diagrama simplificado de la zona sur del SING**

Del diagrama Figura 5.3 se aprecia también como la línea los "**Changos 500 ->Nueva Crucero Encuentro 500**" cambia su sentido del flujo de potencia al hacer los lineswitching, esto genera además que aumente la exportación de potencia desde el SING al SIC en 397,1 MW.

Es **importante** notar que son las congestiones de las líneas las que producen la necesidad de hacer LS, ya que, si no hubiese congestiones, dadas las restricciones de este modelo que se ven en el Capítulo 3, significaría que el despacho óptimo sería igual a un despacho por orden de mérito en cuanto a despacho por costo operacional. Es por esto que las líneas congestionadas se presentan en la Tabla 5.5.

| Nombre Línea                     | Fmax [MW] |
|----------------------------------|-----------|
| Batuco 110->Punta Peuco 110      | 162       |
| Encuentro 220->El Tesoro 220     | 185       |
| El Cobre 220->Esperanza SING 220 | 222       |

**Tabla 5.5 Líneas saturadas, condición de operación 4, Hidrología seca** 

El segundo caso con mayor ahorro se ilustra en la línea **"Kapatur 220->O'higgins 220"** en donde se percibe un ahorro al abrir la línea de operación por sí sola, ya que desplaza generación termoeléctrica diésel por generación termoeléctrica a carbón, en total se ahorran US\$ 23.774 por hora (Ahorro del 3,86%). Mientras que al ser puesta en servicio con respecto a la topología optima, el costo operacional aumenta en US\$ 4.412. Si es que esta línea no se desconecta la central Bolero (I, II, III y IV) no puede generar sus 7,3 MW disponibles. Si se impone la generación de las centrales Bolero en los 7,3 MW disponibles en la topología optima, pero con la línea **"Kapatur 220- >O'higgins 220"** el optimizador compensa en la solución con generadores aún más caros para no sobrepasar los límites térmicos de las líneas saturadas, los generadores que cambian su punto de operación en esta prueba, al imponer la generación de **Bolero,** se aprecian en la Tabla 5.6.

|     |                         | <b>Info. Centrales</b> | [US\$/MW]     |            |        | Potencia [MW] |          | US\$              |
|-----|-------------------------|------------------------|---------------|------------|--------|---------------|----------|-------------------|
|     | <b>Centrales</b>        | <b>Barras</b>          | $Cvar^{\sim}$ | Tec.       | Opt.   | Prueba        | Dif      | Dir <sup>th</sup> |
| 186 | Olivos 02               | Los Vilos 220          | 161           | Diésel     | 12,90  | 19.98         | 7,08     | 1.143             |
| 195 | Laguna Verde            | A. Santa 110           | 167           | Diésel     | 0,00   | 18,13         | 18,13    | 3.029             |
| 215 | Maule                   | Itahue 154             | 162           | Diésel     | 0,00   | 5,40          | 5,40     | 875               |
| 267 | Nehuenco 01 GNL         | San Luis 220           | 163           | <b>GNL</b> | 0,00   | 19,25         | 19,25    | 3.132             |
| 432 | <b>INGENOVA</b>         | Palestina 220          | 179           | Diésel     | 0,00   | 1.14          | 1,14     | 204               |
| 462 | Infr. Energ. Mejillones | Chacaya 220            | 40            | Carbón     | 318,75 | 293,18        | $-25,57$ | $-1.026$          |

**Tabla 5.6 Ejemplo línea "Kapatur 220->O'higgins 220" puesta en servicio con respecto a topología optima imponiendo generación de central Bolero.** 

Otro caso importante de analizar es la línea "**Nueva Crucero Encuentro 220->Crucero 220 Aux S**" según lo que se muestra en las Figura 5.1 y Figura 5.2. Acá sucede que al ser desconectada por sí sola, se logra un ahorro de US\$ 5.277, ya que logra desplazar tecnología termoeléctrica diésel a termoeléctrica de carbón. Además, se aprecia su impacto cuando se conecta esta línea con respecto a la solución óptima, es decir, si a la topología de la solución óptima se le cierra esta línea, el costo del sistema aumenta en \$US 2.386. En este caso la dinámica de los flujos se da de tal forma, que los generadores tienen que distribuir adecuadamente la generación para no sobrepasar los límites de flujo de las líneas y poder alimentar algunas barras, es así, que si se impone la generación de algunos generadores claves del resultado de la configuración optima a la topología con esta línea cerrada, los flujos no logran alimentar la barra el Tesoro 220, por lo que hay ENS en esta barra.

En el caso de las líneas "**Antofagasta 110->Capricornio 110**" y "**La Negra 110->Alto Norte 110**" ambas líneas provocan que se despachen generadores más económicos, pero de la misma tecnología diésel. Con estos cambios topológicos se logra dejar de importar energía de la Central Termopacífico que queda en la barra "Cardones 220", y generar con centrales del mismo SING con costos operacionales más reducidos. Al hacer estos cambios topológicos el flujo del transformador "**Capricornio 220- >Capricornio 110**" aumenta en 59%, mientras que el flujo de "**Mejillones 110->Desalant 110**" disminuye en un 39%, en la Figura 5.4 se ilustra en forma de diagrama los cambios topológicos realizados y en la Figura 5.5 se muestra topológicamente como es la zona con una imagen del CDEC SING modificada para ilustrar de mejor manera lo planteado. Con líneas punteadas se simbolizan las dos líneas abiertas, con estos la alimentación de las barras con demanda quedan alimentadas radialmente, dejando separadas las barras "Alto Norte 110" y el "Negro 110" con las barras "Desalant 110" y "Antofagasta 013".

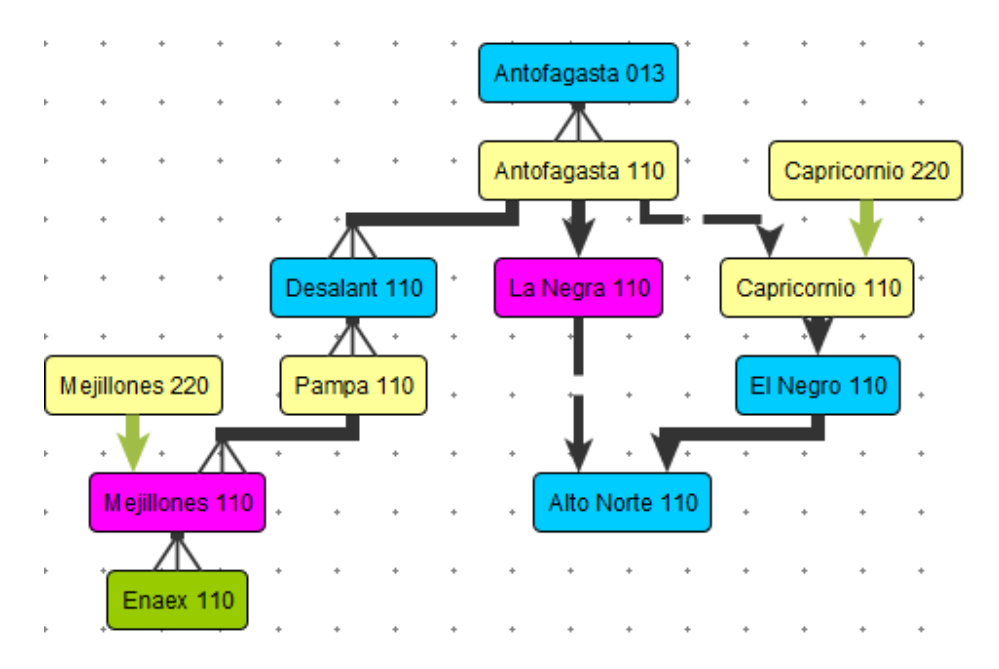

**Figura 5.4 Diagrama de parte de la zona sur del SING, líneas abiertas: "Antofagasta 110- >Capricornio 110" y "La Negra 110->Alto Norte 110"**

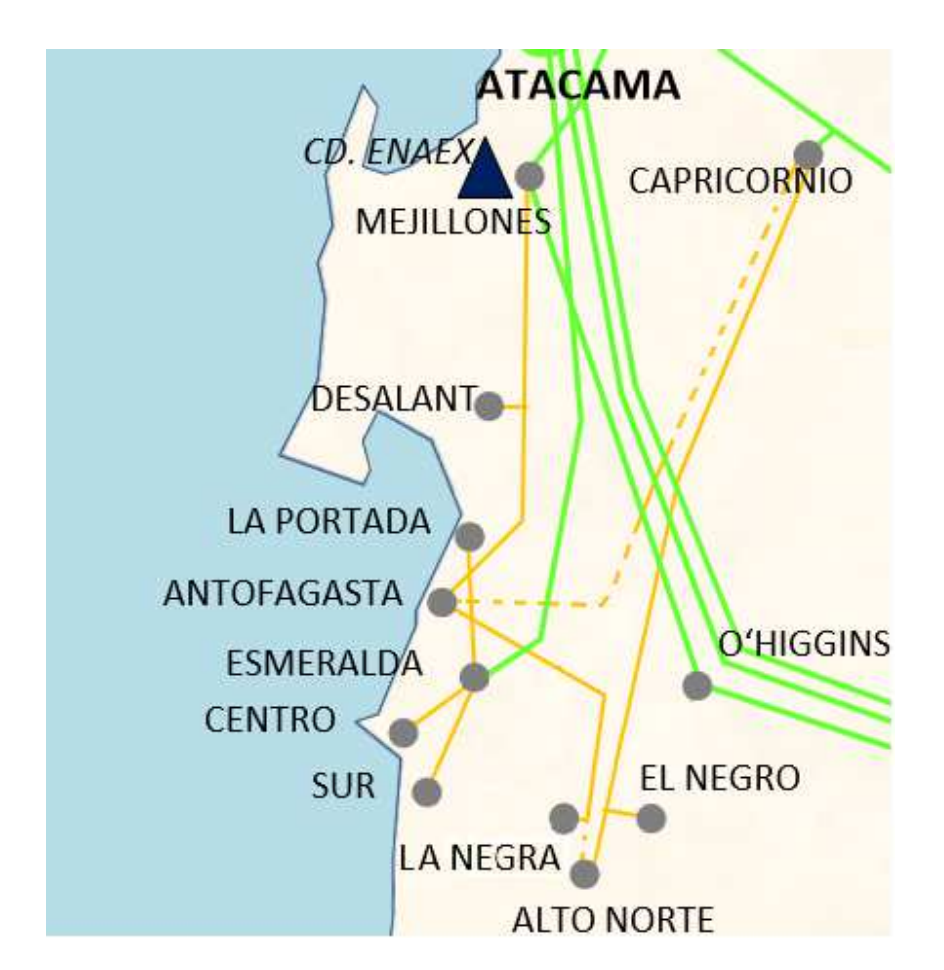

**Figura 5.5 lineswitching "Antofagasta 110->Capricornio 110" y "La Negra 110->Alto Norte 110"** 

Además de esto se pueden hacer varias pruebas que avalan la decisión de hacer este cambio topológico, si por ejemplo se impone la generación a las centrales que cambiaron su punto de operación con respecto a la topología óptima, se observa que al cerrar estas dos líneas y optimizar, el sistema tiene que compensar prendiendo generadores térmicos diésel aún más caros, pero si se hace nuevamente esta prueba pero aumentando la capacidad de transmisión de las dos líneas que se encuentran saturadas en el SING, el resultado es el mismo que el óptimo. De esta prueba se rescata, que el optimizador en todo momento tiene que optimizar de tal manera de que tanto los generadores al norte como los más al sur de las líneas saturadas, se compensen para que no se violen los límites térmicos.

En los casos **"Encuentro 220->Lagunas 220"** y **"Nueva Crucero Encuentro 220->Crucero 220 Aux S"** también se logra desplazar diésel, aunque en menor medida, pero todo se explica por las dos líneas saturadas, que, si se les aumenta la capacidad, estos cambios topológicos dejan de ser necesarios.

Por último, el caso del transformador "**Nueva Charrúa 500 -> Nueva Charrúa 220**" que, al abrirse, el generador térmico diésel de Chiloé 220 (Chiloé) puede disminuir su producción en ~8 MW, luego esta se repone con el generador diésel de los vilos 220 (Olivos 02) que aumenta su producción en ~7 MW y se incorpora diésel de itahue 154 (constitución Elektragen) que aumenta en ~1 MW. Todo lo anterior se obtiene de las pruebas realizadas, lo importante de este cambio topológico es como logra reemplazar generación de una misma tecnología, pero con costos operacionales menores. Este tipo de práctica podría lograr que los generadores de una misma tecnología tuviesen que competir para bajar sus costos operacionales lo más posible para ser despachados.

## **5.1.2 Condición de operación con un mayor ahorro porcentual**

El mayor ahorro en términos porcentuales con la aplicación del método del lineswitching se registró en la condición de operación 38 con una hidrología húmeda, esta tiene una demanda total de 12.234 MW, con factor solar de 0,85 para todo Chile. Mientras que la generación eólica tiene un factor de 0,736 para la zona Norte, y muy pequeños factores para toda la zona Centro, sur y extremo norte del país.

En esta operación el sistema sin LS tuvo un costo de US\$ 143.828, mientras que el sistema con LS registró un costo operacional de US\$ 108.969, lo que representa un ahorro de US\$ 34.509 por hora, lo que significa un ahorro del 24,05 %.

En cuanto a los tipos de generación y totales disponibles que se registraron con y sin LS, se exponen en la Tabla 5.7.

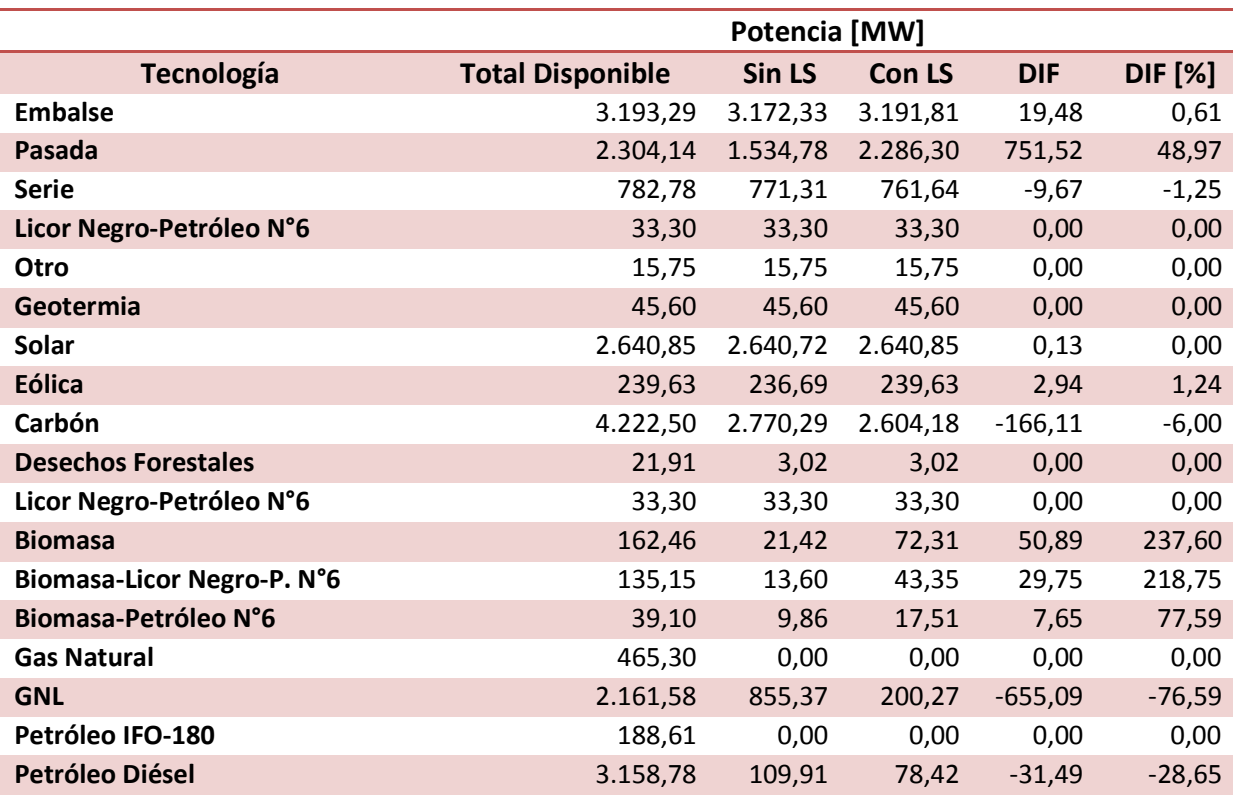

**Tabla 5.7 Totales disponibles de cada tecnología de generación y los resultados de condición de operación 38 con y sin LS, hidrología húmeda** 

Se observa como la tecnología hidráulica de pasada se potencia con el uso del lineswitching, este resultado es interesante debido a las líneas que se abren en el sistema, estas se detallan en la Tabla 5.8.

De la Tabla 5.8 se aprecia una gran cantidad de líneas de la Región Metropolitana, en particular varias del anillo de Chilectra. Las líneas saturadas en esta operación son las que se muestran en la Tabla 5.9, en esta tabla además se ven los porcentajes de saturación y los flujos en MW de las líneas sin LS y con LS, de esta forma se observa que algunas líneas se relajan después de aplicar el método, y otras se saturan.

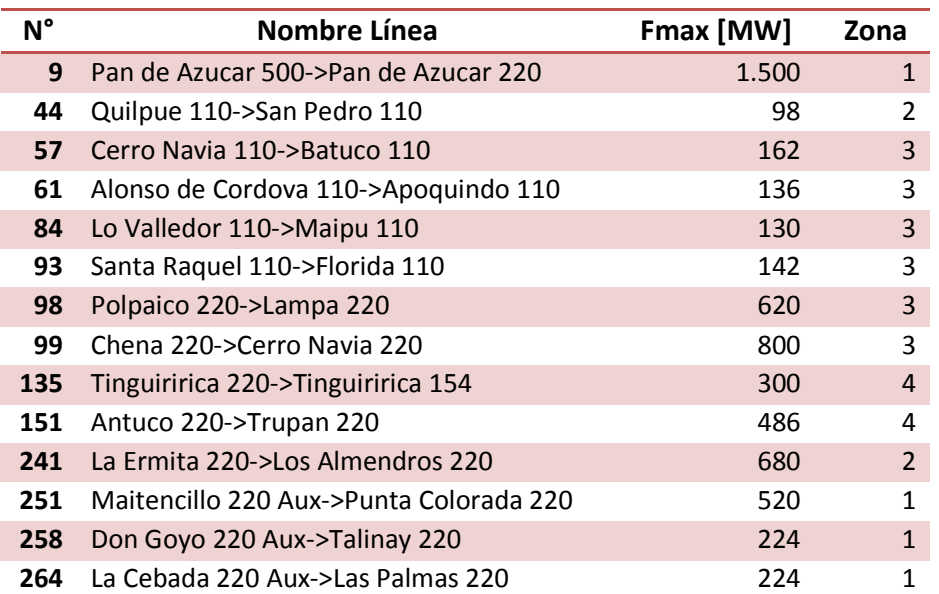

### **Tabla 5.8 Líneas abiertas en la condición de operación 38 hidrología húmeda**

### **Tabla 5.9 Líneas saturadas con su porcentaje de saturación en el caso base y en el caso con LS.**

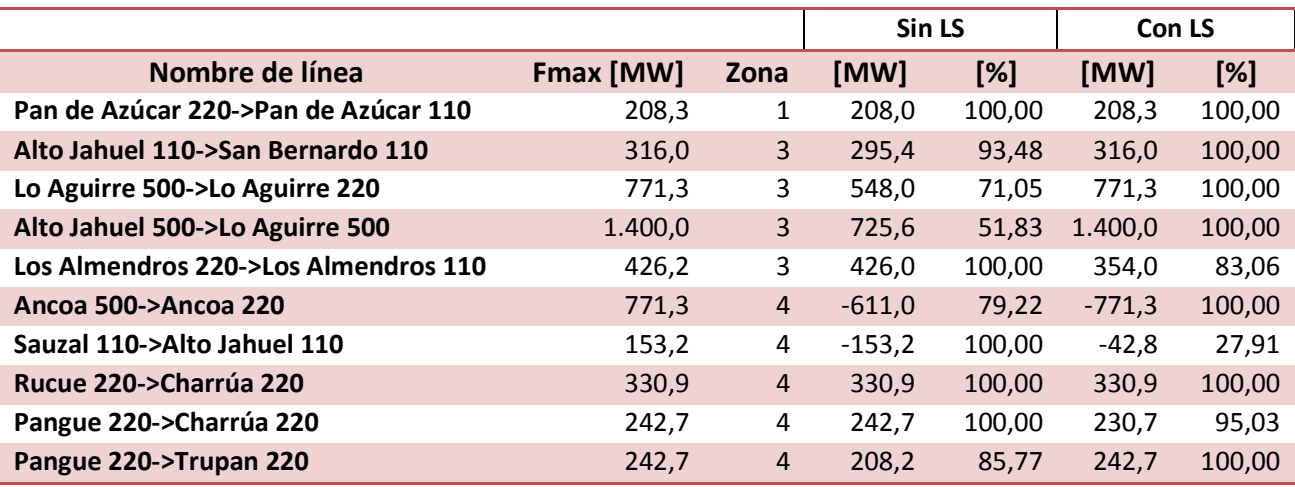

En este caso se observa como de las trece líneas que se ven en la Tabla 5.9, cinco líneas siguen estando saturadas, seis líneas dejan de estar saturadas y dos líneas nuevas se saturan. Una línea que es interesante que se satura después del lineswitching es la línea **"Alto Jahuel 500->Lo Aguirre 500",** utilizando completamente esta línea troncal de alta capacidad.

En esta condición de operación en particular se analizará la Región Metropolitana para ver como un conjunto de soluciones pueden potenciar el uso de una línea. La solución encontrada en la Región Metropolitana se observa en la Figura 5.6.

Debido a este resultado surge una pregunta, ¿Estos cambios topológicos ayudan a la generación local, es decir dentro de la Región Metropolitana, o efectivamente ayuda a todo el despacho del sistema a utilizar de mejor manera las líneas troncales de alta capacidad? Para poder responder esta pregunta, es que se hizo una prueba en la cual con las soluciones de generación sin LS dentro de la Región Metropolitana se fijaron para luego estudiar de qué manera se comportaban los generadores que no se encuentran en esta zona.

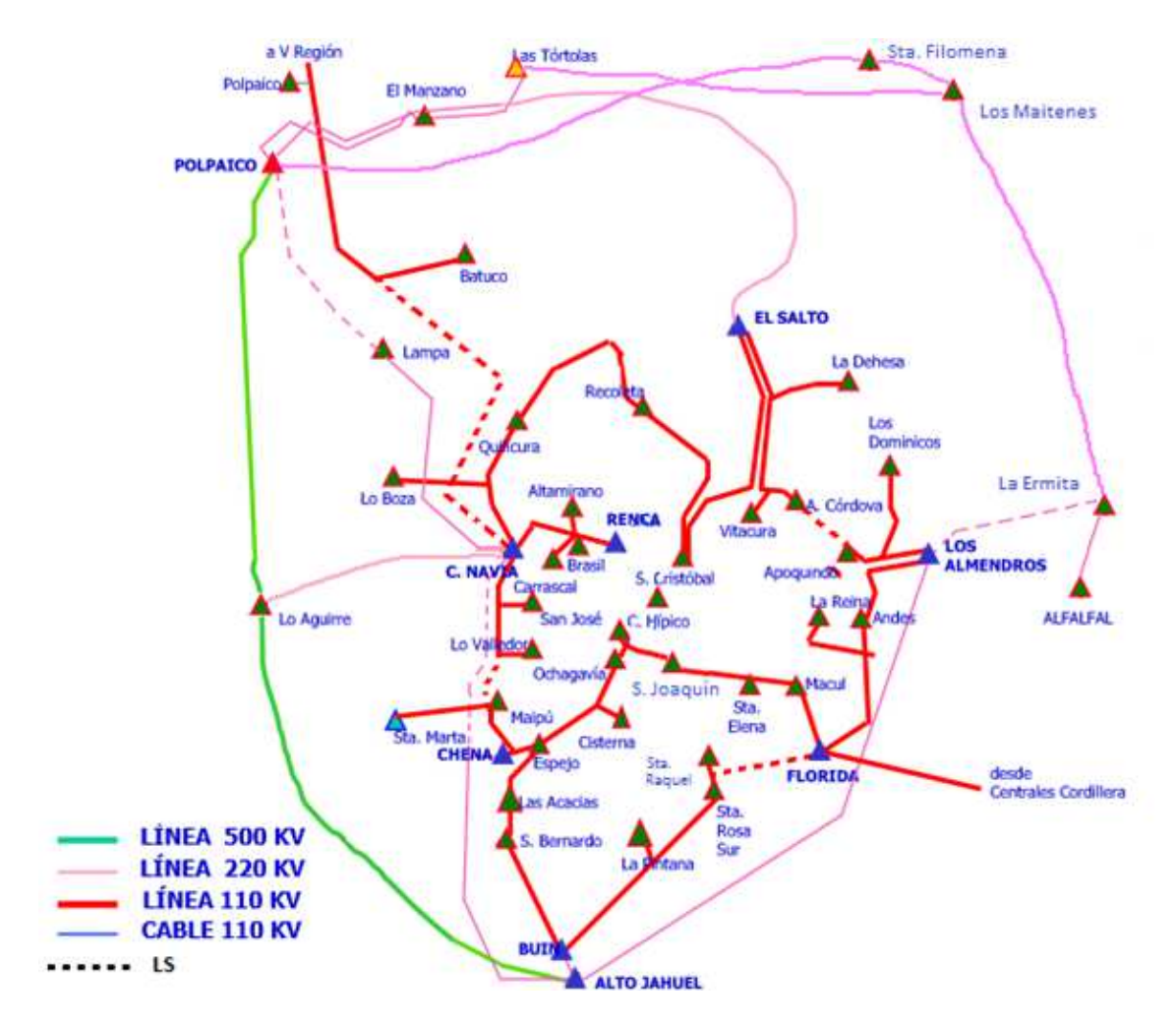

**Figura 5.6 Esquema de solución en la Región Metropolitana de Santiago**

De esta prueba se tiene el problema de que la barra **"Maipú 110"** queda con ENS (energía no suministrada), casi 50 MW, esto debido que al imponer la generación dentro de la Región Metropolitana (R.M) los generadores de esta zona no pueden aumentar su generación como en la solución con LS, y la energía necesaria para esta barra no puede entrar de otras zonas, debido a saturaciones. Ahora bien, solo como prueba para demostrar lo planteado es que, con el mismo optimizador, se le pide que aumente la capacidad de tramos lo menos posible de tal manera de no tener ENS en "Maipú 110", de esta forma la solución dice que se amplié en  $\sim$  5,4% la línea "Alto Jahuel 110->San Bernardo 110" y el transformador "Chena 220->Chena 110" en un  $\sim$  4,9 %.

Al hacer esta prueba resulta que efectivamente al cambiar la topología del sistema, cambia la generación de las distintas zonas, como se ve en la Tabla 5.10 , pero en este caso el sistema se encarece con respecto a la solución sin LS, esto puede ser debido a que al modificar los parámetros de algunas líneas la topología óptima puede cambiar de igual forma, es por eso que se tomará otro ejemplo en donde al imponer la generación no se registre ENS, de esta forma los parámetros originales de las líneas no se ven alterados.

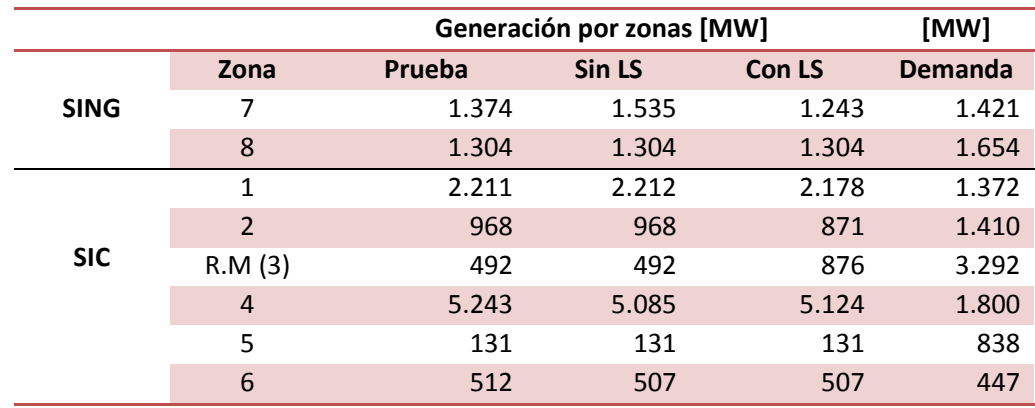

### **Tabla 5.10 Generación por Zonas, en MW**

 El caso que se tomará será el mismo que se tratará más adelante en la sección "Vertimiento ERNC (Eólico y Solar) 5.2.3", donde se analizará el vertimiento. En este ejemplo también se abren varías líneas de la Región Metropolitana. Estas Líneas y transformadores están descritos en la Tabla 5.11, y se aprecian con línea punteada en la Figura 5.7.

| Nombre línea                        | Fmax [MW] | Zona         |
|-------------------------------------|-----------|--------------|
| Polpaico 500->Polpaico 220          | 1.543     | 2            |
| Club Hípico 110->San Joaquín 110    | 136       | ς            |
| Pajaritos 110->Lo Valledor 110      | 195       | $\mathbf{R}$ |
| San Bernardo 110->Lo Espejo 110     | 316       | ς            |
| Alto Jahuel 110->Santa Rosa 110     | 258       | 3            |
| Lo Aguirre 500->Lo Aguirre 220      | 771       | ς            |
| Vitacura 110->Alonso de Córdova 110 | 180       | ς            |

**Tabla 5.11 Líneas desconectadas en Región Metropolitana.** 

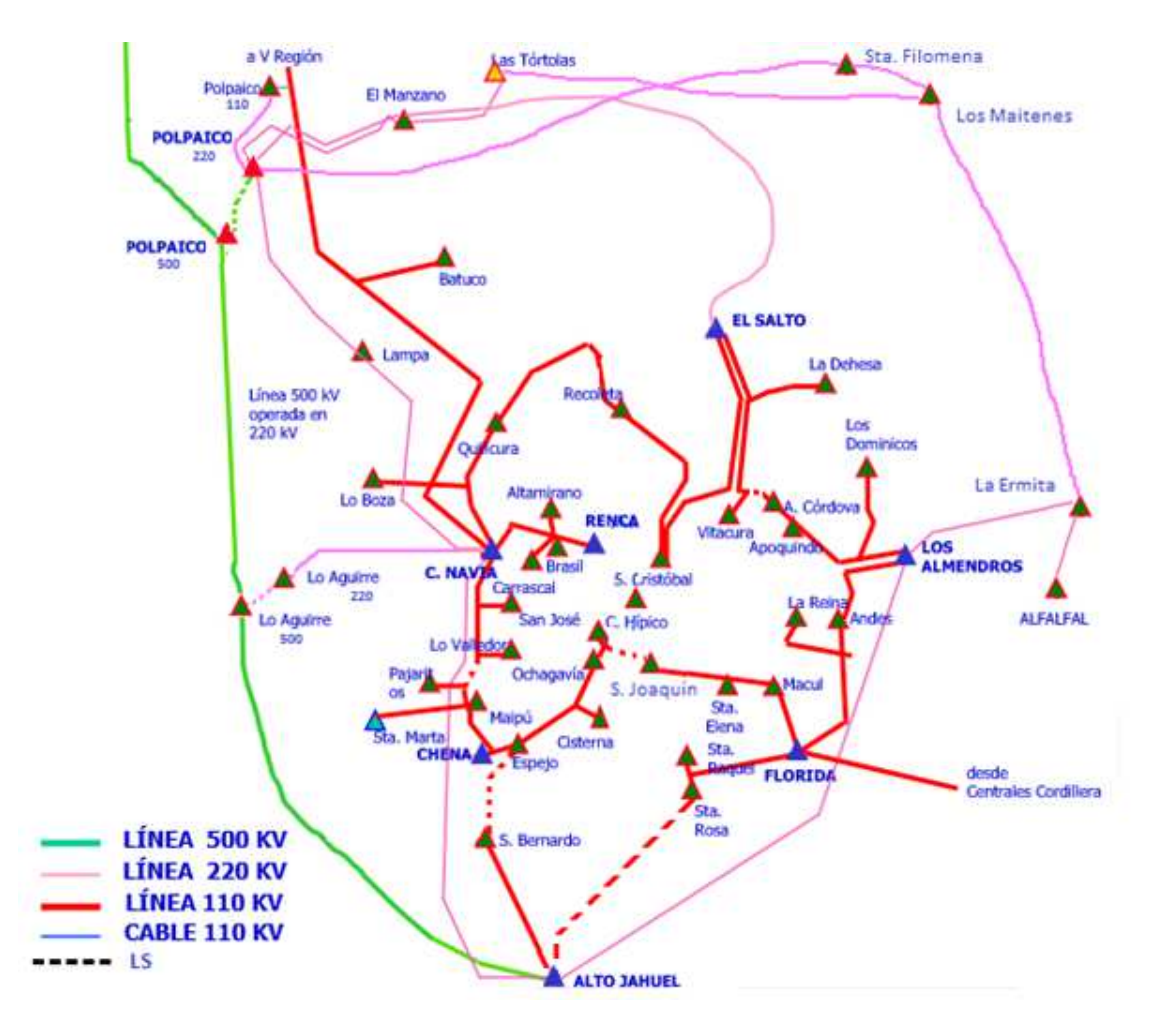

**Figura 5.7 Esquema de la solución de linswitching en la R.M, condición de operación 35 hidrología húmeda**

En este ejemplo, al imponer la generación del caso sin LS dentro de la Región Metropolitana con los cambios topológicos correspondientes a la solución con LS, no se genera energía no suministrada, por lo cual es más fácil el análisis que en la condición de operación 38 con hidrología húmeda. Los resultados de la prueba y de los casos con y sin LS se observan en la Tabla 5.12.

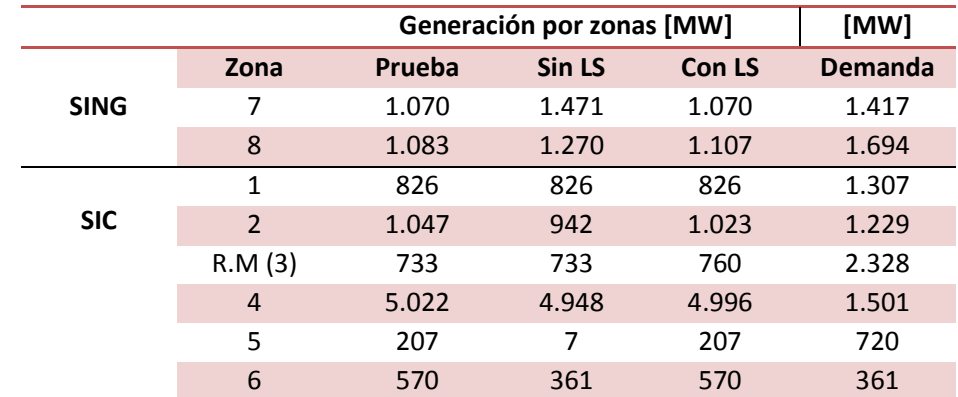

**Tabla 5.12 Generación por Zonas, condición de operación 35 hidrología húmeda.** 

Se observa como al cambiar solo la topología de la Región Metropolitana y al imponer la generación de esta zona con el caso sin LS, cambia la generación en las demás zonas del sistema, incluso en las partes más australes de este. En la Tabla 5.13 podemos ver los costos operacionales por zona, y los costos operacionales totales. Es por esto que se puede concluir que los cambios topológicos dentro de la malla de Chilectra no solo afectan a la generación local como se pueden ver en estos ejemplos, sino que también puede afectar al despacho de todo el sistema.

### **Tabla 5.13 Costo operacional por zonas**

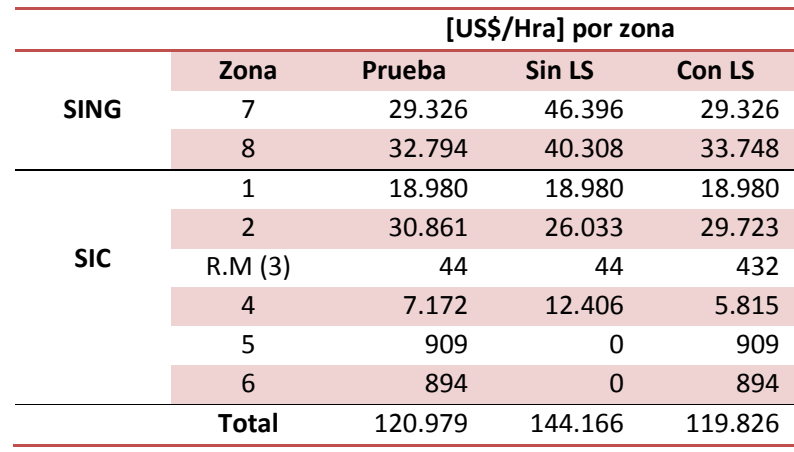

Este resultado es **interesante**, ya que actualmente el CDEC-SIC no tiene potestad sobre las líneas de Chilectra, lo cual puede llevar a una generación ineficiente. Es más, Chilectra al ser una empresa privada tiene intereses distintos a los del CDEC, y si opera con líneas abiertas o cerradas es para mejorar su operación y no la del sistema.

# **5.2 Ahorro Anual del método y análisis vertimiento ERNC**

# **5.2.1 Ahorro del método**

En esta sección se analizará el ahorro anual que se genera en la operación del sistema. Para esto se vio cual era el costo anual de operar el sistema con y sin lineswitching para distintas hidrologías (seca, media y húmeda).

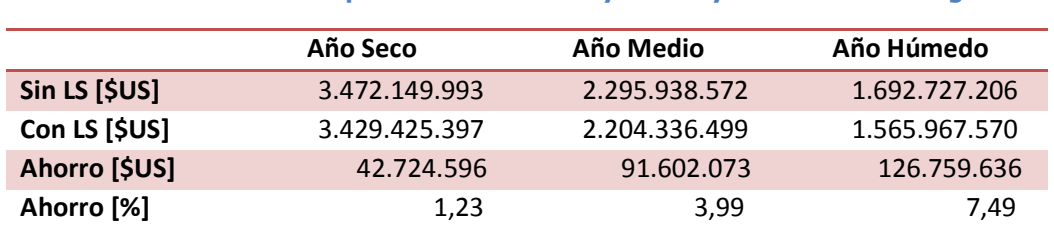

**Tabla 5.14 Costos de Operación anual con y sin LS y distintas hidrologías.** 

Los resultados de la Tabla 5.14 y Tabla 5.16 fueron obtenidos mediante el cálculo de los costos de operación de cada condición de operación con y sin cambios topológicos, y estas multiplicadas por la duración de cada una de las 40 condiciones de operación, las cuales corresponden a una suma total de 8760 horas.

# **5.2.2 Ahorro en un caso con doble penetración de energías ERNC (viento y sol)**

También se hizo el ejercicio de aumentar la instalación de energía ERNC a cada una de las cuarenta condiciones de operación y en las tres hidrologías, los resultados se exponen en la Tabla 5.16. Este ejercicio se hace debido a que es un escenario probable, incluso razonable si vemos la información del SEA en cuanto a proyectos ERNC (eólicos y solares aprobados y en calificación) como se ven en la Tabla 5.15.

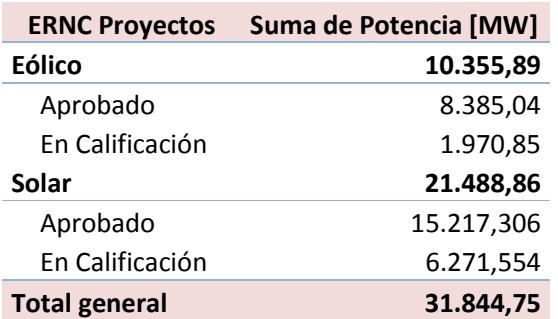

### **Tabla 5.15 Información SEA [21]**

### **Tabla 5.16 Costos de Operación anual con y sin LS y distintas hidrologías, doble penetración ERNC**

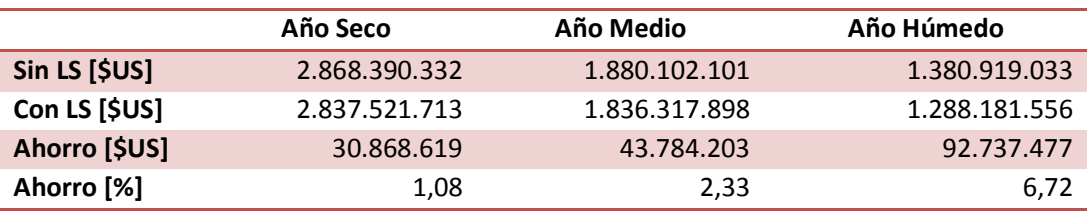

En ambos escenarios se observa una disminución de los costos operacionales a medida que la disponibilidad de generación hidráulica aumenta, y se puede notar que el ahorro en términos porcentuales aumenta significativamente también. Esto es debido a que algunos cambios topológicos favorecen a un aumento de la generación hidráulica, por lo que es esperable este tipo de correlación.

Por otro lado, porcentualmente disminuye el ahorro cuando aumenta la disponibilidad de energías ERNC, esto es debido en parte, a que la adaptación que se hizo al sistema en STx y ATx fue con respecto al caso base, y además el ahorro en el caso sin LS disminuye bastante, es decir, se logra aprovechar en gran medida la disponibilidad ERNC. También existe el hecho de que el lineswitching tiene sus limitantes ya que utiliza solo infraestructura existente en el sistema.

Para dejar más claro este punto, es que se analizará el ahorro con doble penetración ERNC, pero ahora adaptando el sistema STx y ATx a este escenario. En este punto los resultados se observan en la Tabla 5.17.

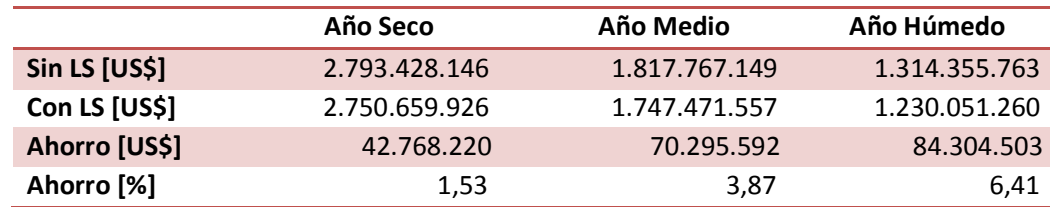

#### **Tabla 5.17 Costos de Operación anual con y sin LS y distintas hidrologías, doble penetración ERNC, con adaptación STx y ATx doble ERNC**

Se observa de la Tabla 5.17 que disminuyen los costos operacionales de ambos casos y en todas las hidrologías, con respecto a la Tabla 5.16, además se puede ver que el porcentaje de ahorro aumenta en el caso hídrico seco, se mantiene casi inalterable para el caso medio, y disminuye para el caso hídrico más húmedo. Esto se debe también a que parte del ahorro es debido a los generadores térmicos con distintos costos operacionales, los cuales no necesariamente están en operación en el caso de alta disponibilidad Hidráulica y ERNC.

## **5.2.3 Vertimiento ERNC (Eólico y Solar)**

Actualmente en el sistema chileno hay unos 2.218 MW de potencia instalada ERNC considerando solo generaciones con energía solar y eólica, para las simulaciones del año 2025 con la información de la CNE, se cuentan con unos 4.417 MW considerando ambas tecnologías, es decir, un aumento de más del 50 %, por lo que toma relevancia y surge la pregunta si nuestro sistema está adaptado para aprovechar 100% este tipo de energías. Para el año 2016, tan solo el SING ha logrado utilizar al 100% la energía generada por estas tecnologías, pero hasta noviembre de 2016 el SIC ha vertido más de 320 GWh de energía ERNC considerando solo tecnología solar y eólica. Esta información fue obtenida de la de la página web del CDEC SIC [24], la cual se ilustra en la Figura 5.8.

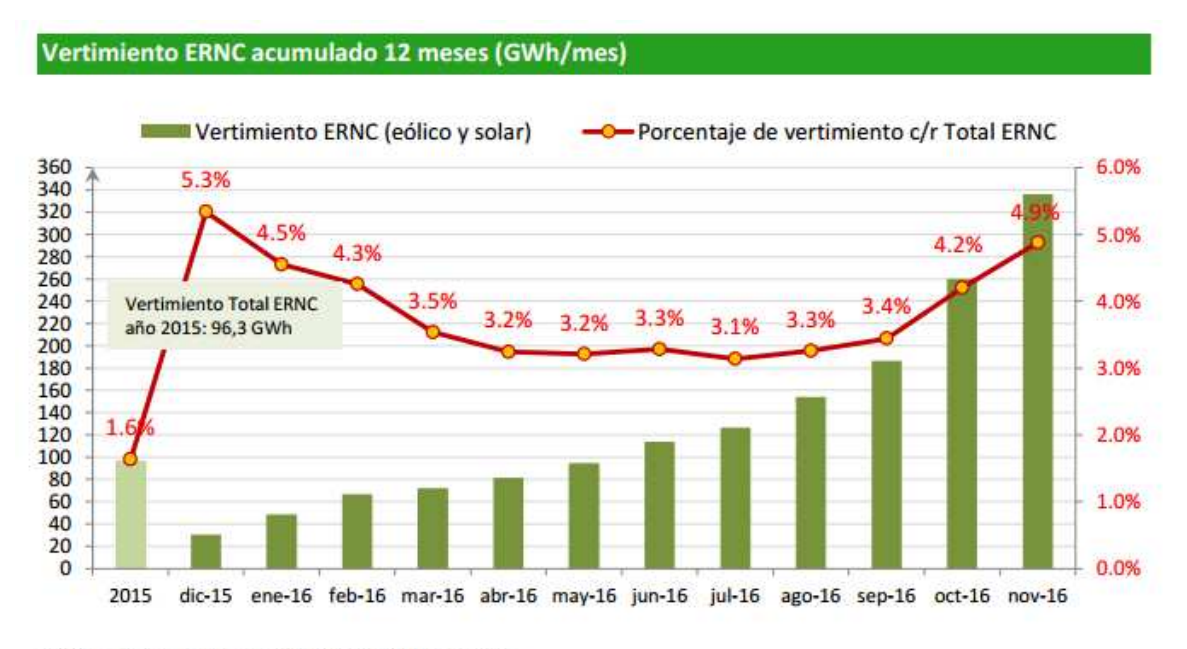

Valor acumulado al mes que se muestra (12 meses).

### **Figura 5.8 Vertimiento ERNC (eólico y solar) en el SIC.**

Es por esto se contrastarán los casos con LS y sin LS en términos de energía solar y eólica desaprovechada. Los totales disponibles de estos recursos para el año de la simulación se observan en la Tabla 5.18.

### **Tabla 5.18 Total disponible caso base.**

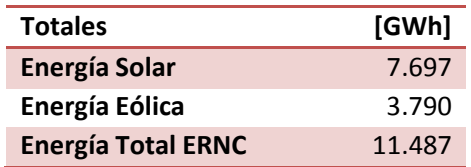

Tomando en cuenta la energía total disponible, se compararán los resultados de las simulaciones para saber cuánta energía no pudo ser aprovechada. En la Tabla 5.19 en el caso sin LS se ve vertimiento anual por tecnología para las simulaciones con distintas hidrologías, además se muestra el porcentaje equivalente del vertimiento con respecto al total disponible del recurso, y en la Tabla 5.20 el caso con LS, para luego contrastar la reducción del vertimiento en términos porcentuales en la Tabla 5.21.

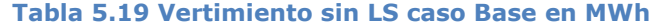

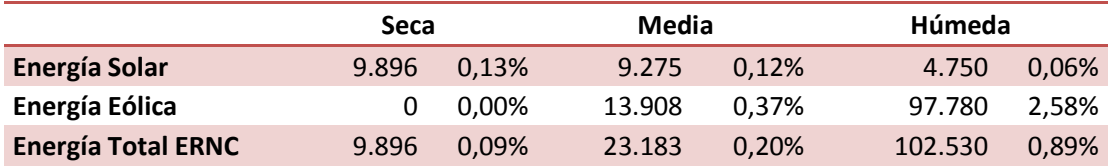

#### **Tabla 5.20 Vertimiento con LS caso Base en MWh**

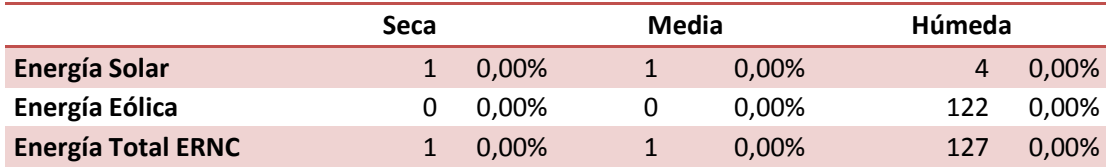

### **Tabla 5.21 Reducción porcentual del vertimiento debido al LS en MWh, caso base**

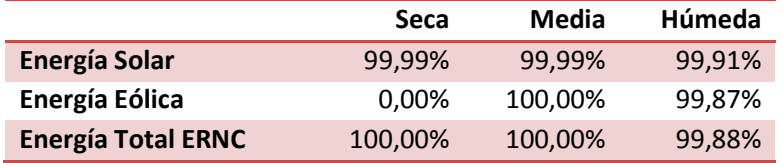

Del caso base se observa que al hacer lineswitching el vertimiento baja a casi cero, en el caso del vertimiento solar, el mayor vertimiento se registra en la central **EL BOLERO (I, II, III, y IV)** y en menor medida debido al vertimiento de la central **ANDES SOLAR** que quedan en las barras "**Laberinto 220"** y "**Andes 220"** respectivamente. Estas se deben principalmente a la saturación de la línea "**El Cobre 220->Esperanza SING 220**" para algunas condiciones de operación, estas tienen en común baja penetración solar por lo que, al optimizador, para evitar esta congestión prefiere no despachar con tecnología solar que está cerca de la zona y despachar otras tecnologías que están más al norte. Lo anterior se arregla modificando los flujos con la técnica del lineswitching. El otro vertimiento solar, pero en menor medida, se registra en hidrologías más húmedas y es debido a la central **Techos de Altamira,** este se encuentra conectado a la barra "**La Reina 110"** en el anillo de Chilectra. En este caso hay que tener en cuenta que se hizo una adaptación heurística en la sección 4.3.6 por lo cual no refleja la verdadera topología para el año 2025. Este disminuye su generación ya que le conviene suministrar demanda con la gran cantidad de generación hidráulica disponible. Con la técnica de lineswitching se logra redistribuir los flujos que vienen del sur y de esta forma aumentar la generación de esta central. En la Tabla 5.22 se ve el aprovechamiento solar de las centrales con vertimiento.

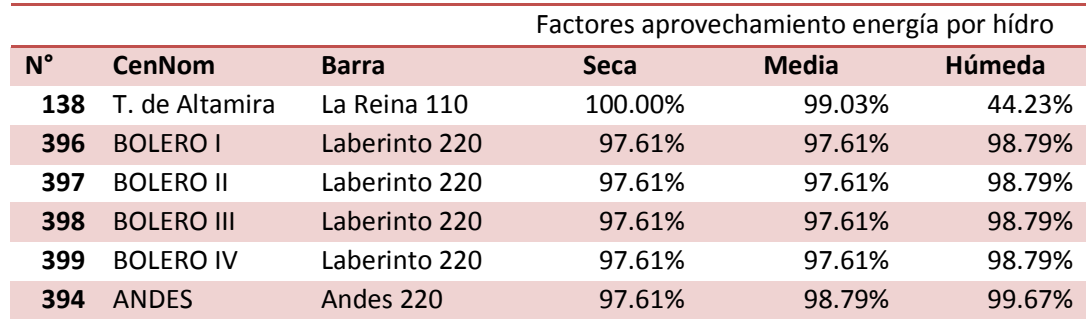

#### **Tabla 5.22 Centrales solares con energía vertida**

En cuanto a las centrales eólicas el vertimiento se registra en los generadores de más al sur y de dos de las centrales que están más cercanas a la zona centro del país, estas se dan debido a que estas centrales tienen un costo de operación de 7,7 US\$/MWh, mientras que las centrales hidráulicas tienes un costo operacional de 0 US\$/MWh, por lo que el optimizador siempre prefiere suministrar con este último tipo de tecnologías. Al hacer estas modificaciones al sistema se logra distribuir más eficientemente los flujos al llegar a la Región Metropolitana, logrando disminuir el vertimiento. El resumen de las centrales eólicas que vierten energía se observa en la Tabla 5.23.

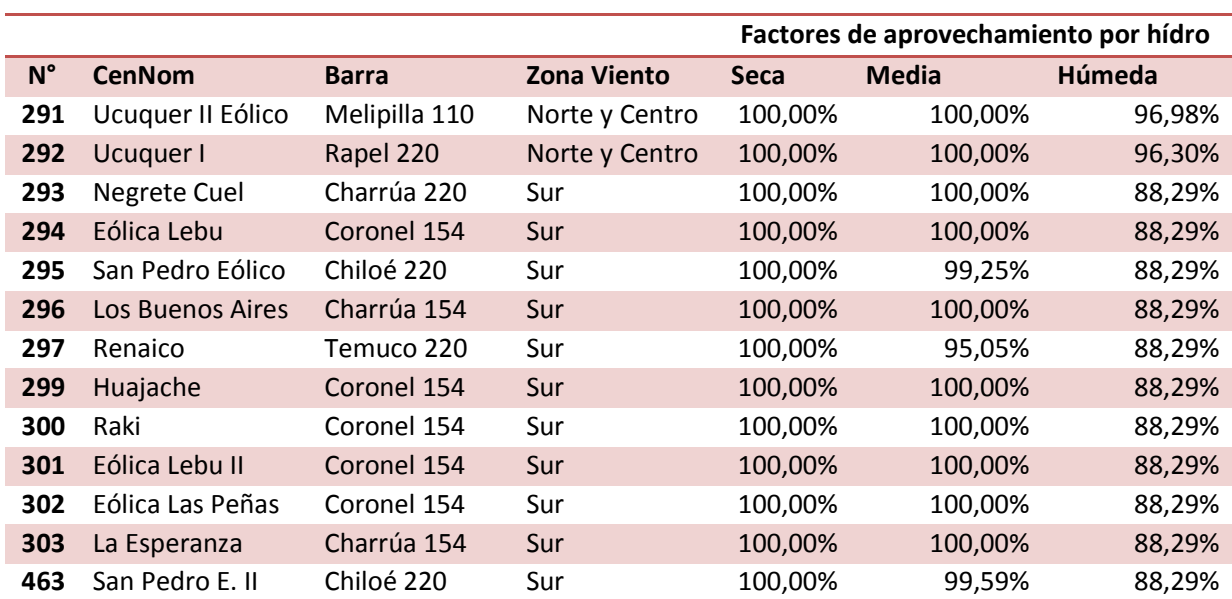

#### **Tabla 5.23 Resumen de las centrales que vierten energía eólica.**

Para entender el motivo por el que baja drásticamente la energía eólica vertida con LS, es que veremos la condición de operación con mayor

vertimiento eólico en el caso base. Esta resulta ser la número 35 con hidrología húmeda, en la que vierte un total de 213 MW y representa a 346 horas del año. Al igual que en los análisis anteriores, debido a la complejidad de la distribución de los flujos de potencia, es que se hacen distintas optimizaciones entregándole al programa la topología que se desea optimizar. Es así que, por ejemplo, se ve que al sacar de servicio el transformador "**Polpaico 500->Polpaico 220**" con respecto a la solución sin LS, se logran ingresar 54,34 MW provenientes de la barra **"Chiloé 220"** y **"Coronel 154"**. En cuanto a la solución encontrada con el optimizador con LS, este desconecta las líneas que se ven en la Tabla 5.24.

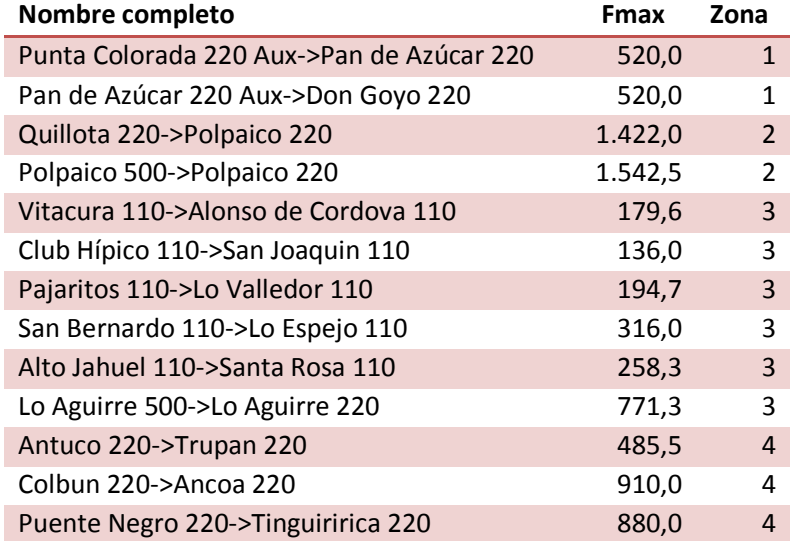

**Tabla 5.24 Líneas desconectadas, condición de operación 35 hidrología Húmeda** 

De las pruebas, resulta que solo dejando fuera de servicio las líneas de la zona 2 y 3 se logra ingresar la totalidad de la generación eólica disponible. Ahora bien, si empezamos a cerrar alguna de estas líneas con la última solución, se empieza a verter energía eólica con las líneas "**Polpaico 500- >Polpaico 220**" y/o "**Lo Aguirre 500->Lo Aguirre 220**". Es por esto que se decidió hacer una prueba de tan solo sacar estos dos transformadores de servicio. Al hacer esto se logra igualmente eliminar el vertimiento eólico, es por esto que podemos suponer que estos dos transformadores ayudan a utilizar de mejor manera el troncal, redistribuyendo los flujos dentro de Santiago en donde se registran saturaciones en líneas.

Ahora, ¿qué sucedería si la disponibilidad del recurso de todas las centrales disponibles aumentara al doble?, para esto se duplico la potencia instalada de todos los generadores de tecnología solar y eólica contemplados en las simulaciones anteriores. Los resultados del caso sin LS se ven en la Tabla 5.25, además se muestra el porcentaje equivalente del vertimiento con respecto al total disponible del recurso, mientras que en la Tabla 5.26 se observa el vertimiento para el caso con LS y por último en la

Tabla 5.27 se expone la reducción porcentual del vertimiento para el caso con doble penetración ERNC.

**Tabla 5.25 Vertimiento sin LS caso doble penetración ERNC (eólica solar) en MWh** 

|                           | <b>Seca</b> |       | Media     |       | Húmeda    |       |  |
|---------------------------|-------------|-------|-----------|-------|-----------|-------|--|
| <b>Energía Solar</b>      | 640.161     | 4.16% | 616.975   | 4.01% | 616.975   | 4,01% |  |
| Energía Eólica            | 64.904      | 0.86% | 553.355   | 7.30% | 553.355   | 7.30% |  |
| <b>Energía Total ERNC</b> | 705.065     | 3.07% | 1.170.330 | 5.09% | 1.170.330 | 5,09% |  |

#### **Tabla 5.26 Vertimiento con LS caso doble penetración ERNC (eólica solar) en MWh**

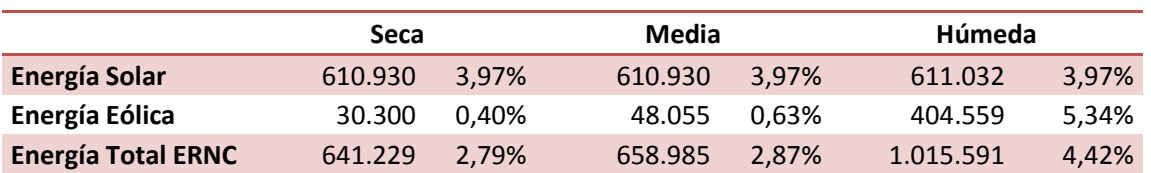

### **Tabla 5.27 Reducción porcentual del vertimiento debido al LS en MWh, caso x2 ERNC**

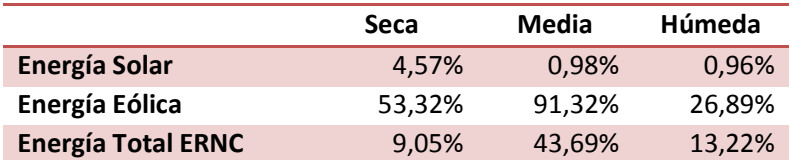

### **5.2.4 Emisiones**

De lo visto en la sección 5.2.3, se aprecia el mayor aprovechamiento de energías ERNC, esto lleva a la pregunta, ¿Es el lineswitching un buen método para disminuir las emisiones de gases a la atmosfera? La respuesta es, no así como se presenta en esta memoria, pero podría serlo cambiando o agregando alguna penalización en la función objetivo. En la Tabla 5.28 se aprecian las diferencias de las emisiones en toneladas de  $CO<sub>2</sub>$  equivalente (CO2e) del método con LS en contraste con el caso sin LS. Con flecha rojo se aprecian los casos en donde aumentan las emisiones, y con flecha verde donde disminuyen al cambiar el despacho óptimo debido a los cambios topológicos, estos se separan por tecnología.

|                                         | Diferencias en tCO <sub>2</sub> e |         |           |         |  |            |
|-----------------------------------------|-----------------------------------|---------|-----------|---------|--|------------|
| <b>Tecnología</b>                       | Año Seco                          |         | Año Medio |         |  | Año Húmedo |
| Carbón                                  |                                   | 308.106 |           | 761.709 |  | 625.758    |
| <b>Desechos Forestales</b>              |                                   |         |           | 13.324  |  | 11.774     |
| <b>Biomasa</b>                          |                                   | 1.195   |           | 64.755  |  | 224.206    |
| <b>Biomasa-Licor Negro-Petróleo N°6</b> |                                   |         |           | 931     |  | 127.696    |
| Biomasa-Petróleo N°6                    |                                   | 2.221   |           | 1.025   |  | 27.124     |
| <b>Gas Natural</b>                      |                                   | 23.425  |           | 26.465  |  | 36.329     |
| GNL                                     |                                   | 29.600  |           | 441.804 |  | 1.379.454  |
| Petróleo IFO-180                        |                                   | 21.406  |           | 11.262  |  | 101.031    |
| Petróleo Diésel                         |                                   | 473.289 |           | 665.977 |  | 79.999     |
| <b>Total</b>                            |                                   | 94.168  |           | 232.222 |  | 580.255    |
| Porcentaje del total [%]                |                                   | 0,15    |           | 0,44    |  | 1,34       |

**Tabla 5.28 Diferencia entre emisiones con y sin LS en toneladas de CO2 equivalente según el sistema GEI** 

De la Tabla 5.28 se observan disminuciones leves en términos porcentuales con respecto a las emisiones anuales con el despacho económico tradicional, pero la metodología propuesta en esta memoria no vela por la disminución en las emisiones, simplemente en la minimización de los costos operacionales. Esto se ve en que, por ejemplo, las emisiones debido a las centrales a carbón, que es una energía con bajo costo operacional respecto a otros generadores térmicos de distinta tecnología, pero muy contaminante, aumenta considerablemente. Por otro lado, las energías ERNC las cuales disminuyen su vertimiento e hidráulicas, ayudan a desplazar generación con centrales contaminantes, llegando a resultados más favorables en términos de contaminación.

# **5.3 Análisis tiempo de ejecución del método y eficacia**

En esta sección se hará un análisis donde se verán y compararán los resultados en los tiempos de ejecución del método planteado en la sección 4.4 con dos iteraciones, versus la resolución del problema sin zonas, es decir un solo problema de optimización en la cual se tienen las 409 variables binarias en un solo problema, limitando la resolución de las condiciones de operación en un tiempo máximo de resolución de 10.000 segundos.

El método planteado resulto ser eficiente para algunas condiciones de operación y para otras no, el resumen aparece en la

Tabla 5.29. En esta tabla se contrastan las soluciones encontradas por los métodos y se catalogan como mejores, peores o iguales en caso de que el método propuesto haya resultado con un costo operacional "Mayor, peor o igual" a la resolución del problema completo limitado en 10.000 segundos máximos por condición de operación, y lo mismo para el tiempo de resolución de cada condición de operación.

A modo de ejemplo y para especificar mejor la Tabla 5.29, es que se evaluará uno de los resultados. Este es la condición de operación 18 con hidrología seca, en esta la resolución con el método de zonas demora 18,83 segundos y da un costo operacional de US\$ 314.840, mientras que la resolución completa de esta condición de operación demora 369,13 segundos con un costo operacional de US \$314.631. Es por esto que esta condición de operación sería catalogada como "menores" en tiempo y "peores" en resultados ya que el método de zonas da un costo operacional US\$ 209 más costoso, pero resuelve el problema ~350 segundos antes.

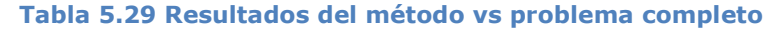

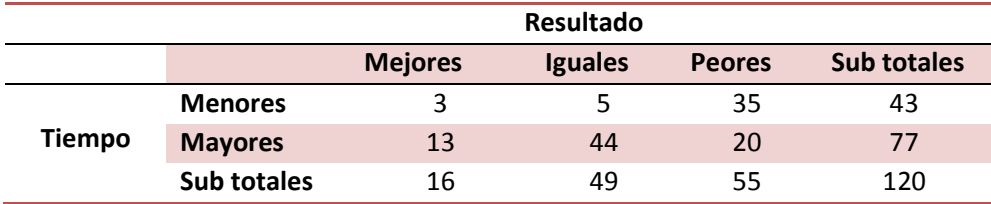

El peor de los resultados en costo de operación fue tan solo un 1,73% más costoso que el caso sin la separación en zonas. En cuanto a los tiempos promedio y estándar de la resolución de cada condición de operación, resulto ser muy variado para el método sin zonas (completo) y bastante constante para el método con zonas, como se puede ver en la Tabla 5.30. Además, en las pruebas siempre se trabajó con tres iteraciones con el método de zonas, pero resulta que en ningún momento de las pruebas realizadas cambiaba la solución entre el problema con dos iteraciones y el con tres, es por esto que en la tabla se separa el método de resolución por zonas, con respecto a tres y dos iteraciones.

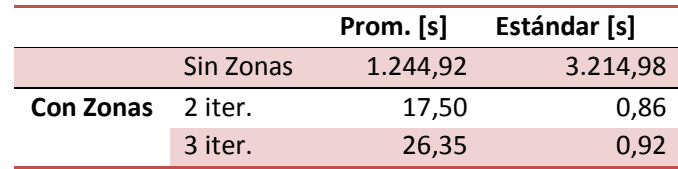

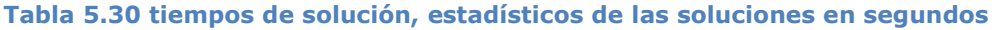

En el método sin zonas, el optimizador podía encontrar casi inmediatamente el *BEST BOUND<sup>1</sup>* haciendo muy efectivo este método. Pero en varias ocasiones, no lo encuentra inmediatamente y se queda iterando intentando lograr un valor cercano al *BEST BOUND*, es acá cuando el método de zona, si bien no siempre es óptimo, es más rápido en su resolución. Cabe destacar que se tuvo que limitar el tiempo de la resolución en el proceso sin zonas (10.000 segundos máximos por condición de operación) ya que en algunas ocasiones se quedaba varias horas e incluso días buscando una solución óptima. El tiempo total que demoró el programa en resolver las 120 condiciones de operación (40 por hidrología), fue de 150.107 segundos, que equivale a **1 día 17 horas 41 minutos y 47 segundos**, mientras que el método propuesto se demoró 3.271 segundos, lo que equivale a tan solo **54 minutos y 31 segundos** con tres iteraciones. Además de las pruebas realizadas, en ninguna ocasión se percibieron cambios en la tercera iteración, por lo que si se realiza el método con dos iteraciones este se demora 2.099 segundos, lo que equivale a **38 minutos y 35 segundos**.

Si se analizan los tiempos por condición de operación del método sin zonas, se puede ver de la Figura 5.9, que el 77,17% de estas se solucionan antes de los 200 segundos. Por lo que son algunas de estas condiciones de operación las que producen la demora en la resolución, ya que incluso llegando al tiempo límite, aun no se obtiene el resultado.

\*1 El BEST BOUND es una estimación que realiza el optimizador para optimizaciones MILP, en la cual relaja restricciones y estima un valor que en el mejor de los casos puede ser alcanzado.

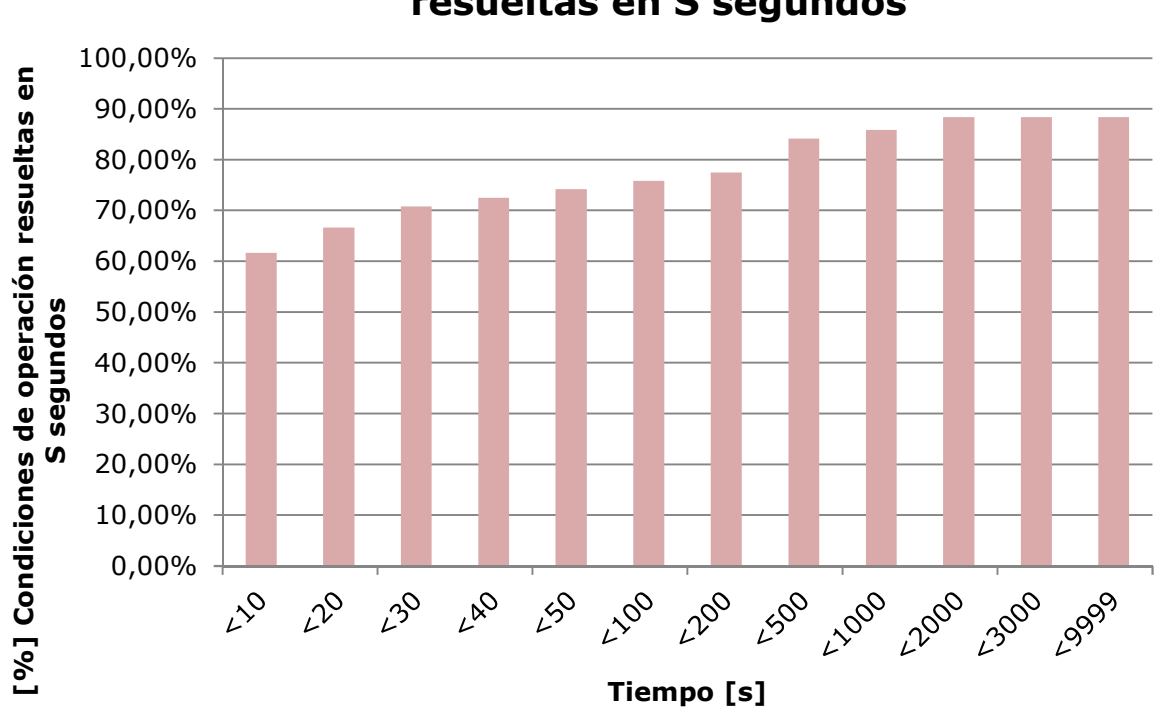

**Porcentaje de condiciones de operación resueltas en S segundos**

**Figura 5.9 Porcentaje de condiciones de operación resueltas en S segundos** 

# **5.4 Comparación entre los métodos.**

Para poder comparar ambas formas de resolución del problema, es decir el caso con las 409 variables binarias por condición de operación, y el otro caso de resolución por zonas, es que se limitan en 18 segundos la resolución de las condiciones de operación con el método sin zonas y se contrastan los resultados de la resolución por zonas. Al hacer esto, el programa obliga al optimizador a encontrar la solución en menos de 18 segundos, es por esto que el optimizador se demora tan solo 1.099 segundos, lo que equivale a 18 minutos y 19 segundos, esto debido a que varias condiciones de operación se resolvían antes de los 18 segundos, esto es el 64,17% según la Figura 5.9. Los resultados obtenidos se contrastan con las soluciones obtenidas con el método de resolución por zonas (Los contrastes están referidos a la resolución sin zonas), y se comparan en
términos de mejor, peor e igual resultado, estos se aprecian en la Tabla 5.31.

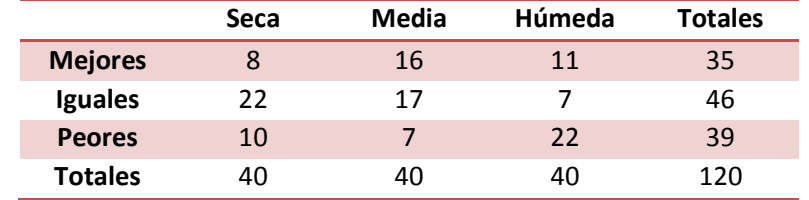

#### **Tabla 5.31 Contraste método de zonas vs optimización completa.**

El resultado más adverso es tan solo un 1,42% con respecto al caso sin zonas. Por lo que, si bien los resultados no son idóneos, da a pensar que se pueden hacer cosas interesantes con esta metodología, los cuales se discutirán en la sección de trabajos futuros.

# **6 Conclusiones y trabajos futuros**

## **6.1 Conclusiones**

A partir de los resultados obtenidos, se puede deducir que a pesar de que la topología del sistema eléctrico chileno es muy radial, debido a que no tiene una gran cantidad de bucles, el lineswitching si puede ser una buena alternativa para, aminorar costos operacionales, llegando incluso a un ahorro del 7,49% en el caso de hidrología húmeda, y darles prioridad a generadores ERNC para el despacho aumentando su generación, y por ende disminuir el vertimiento de este tipo de tecnologías.

De lo visto específicamente de líneswitching, se observa que no solo ayuda a incrementar la generación de energías ERNC o hidráulicas, si no que entre generadores térmicos de una misma tecnología se puede lograr despachar en mayor medida el generador con menor costo operacional, con esto puede lograr que aumente la competencia para tener mejores rendimientos.

De las pruebas realizadas se destaca que el lineswitching en la malla de Chilectra, puede mejorar el rendimiento del sistema nacional completo, y además ayudar a centrales más económicas que se encuentran al interior de esta zona, a aumentar su generación, y así desplazar a las energías más caras.

También se aprecia que el método heurístico utilizado para la resolución del problema de lineswitching, si bien no encuentra siempre el resultado ideal, estas no difieren mucho respecto de la solución óptima, y se encuentran en tiempos razonables y casi constantes, quitándole incertidumbre al usuario.

Es **importante** notar que son las congestiones de las líneas las que producen la necesidad de hacer cambios topológicos, ya que, si no hubiese congestiones, dadas las restricciones de este modelo, significaría que el despacho óptimo sería igual a un despacho por orden de mérito en cuanto a

despacho por costo operacional. Es decir, en caso de líneas holgadas no es necesario este método.

### **6.2 Propuestas de trabajos futuros**

Si bien el lineswitching ayuda a bajar costos operacionales en el sistema, este modelo no contempla condiciones de confiabilidad, por lo cual habría que hacer un trabajo al respecto para ver si realmente es factible hacer lineswitching y que no empeore las condiciones de confiabilidad del sistema, y por otro lado, si es que realmente empeora, evaluar las probabilidades de falla de las condiciones con las cuales el problema deja de ser confiable y evaluar si es aceptable o no este empeoramiento de la confiabilidad con respecto al beneficio económico operativo que se registra.

El método propuesto para la resolución del problema, podría fácilmente hacerse en varias optimizaciones paralelas con un distinto orden en la resolución de las zonas, y que finalmente se escoja la mejor solución. También podría estudiarse el cómo dividir y elegir estas zonas para mejorar los resultados.

Se aconseja estudiar de mejor manera como las líneas de subtransmisión y de transmisión adicional pueden afectar al despacho del sistema, y ver como se podrían coordinar tanto el operador con las empresas dueñas de dichas líneas para mejorar la operación.

# **7 Bibliografía**

- [1] E. Fisher, R. O'Neill, and M. Ferris, "Optimal transmission switching", *IEEE Trans. Power Syst.*, vol23, no. 3, pp. 1346-1355, Aug.2008.
- [2] P. Henneaux and D. S. Kirschen, "Probabilistic Security Analysis of Optimal Transmission Switching," in *IEEE Transactions on Power Systems*, vol. 31, no. 1, pp. 508-517, Jan. 2016.
- [3] K. Hedman, S. Oren, and R. O'Neill, *"Flexible Transmission in the Smart Grid: Optimal Transmission Switching".* Springer Berlin Heidelberg, in Handbook of Networks in Power Systems I, 2012, pp. 523-553.
- [4] H. Glavitsch, "State of the art review: switching as means of control in the power system," *INTL. JNL. Elect. Power Energy Syst.,* vol. 7, no. 2, pp. 92-100, Apr. 1985.
- [5] A. Mazi, B. Wollenberg, and M. Hesse, "Corrective control of power system flows by line and bus-bar switching," *IEEE Trans. Power Syst.,*  vol. 1, no.3, pp. 258-264, Aug. 1986.
- [6] W. Shao and V. Vittal, "Corrective switching algorithm for relieving overloads and voltage violations," in *IEEE Trans. Power Syst.*, vol. 20, no. 4, pp. 1877-1885, Nov. 2005.
- [7] K. Hedman, M. Ferris, R. O'Neill, E. Fisher and S. Oren, "Co-Optimization of Generation Unit Commitment and Transmission Switching With N-1 Reliability," in *IEEE Trans. Power Syst.*, vol. 25, no. 2, pp. 1052-1063, May 2010.
- [8] J. Fuller, R. Ramasra and A. Cha, "Fast Heuristics for Transmission-Line Switching," in *IEEE Trans. Power Syst.*, vol. 27, no. 3, pp. 1377-1386, Aug. 2012
- [9] K. Hedman, R. O'Neill, E. Fisher and S. Oren, "Optimal Transmission Switching—Sensitivity Analysis and Extensions," in *IEEE Trans. Power Syst.*, vol. 23, no. 3, pp. 1469-1479, Aug. 2008.
- [10] K. Cheung, D. Hwang and J. Wu, "Integration of line switching in energy and market management systems," *PowerTech, 2015 IEEE Eindhoven*, Eindhoven, 2015, pp. 1-6.
- [11] K. Hedman, S. Oren, and R. O'Neill "Optimal transmission switching: economic efficiency and market implications". *Journal of Regulatory Economics*, vol. 40 no. 2, pp. 111-140. Jun. 2011.
- [12] K. Hedman, R. O'Neill, E. Fisher, and S. Oren "Optimal transmission switching with contingency analysis". *IEEE Trans. Power Syst.*, vol. 24 no. 3, 1577-1586. Aug. 2009.
- [13] A. Khodaei and M. Shahidehpour, "Transmission Switching in Security-Constrained Unit Commitment," *in IEEE Trans. Power Syst.*, vol. 25, no. 4, pp. 1937-1945, Nov. 2010.
- [14] M. Khanabadi and H. Ghasemi, "Transmission congestion management through optimal transmission switching," *2011 IEEE Power and Energy Society General Meeting*, San Diego, CA, 2011, pp. 1-5.
- [15] D. Kirschen, K. Bell, D. Nedic, D. Jayaweera, and R. Allan, "Computing the value of security," *IEEE Proc. Gener., Transm., Distrib.*, vol. 150, no. 6, pp. 673–678, Nov. 2003.
- [16] J. Condren, T. Gedra, and P. Damrongkulkamjorn, "Optimal power flow with expected security costs," *in IEEE Trans. Power Syst.* Vol. 21 no. 2, pp. 541-547. May. 2006.
- [17] R. Bacher and H. Glavitsch, "Loss reduction by network switching," *IEEE Trans. Power Syst.,* vol. 3, no. 2, pp. 447–454, May 1988.
- [18] S. Fliscounakis, F. Zaoui, G. Simeant, and R. Gonzalez, "Topology influence on loss reduction as a mixed integer linear programming problem," *in IEEE Power Tech 2007,* pp. 1987-1990, July 2007.
- [19] "FICO® Xpress Optimization Suite | FICO®", FICO® | Decisions, 2017. [Online]. Available: http://www.fico.com/en/products/fico-xpressoptimization-suite#overview. [Accessed: 10- Mar- 2017].
- [20] R. Palma, Clases Universidad de Chile de Mercados internacionales de la energía, apuntes de curso, 2015.
- [21] "Systep | Estadísticas", Systep.cl, 2017. [Online]. Available: http://www.systep.cl/?page\_id=1203. [Accessed: 10- Mar- 2017].
- [22] Ministerio de Energia, "Estudio de cuencas", 2017. [Online] Available: http://www.energia.gob.cl/sites/default/files/estudio\_de\_cuencas\_2.pdf [Accessed: 10- Mar- 2017].
- [23] t. yWorks, "yEd Graph Editor", yWorks, the diagramming company, 2017. [Online]. Available: https://www.yworks.com/products/yed. [Accessed: 10- Mar- 2017].
- [24] "CDEC SIC", 2017. [Online]. Available: https://sic.coordinadorelectrico.cl/wp-content/uploads/2016/11/Panelde-Control-SIC-Nov16.pdf [Accessed: 10- Mar- 2017].
- [25] "Base de datos de la CNE", 2017. [Online]. Available: https://www.cne.cl/wp-content/uploads/2016/03/Dat.rar [Accessed: 10- Mar- 2017].
- [26] "Base de datos CNE subtransmisión", 2017. [Online] Available: http://www.cne.cl/wpcontent/uploads/2015/07/Antecedentes\_Decreto\_14.rar [Accessed: 10- Mar- 2017].

## **A. Anexos**

La información del sistema utilizada para las simulaciones se presenta a continuación:

## **1. Barras del sistema**

En la Tabla A.1 se observan las barras del sistema separadas por zonas y el tipo de nodo que es, es decir, si es de retiro, generación, ambas o simplemente de conexión.

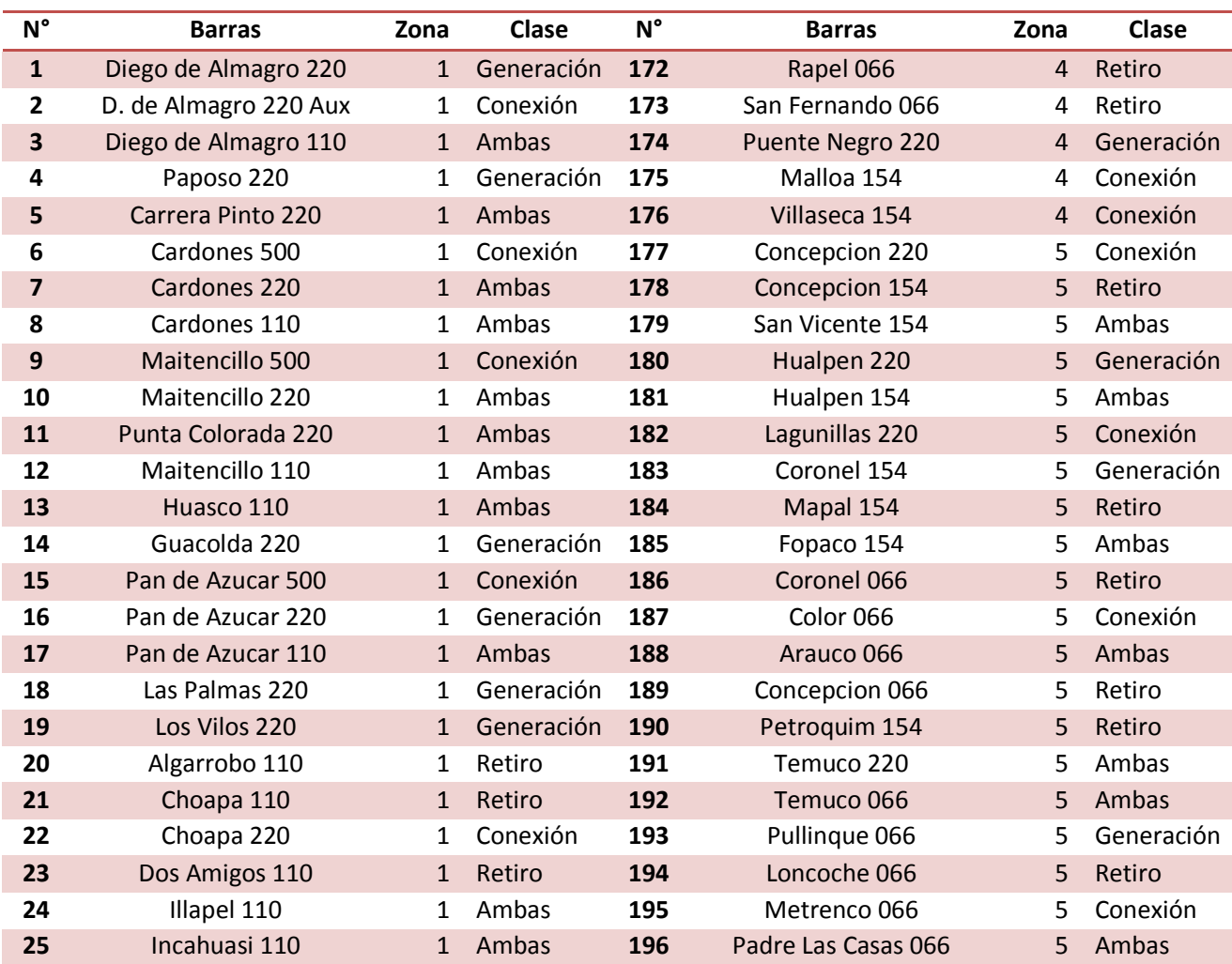

#### **Tabla A.1 Barras del sistema por zonas y tipo**

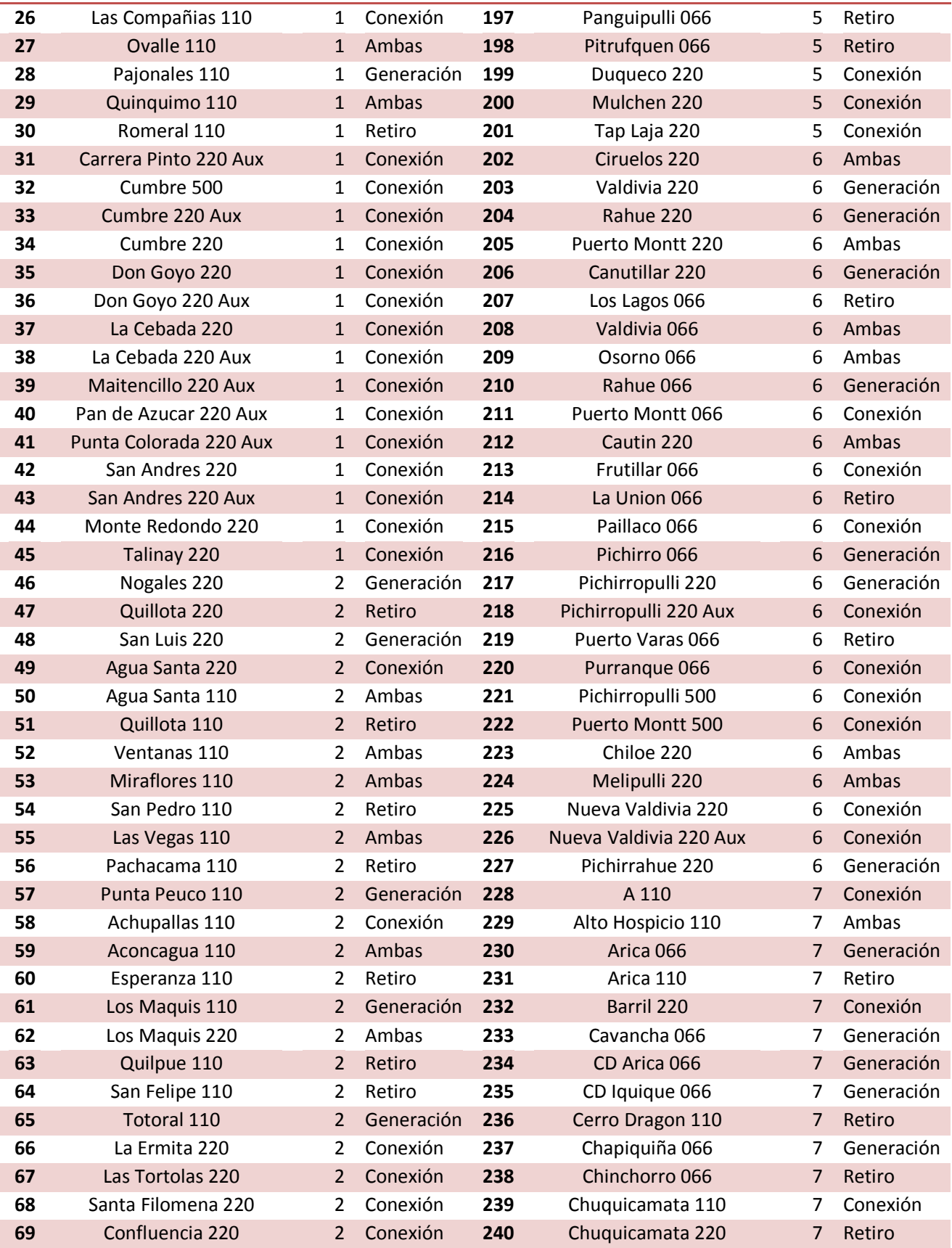

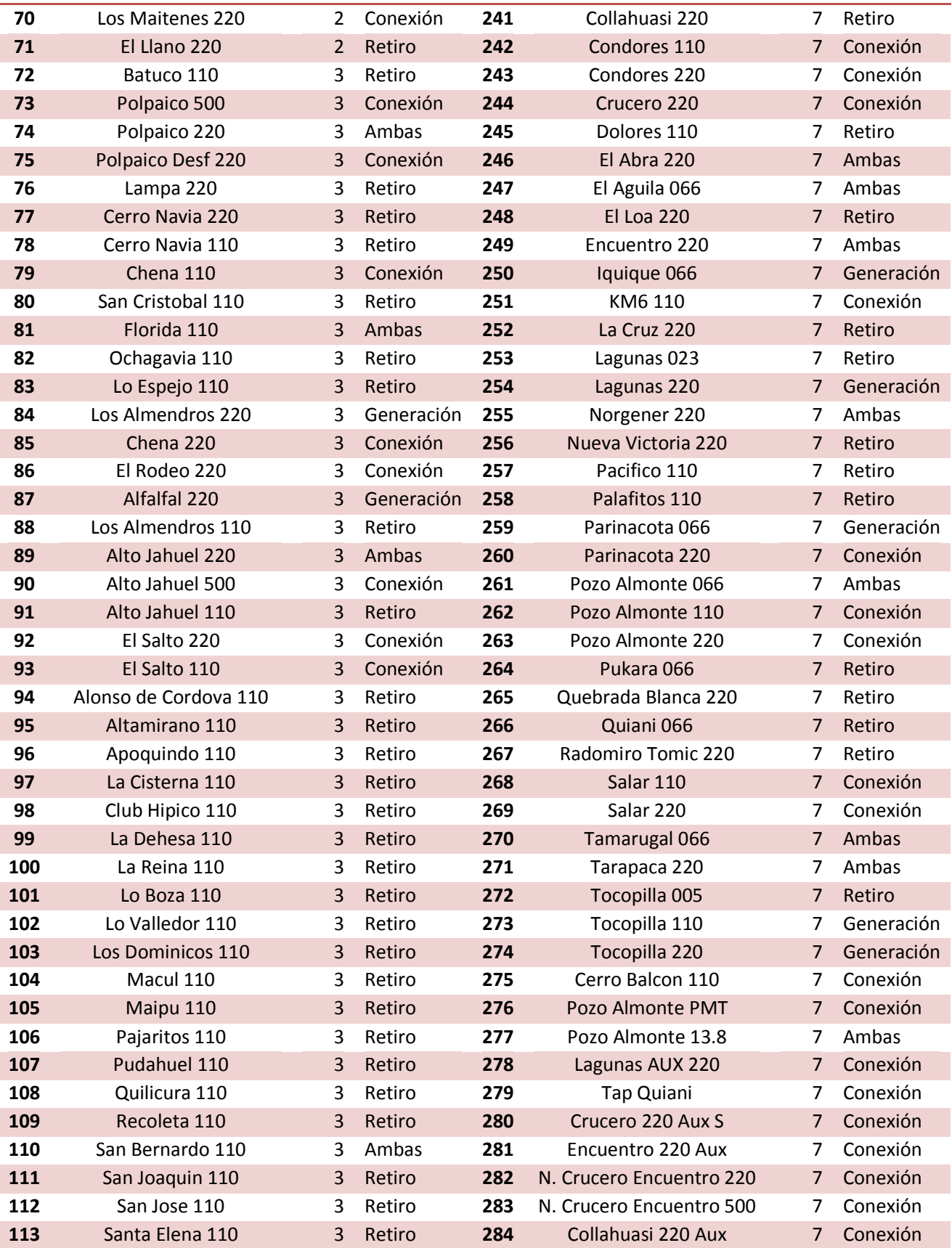

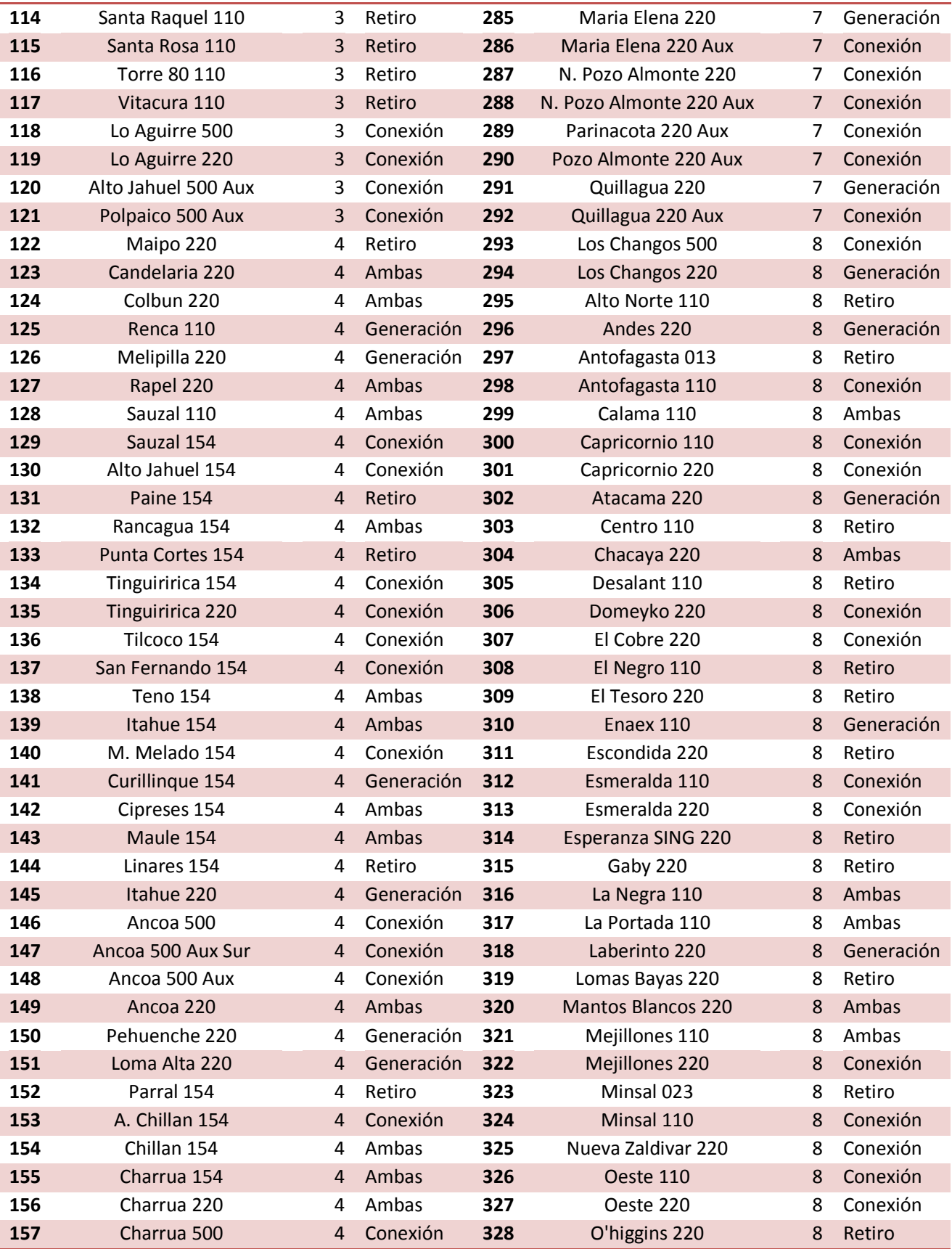

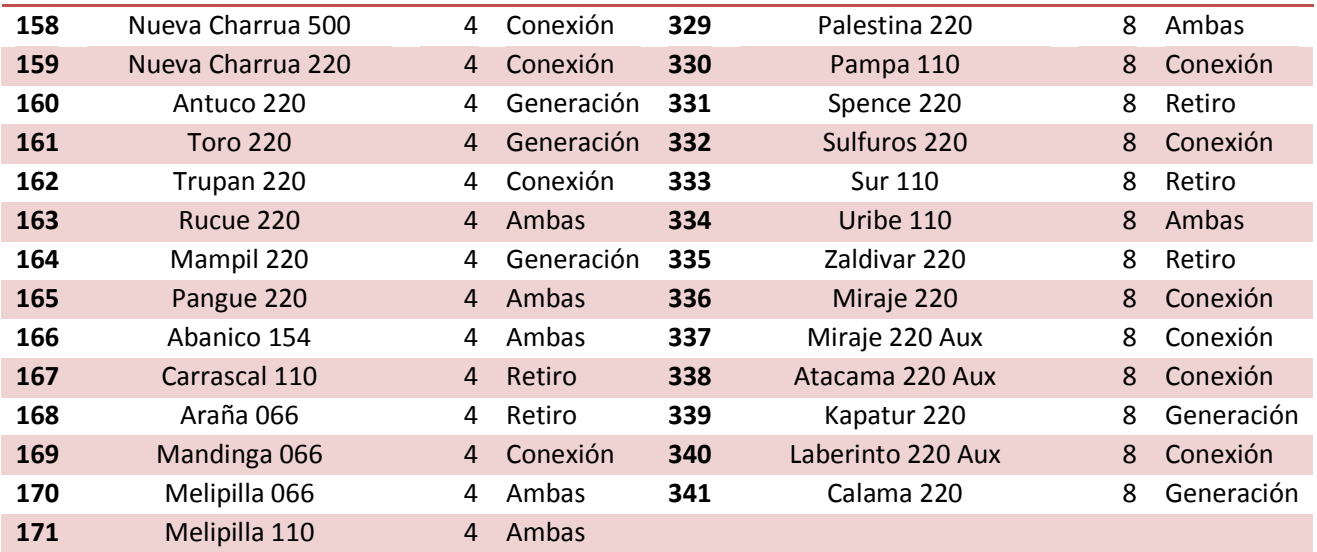

# **2. Demanda condiciones de operación**

En la Tabla A.2 se exponen las 40 demandas totales del sistema para las 40 condiciones de operación, es importante ver que se enumeran 1 a 40 donde las primeras 10 condiciones de operación son las de Verano, de la 11- 20 son de Otoño, de la 21-30 son de Invierno y de la 31-40 son de Primavera.

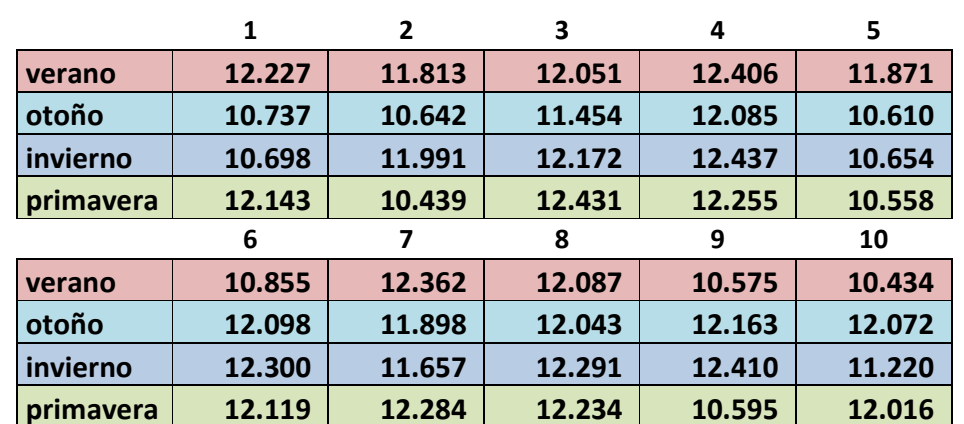

**Tabla A.2 Demanda total del sistema por condiciones de operación en MW (anexo)** 

#### **Tabla A.3 Demanda por barra de retiro y condiciones de operación de verano en MW**

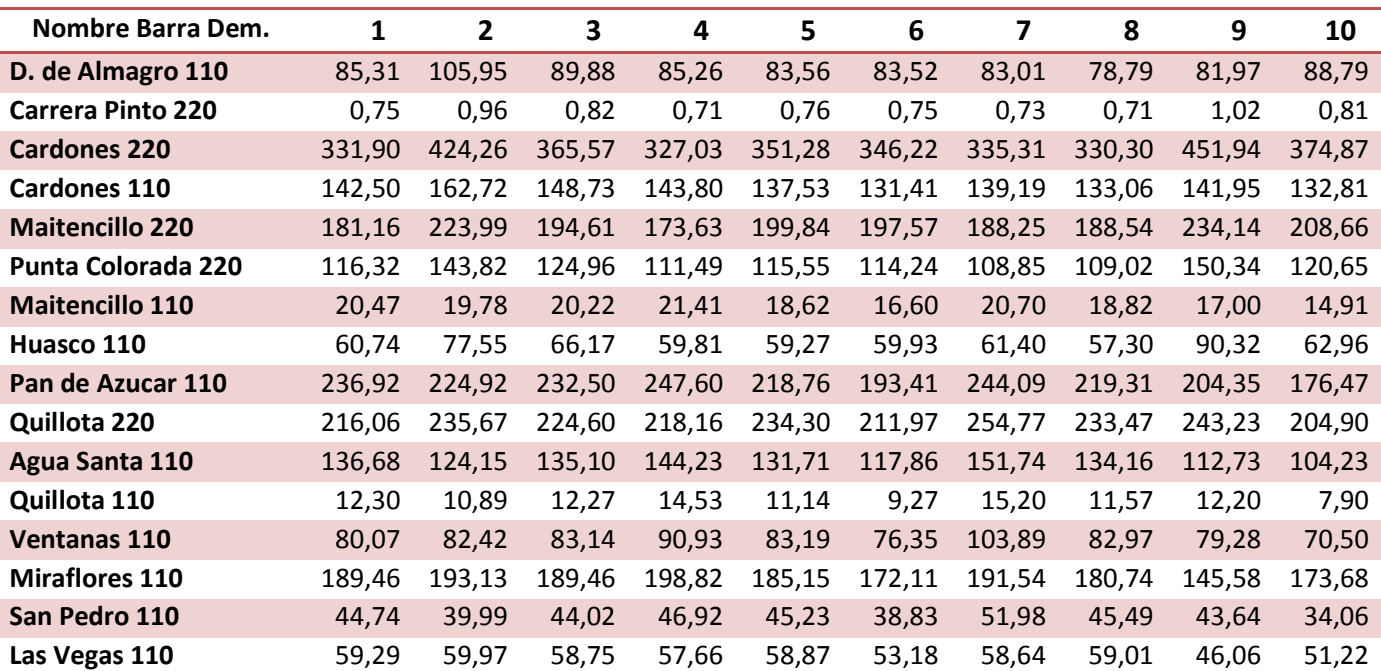

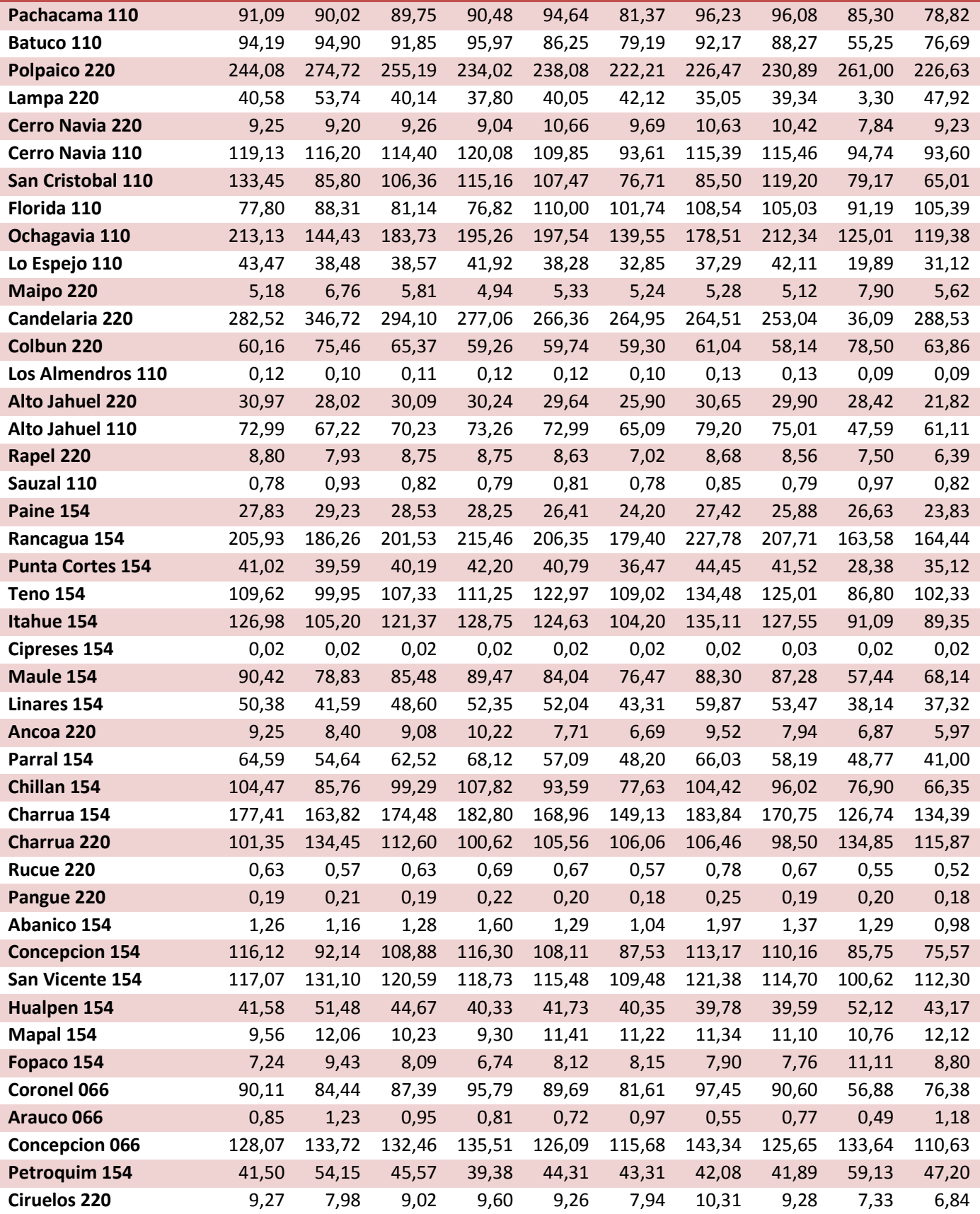

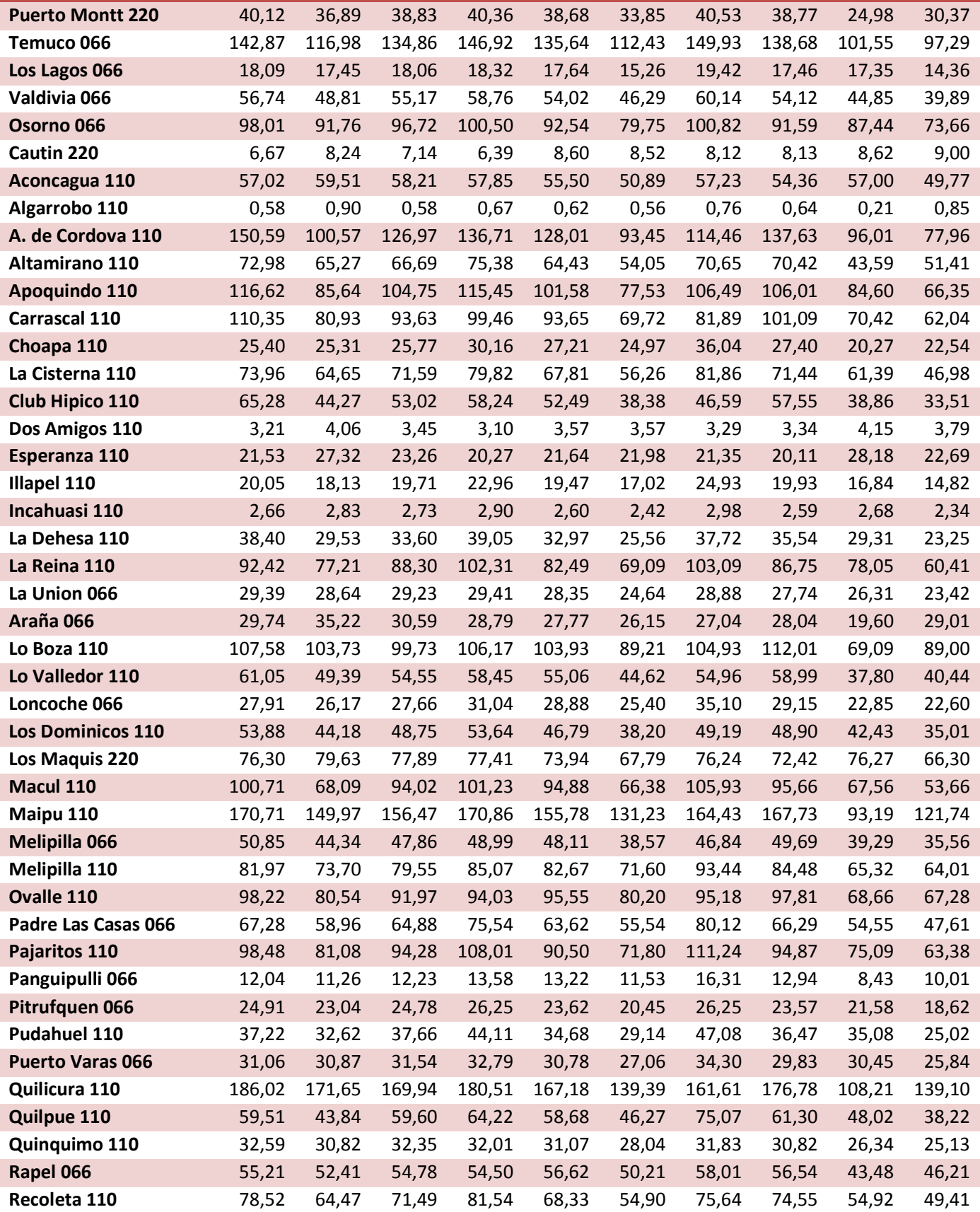

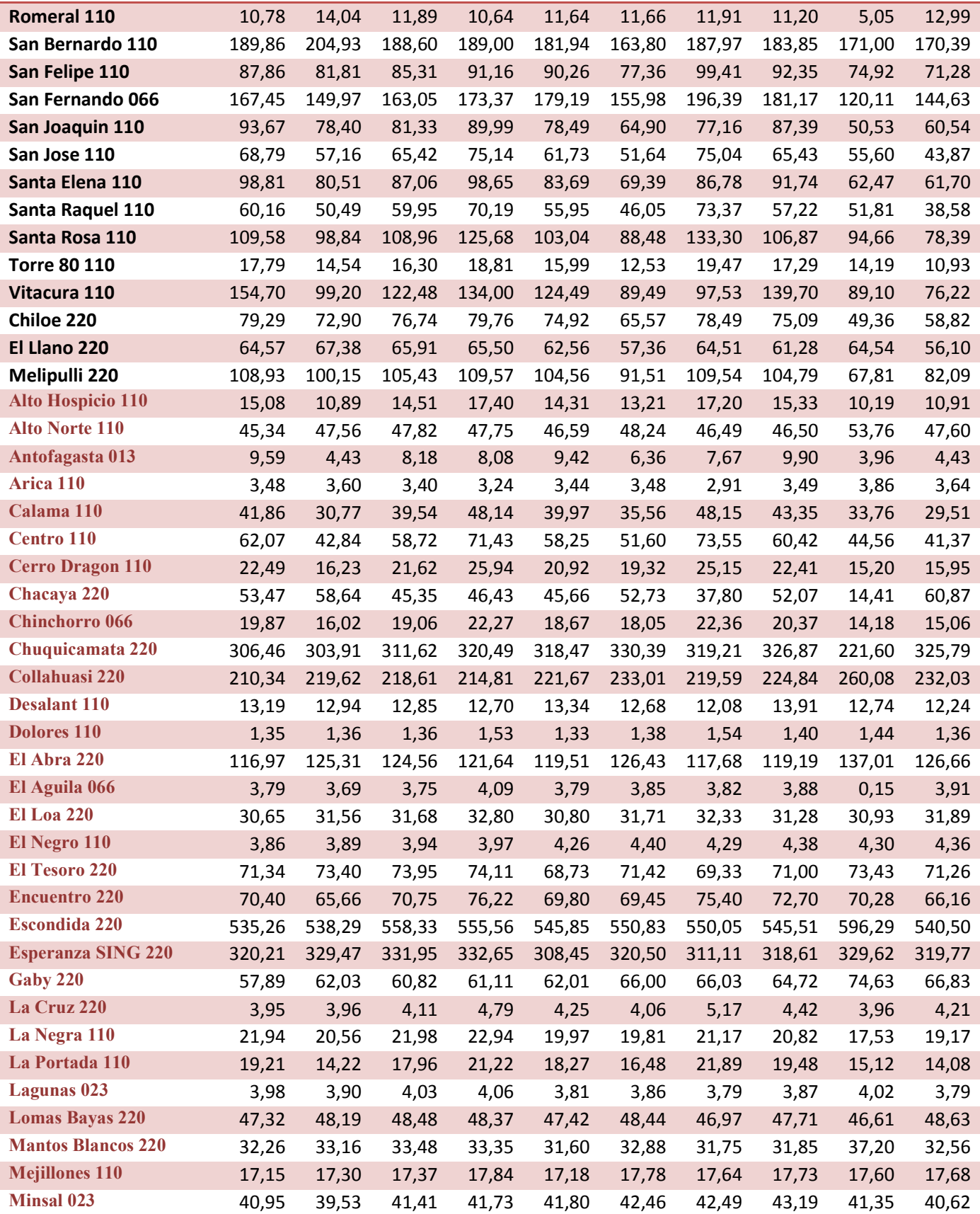

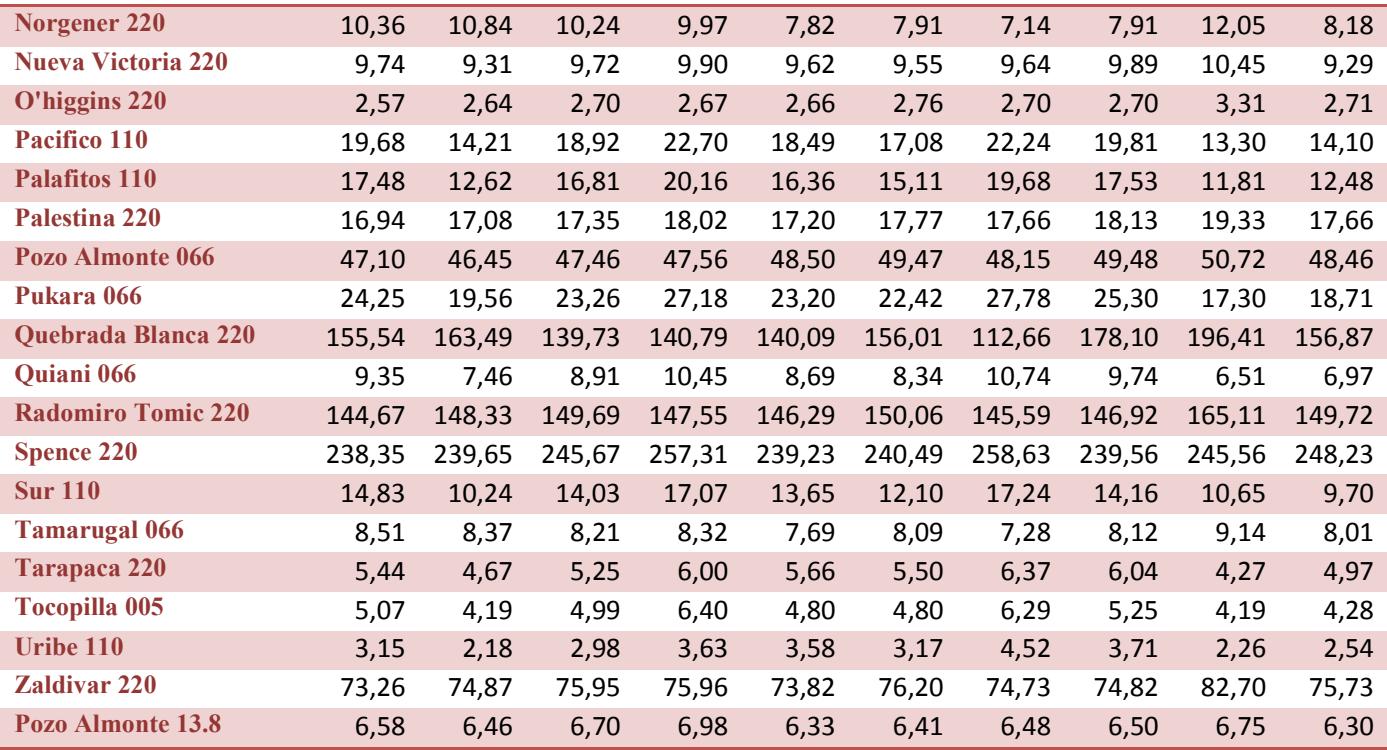

### **Tabla A.4 Demanda por barra de retiro y condiciones de operación de otoño en MW**

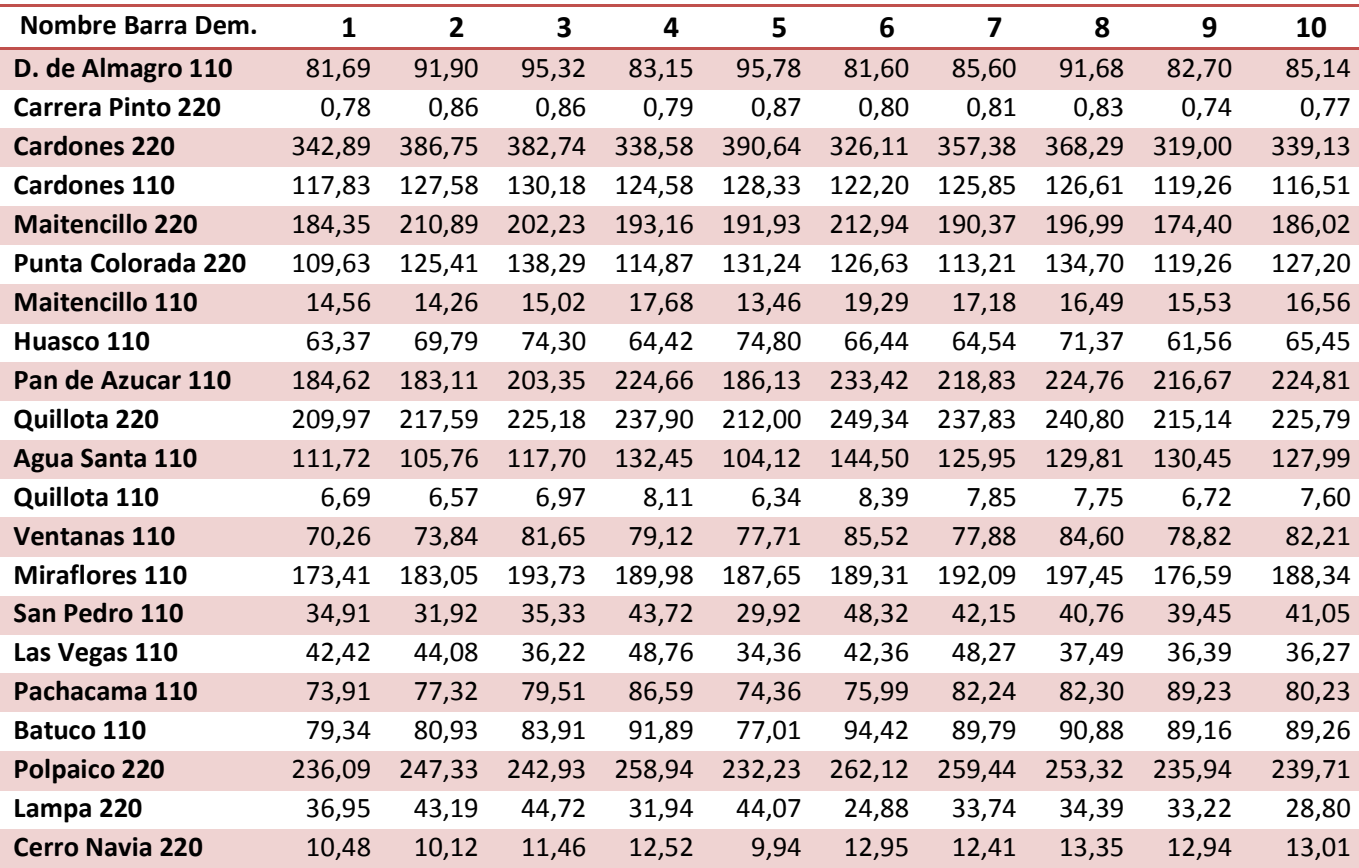

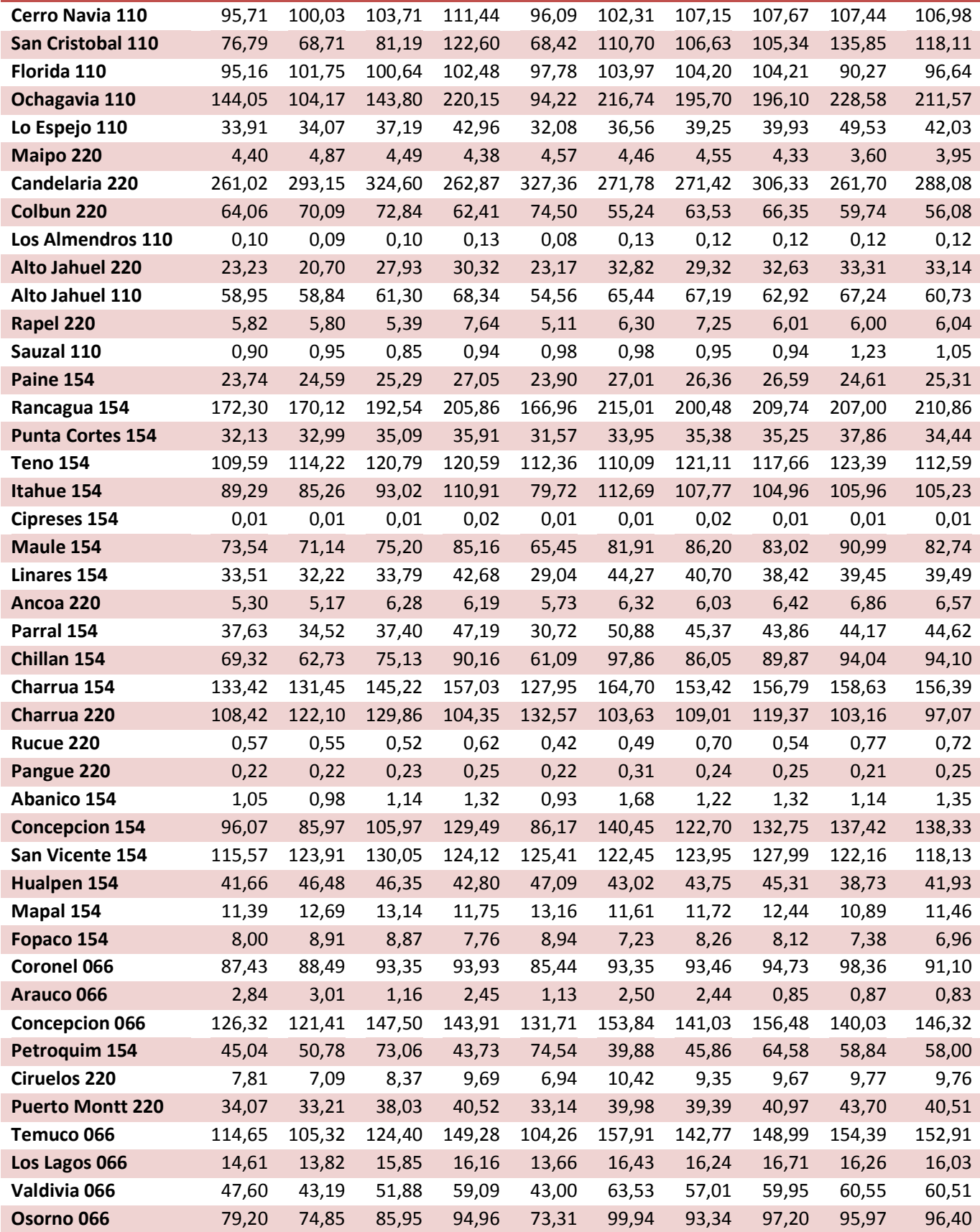

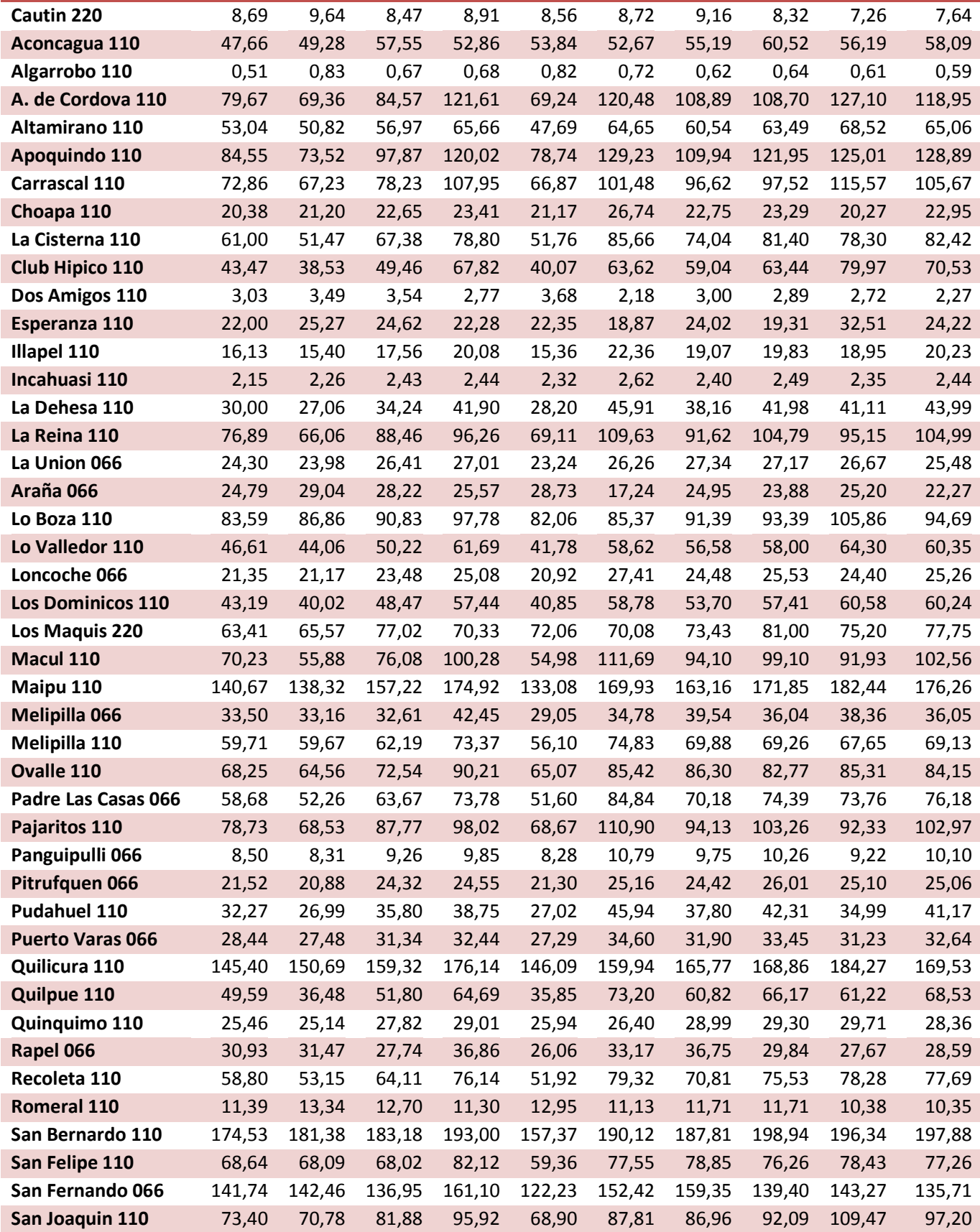

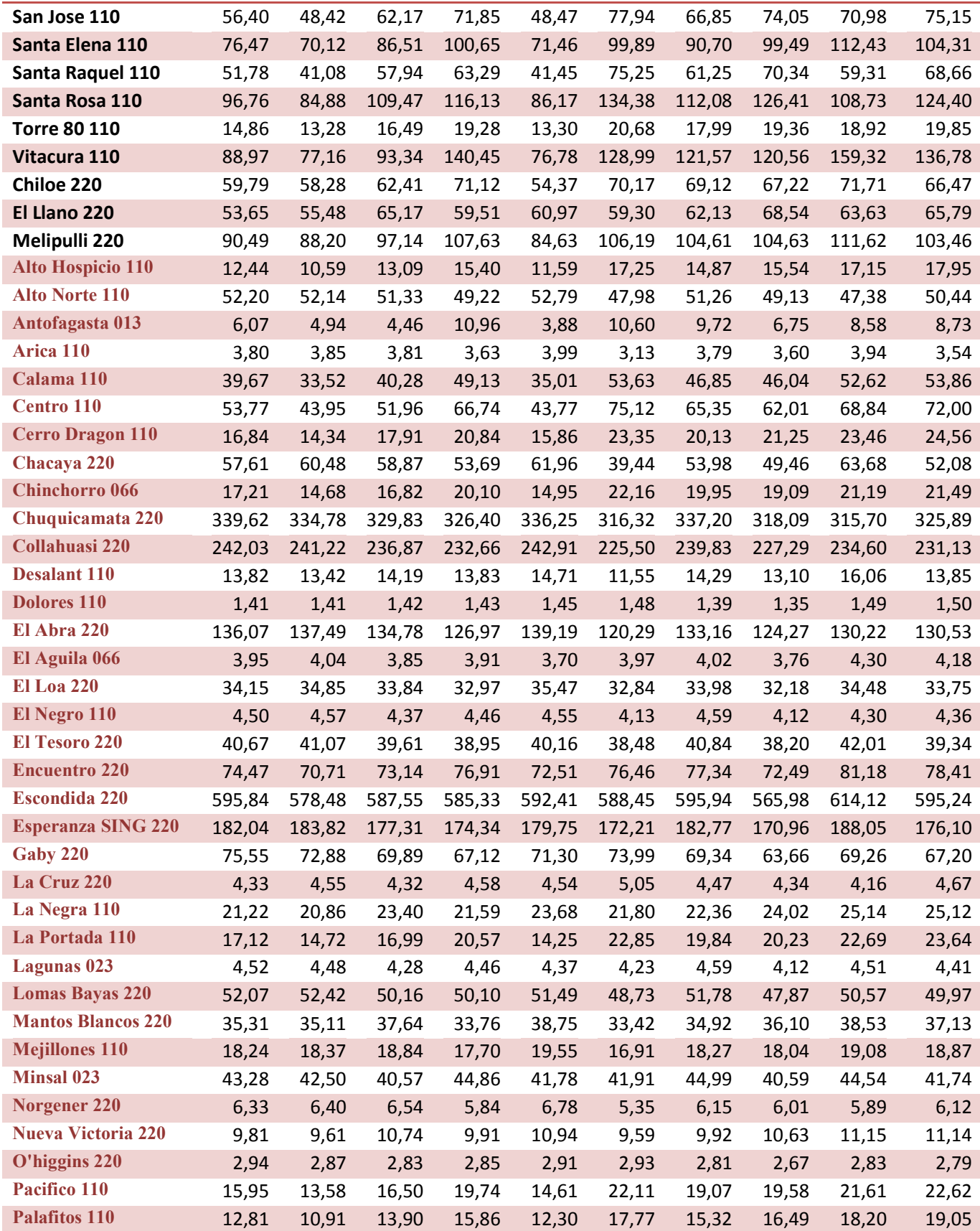

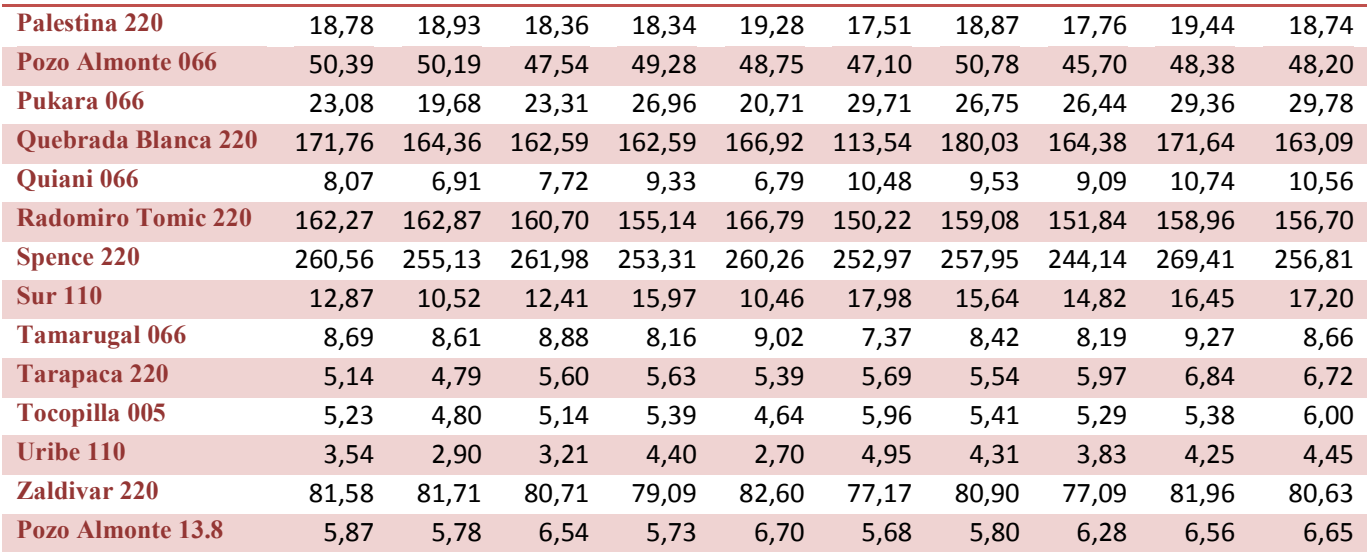

**Tabla A.5 Demanda por barra de retiro y condiciones de operación de invierno en MW** 

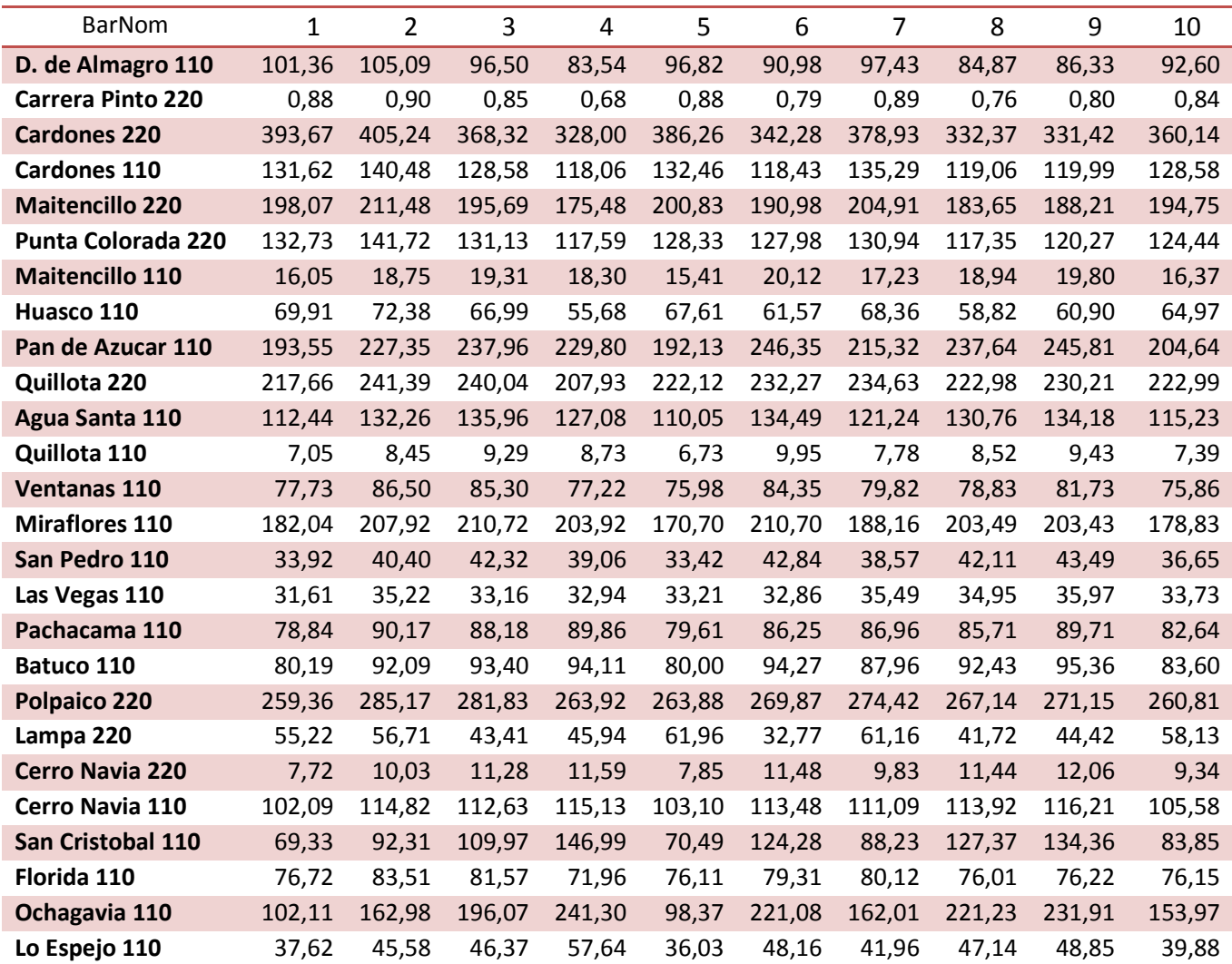

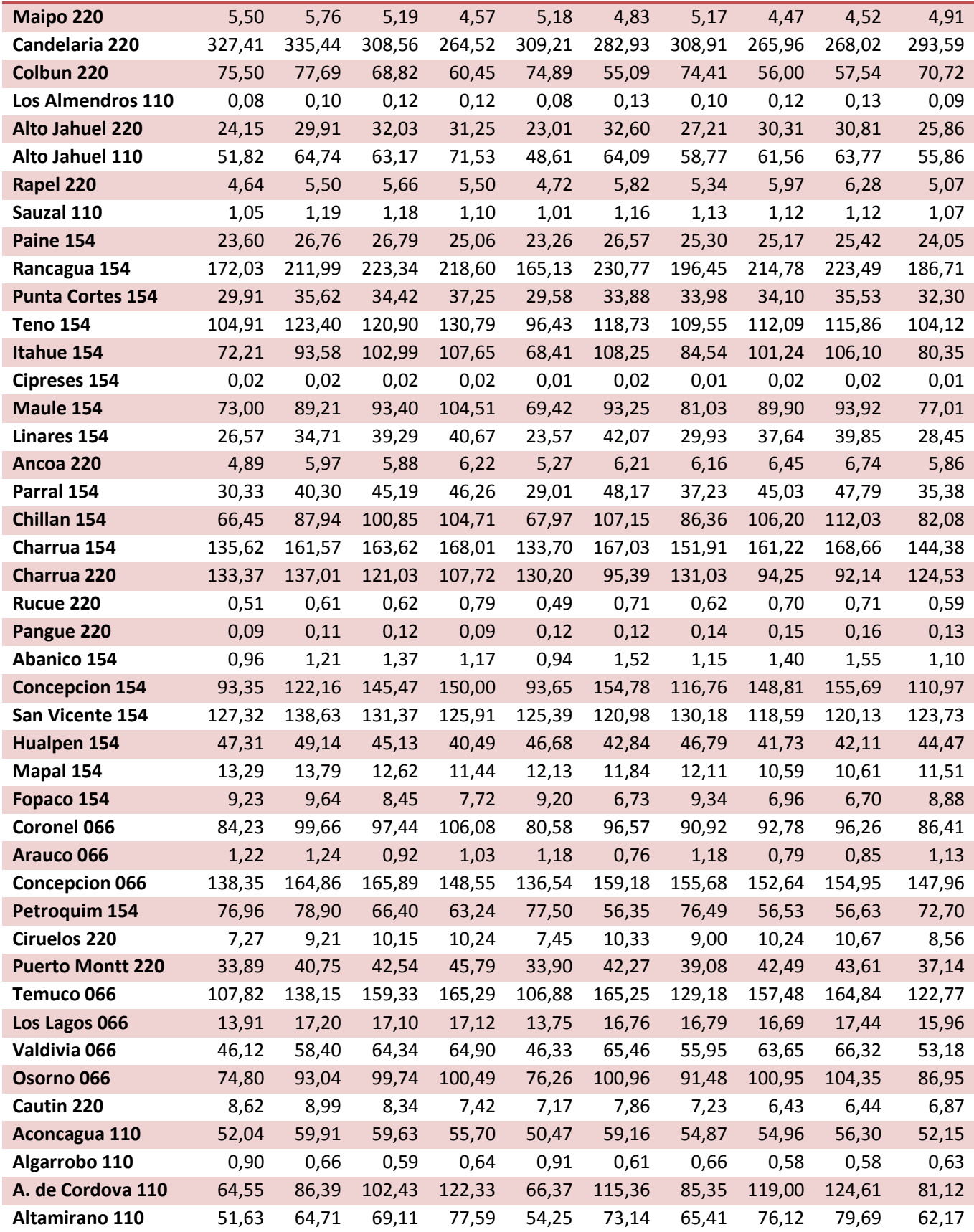

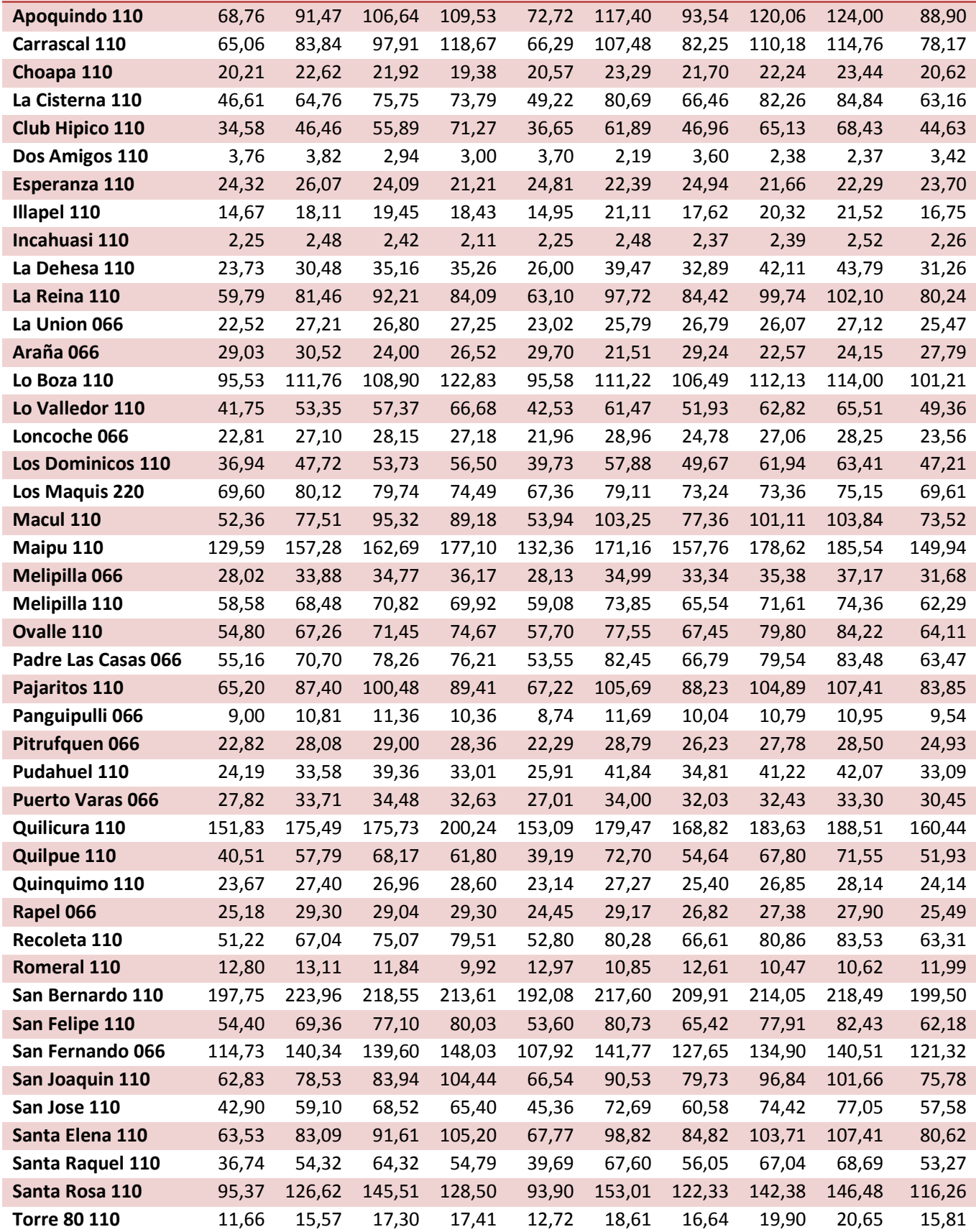

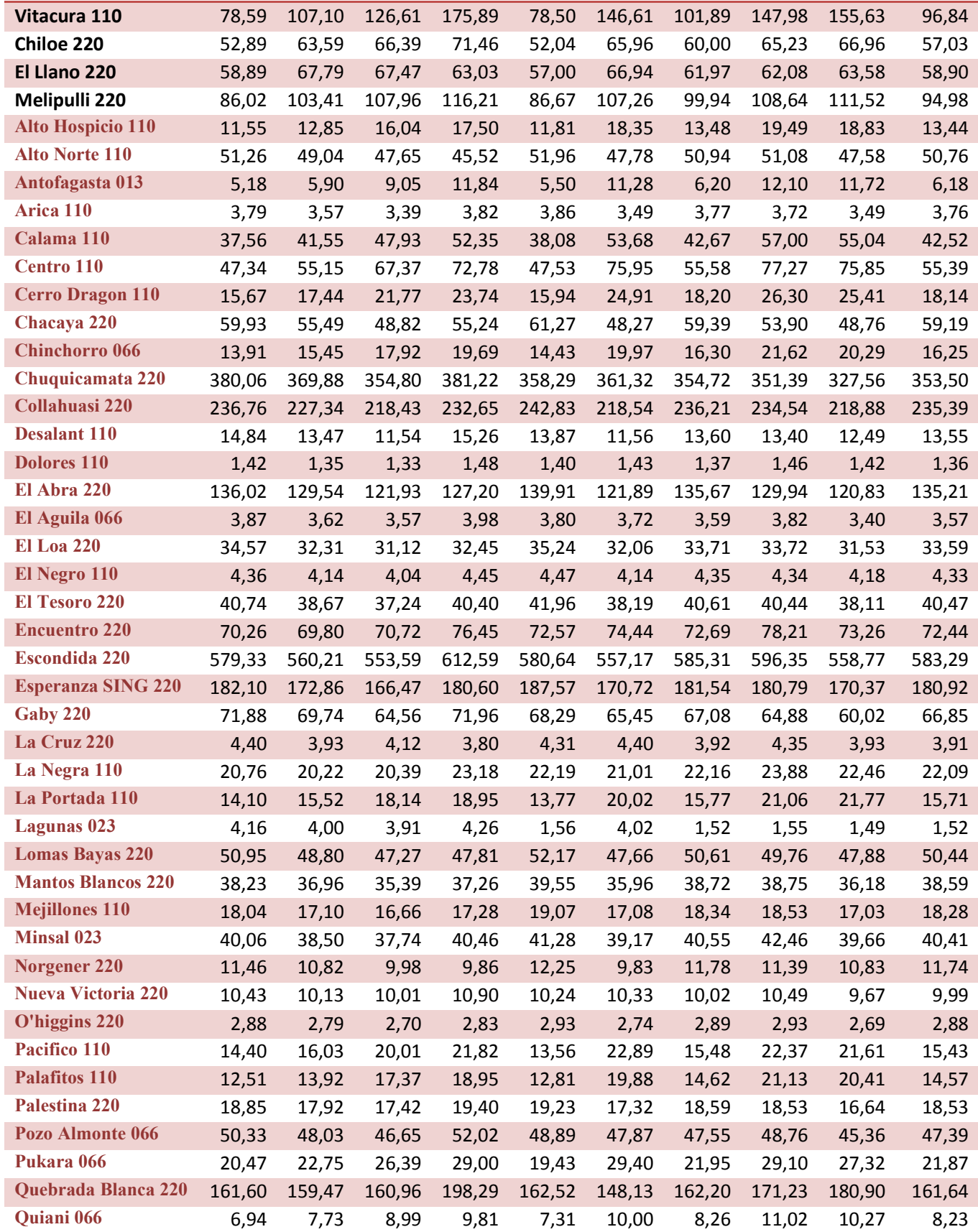

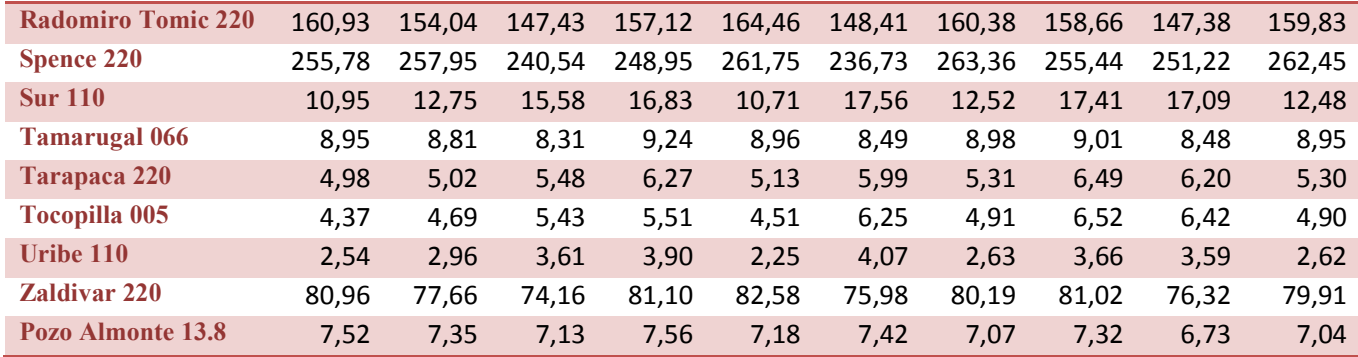

### **Tabla A.6 Demanda por barra de retiro y condiciones de operación de primavera en MW**

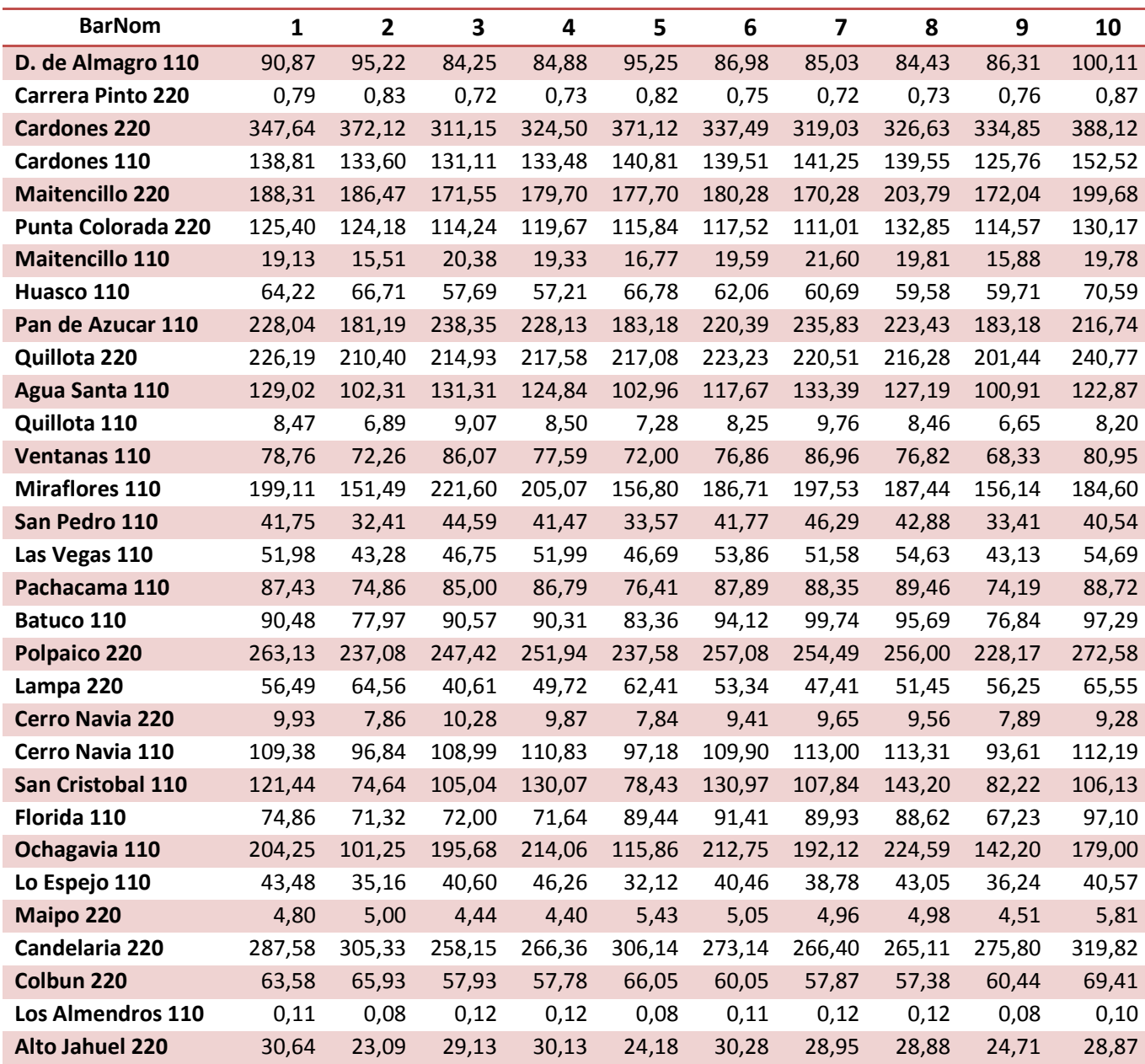

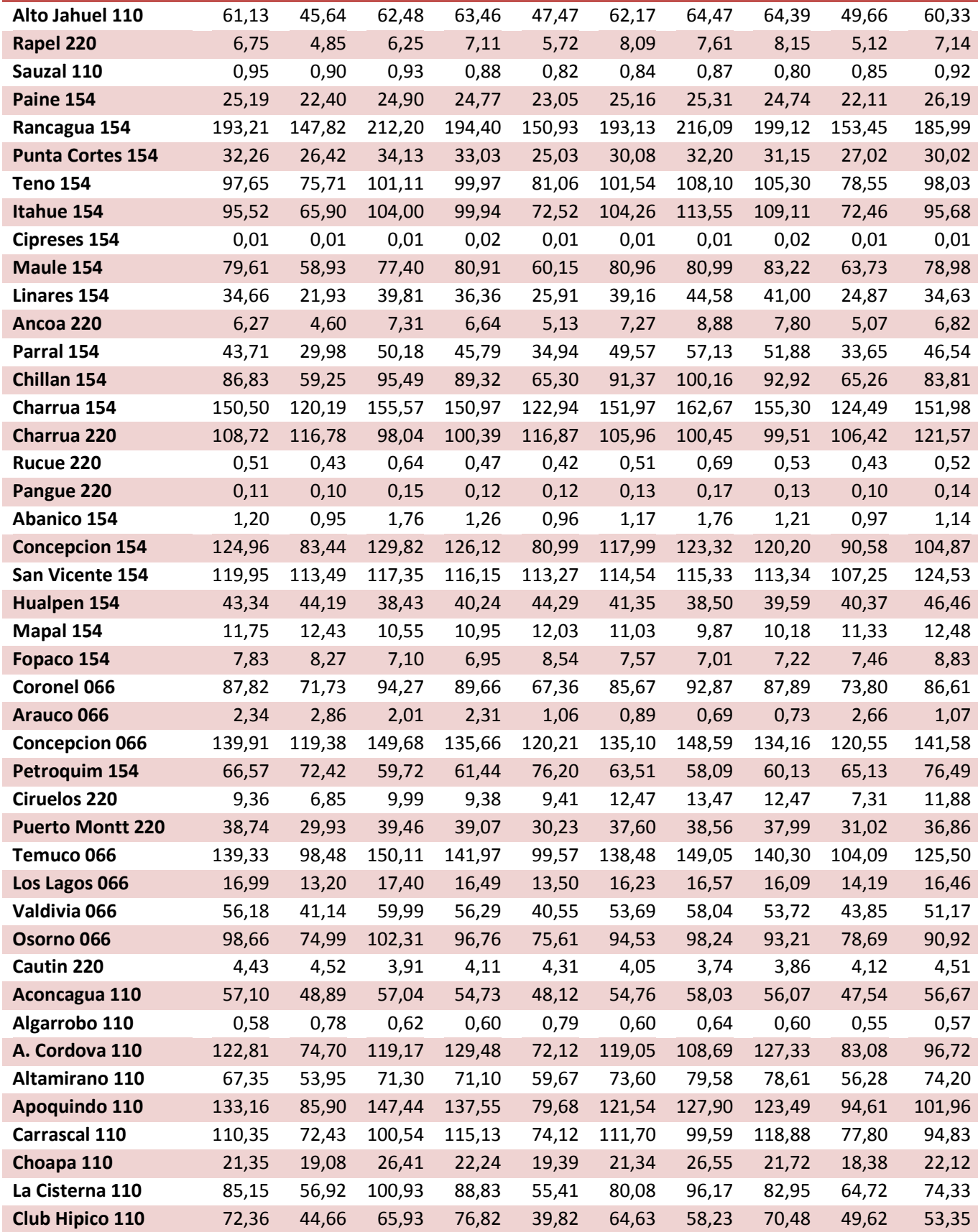

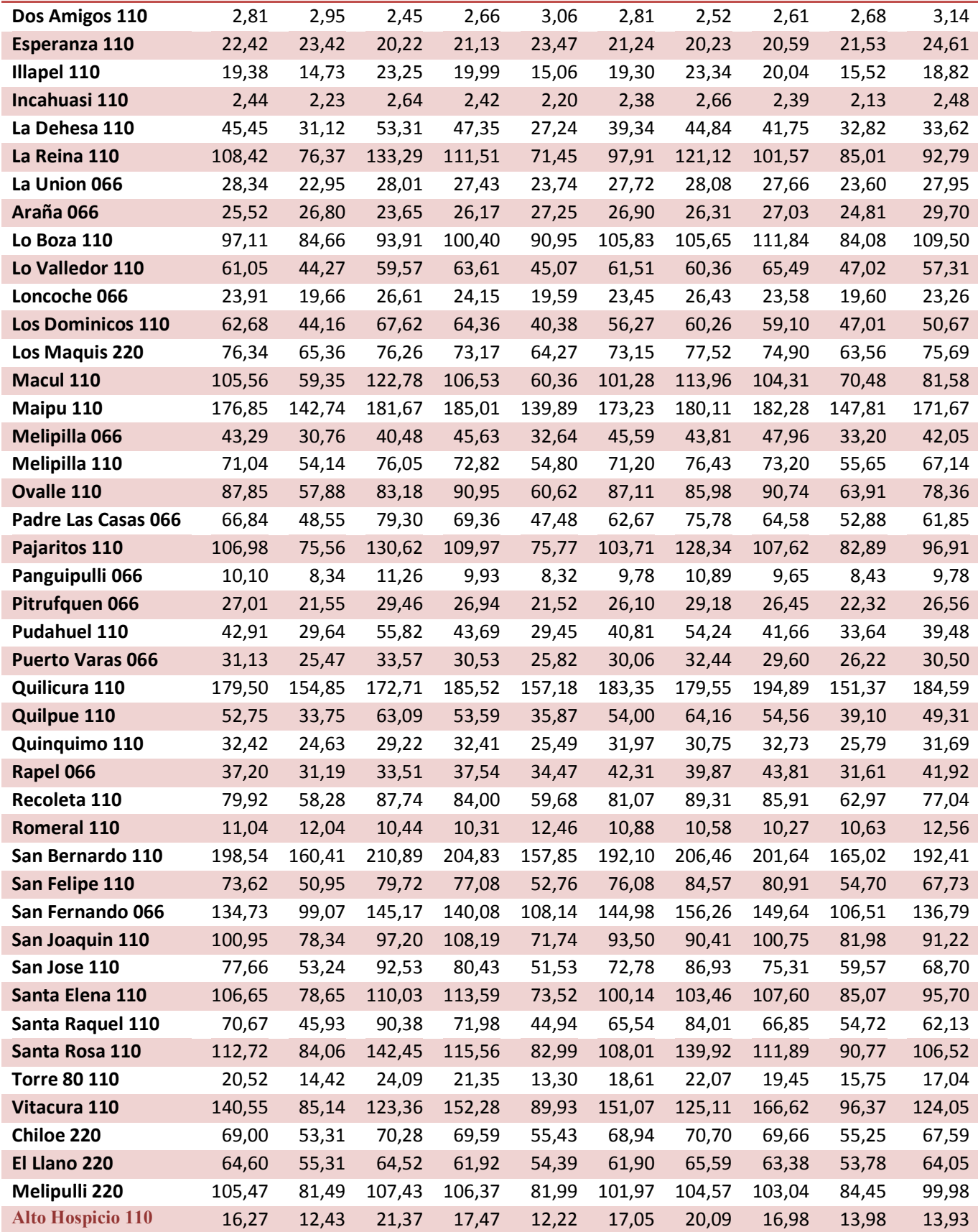

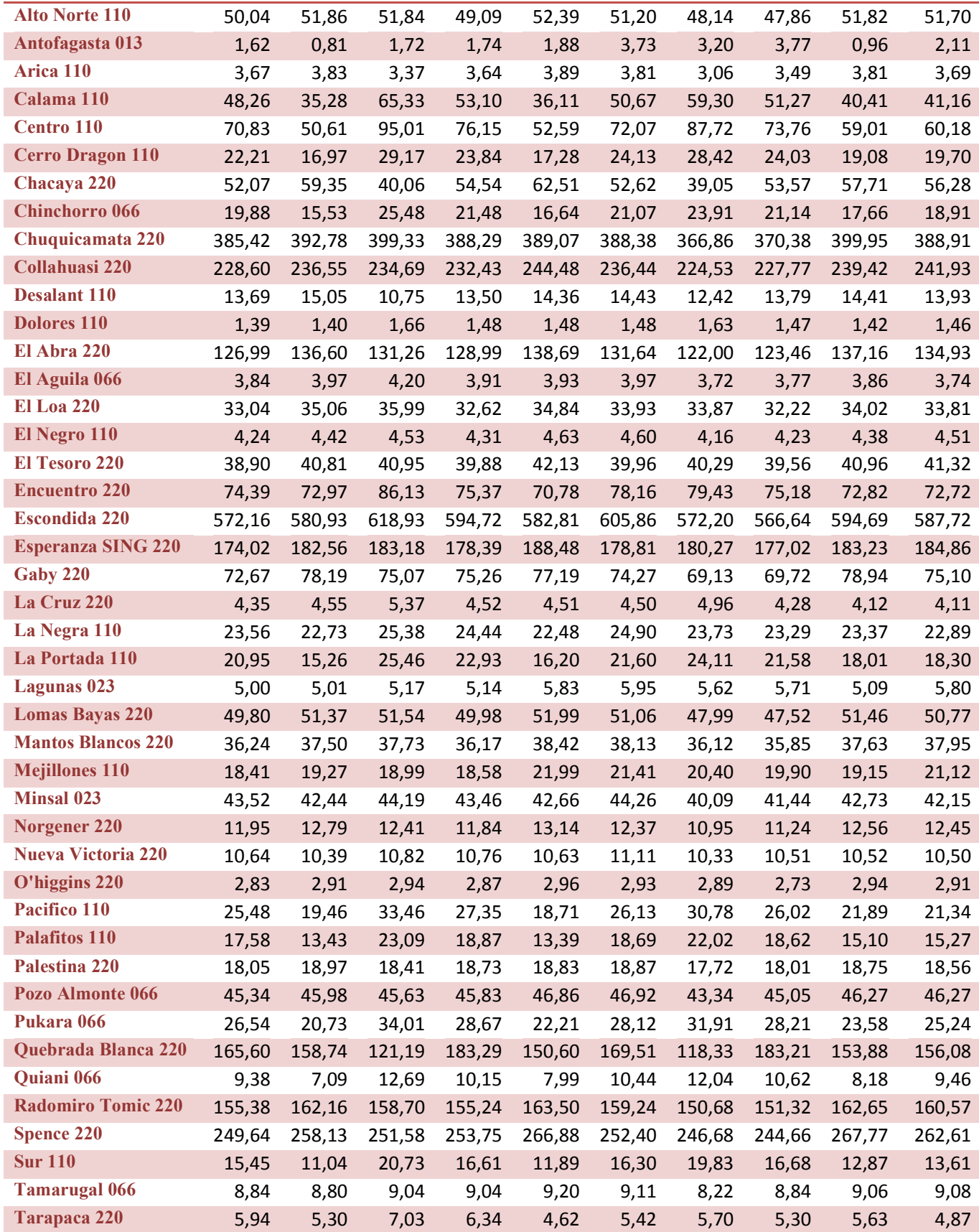

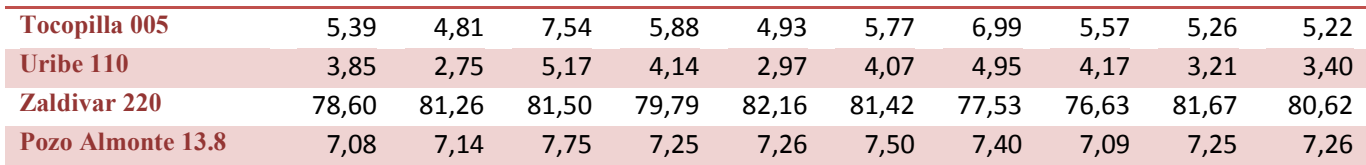

## **3. Duración de condiciones de operación**

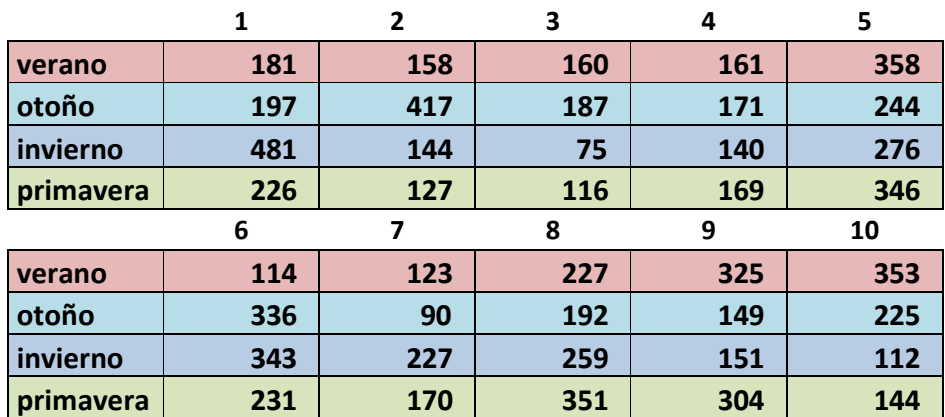

**Tabla A.7 Duración condiciones de operación en Horas.** 

## **4. Factores de condiciones de operación por tecnología**

En esta sección se verá los factores que limitan la potencia nominal de los generadores en las distintas condiciones de operación, para la cantidad total de condiciones de operación que se simularon, los únicos factores que cambian son los hidrológicos para el total de 120 condiciones de operación, mientras que los factores eólicos y solares, se repiten, por ejemplo entre la condición de operación 1, 41 y 81. Mientras que otros factores como los térmicos son constantes para todos los escenarios.

### **Factores Térmicos constantes**

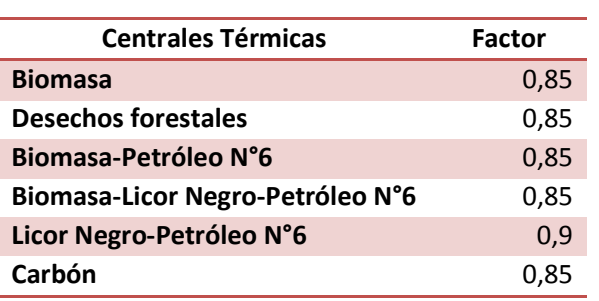

#### **Tabla A.8 Factores de centrales térmicas según tipo de tecnología**

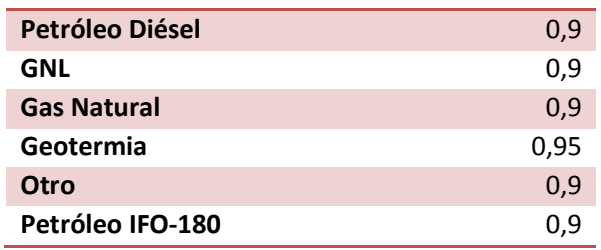

### **Perfil Solar**

#### **Tabla A.9 Perfil solar**

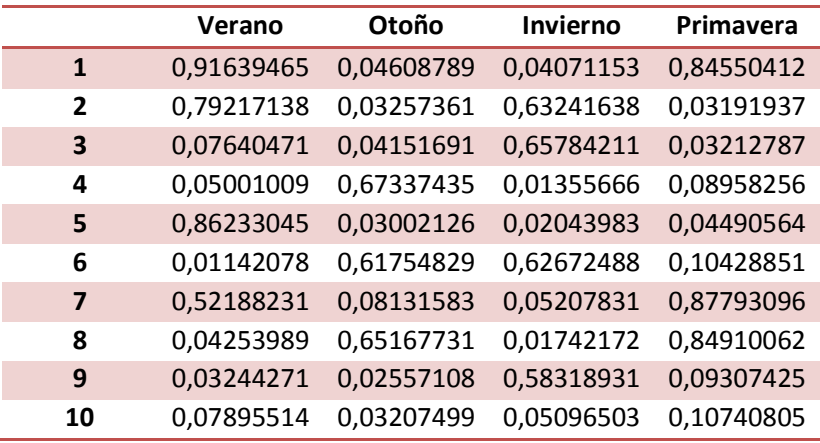

### **Perfiles eólicos**

Perfiles Eólicos, estos se dividen en tres Zonas (Extremo Norte, Norte y centro, y por ultimo zona sur).

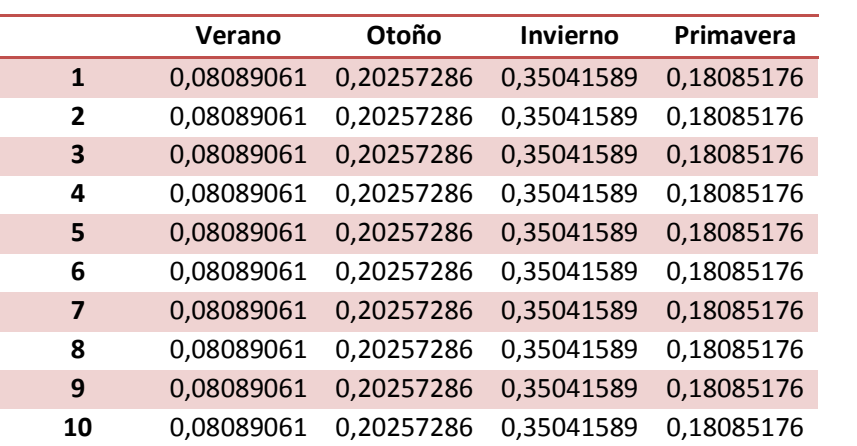

### **Tabla A.10 Perfil eólico extremo Norte**

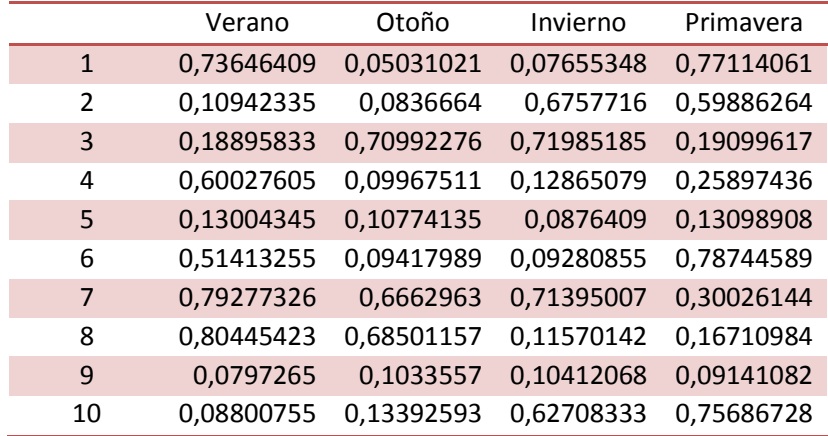

## **Tabla A.11 Perfil eólico zona Norte y centro**

### **Tabla A.12 Perfil eólico zona sur**

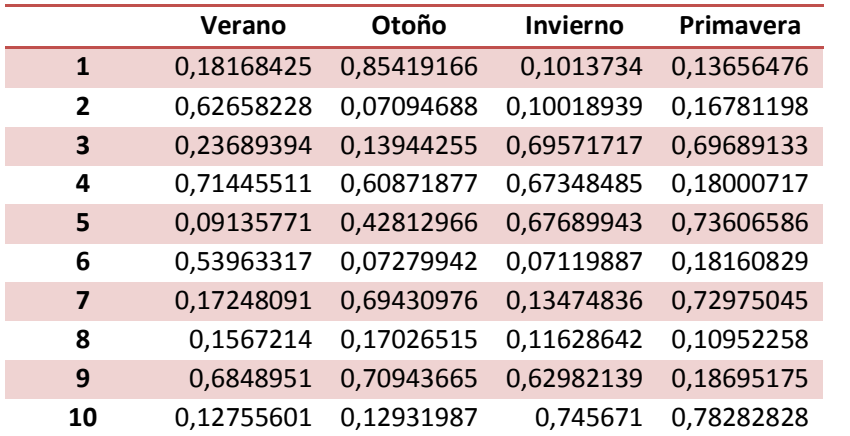

### **Perfiles hidráulicos**

A continuación, se mostraran los factores por barras hídricas, estas barras se asocian a las centrales hidráulicas que estén cercanas a estas, y están clasificadas según tipo, hidrología y estación.

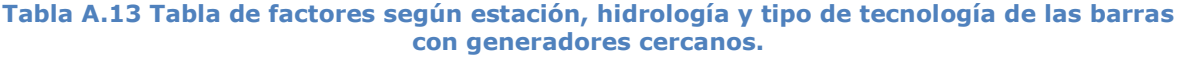

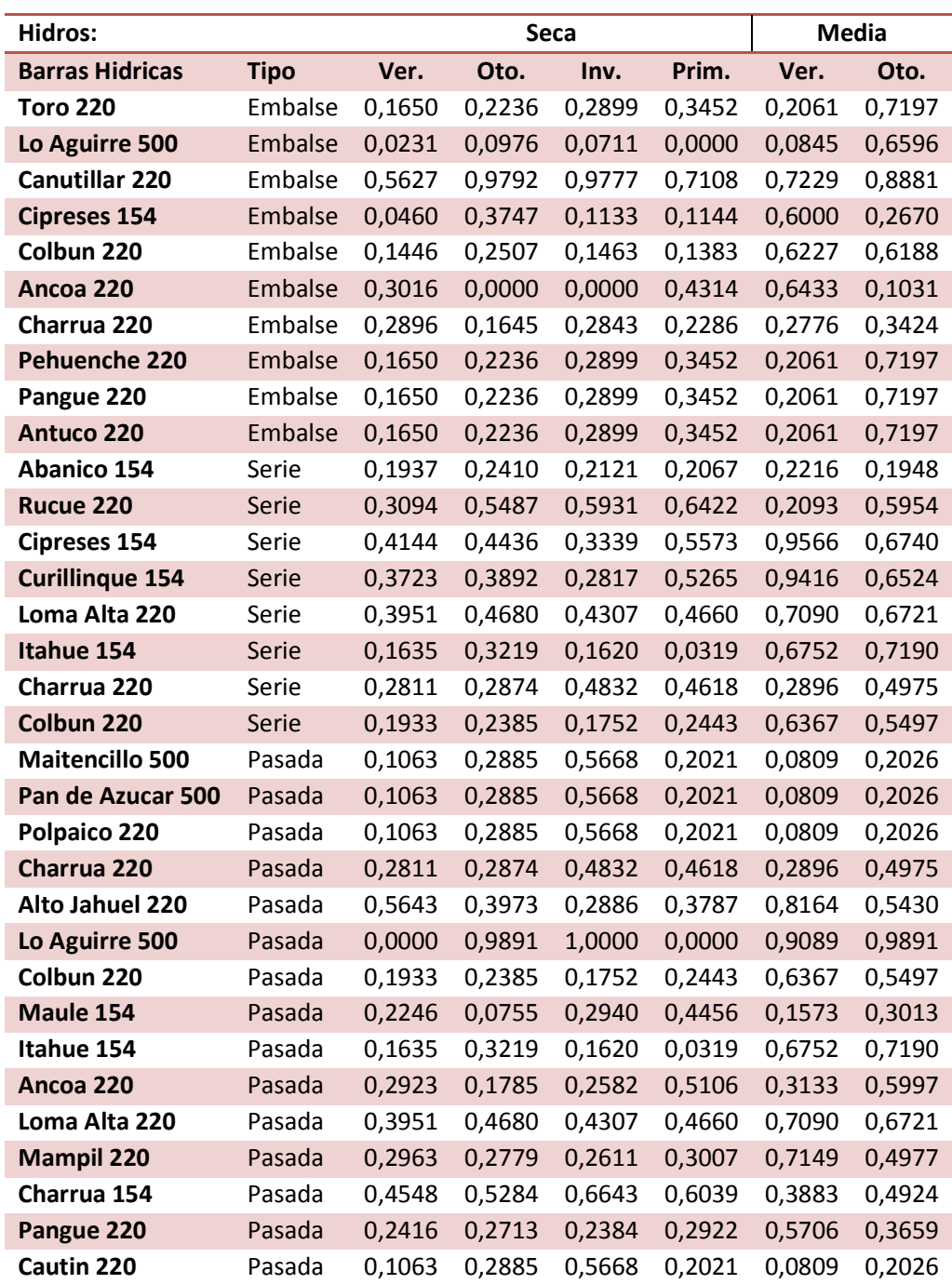

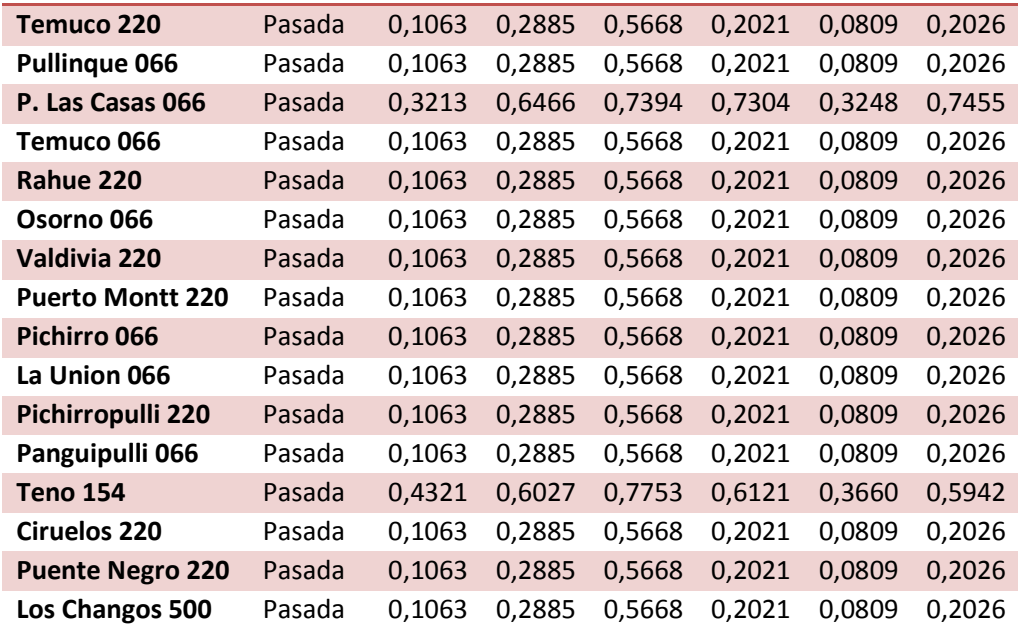

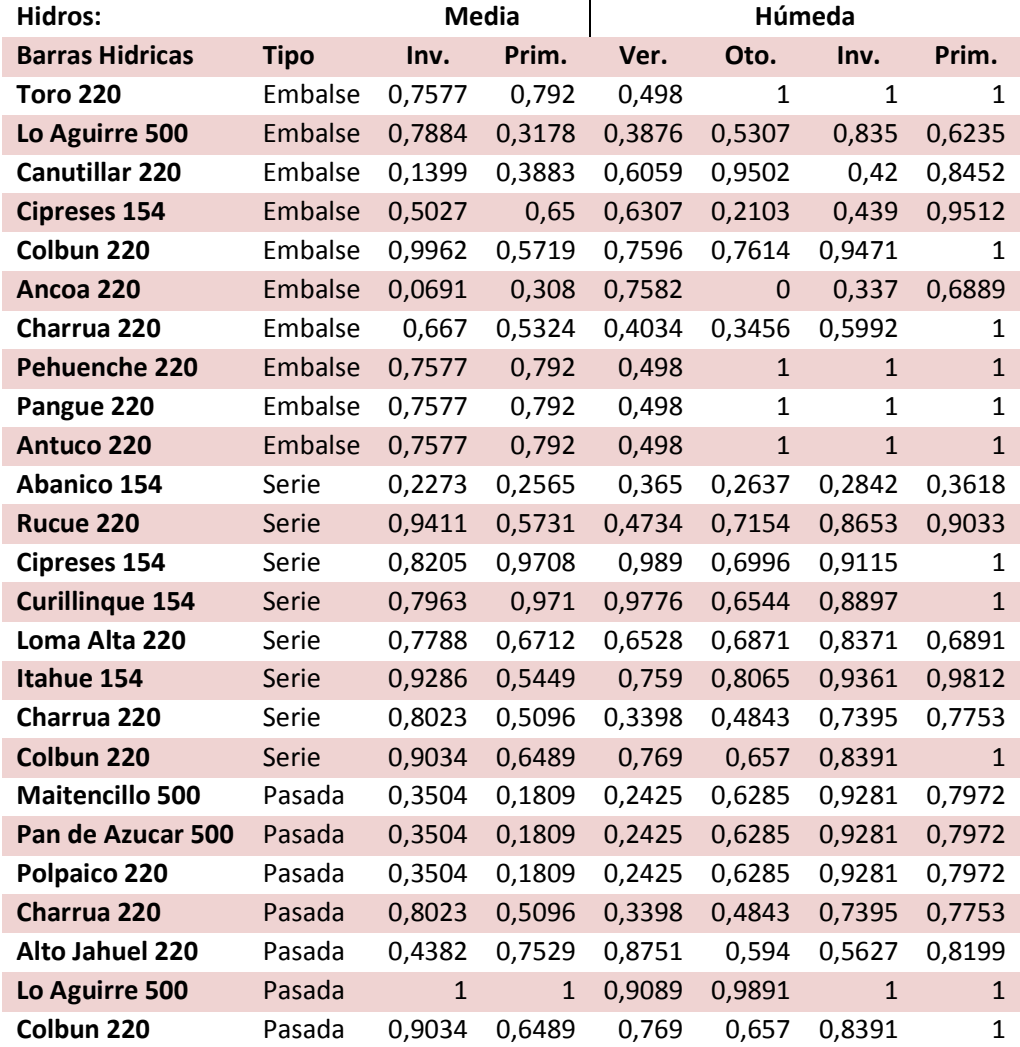

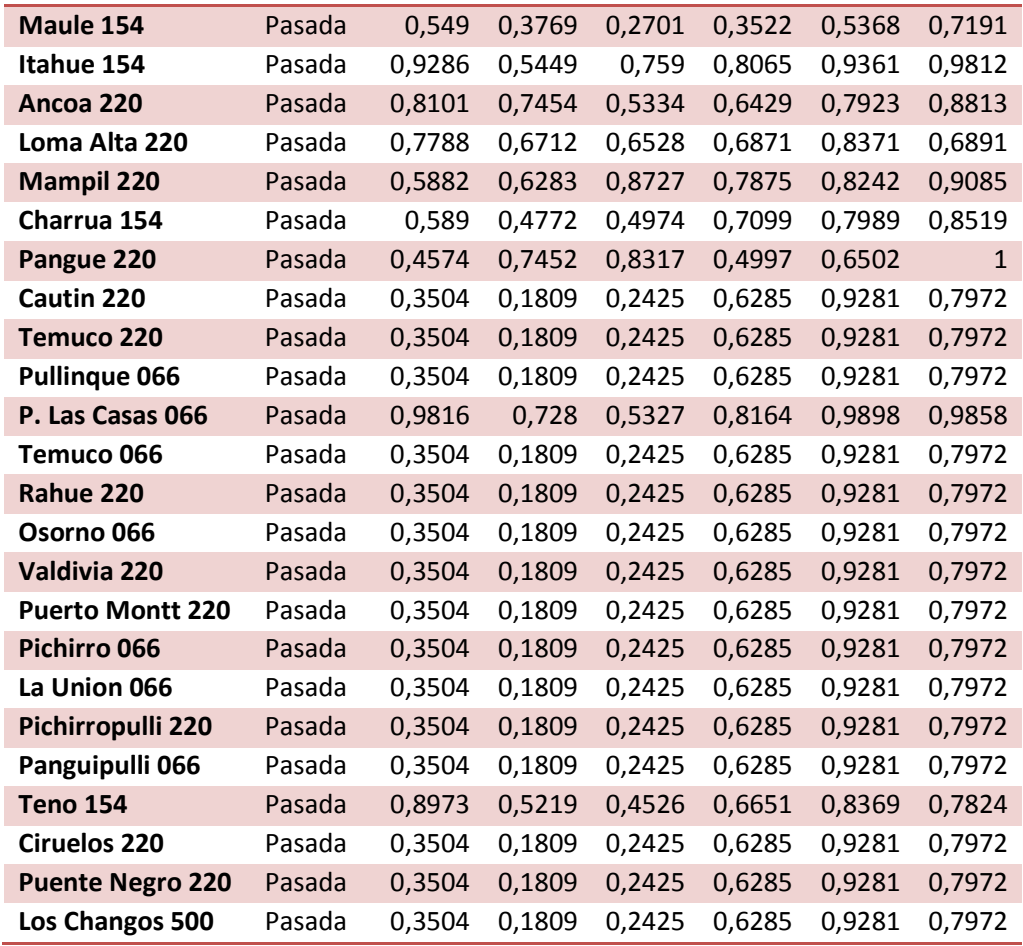

## **5. Centrales**

A continuación, se presentan las centrales que se utilizaron para las simulaciones, Cost. Ope hace referencia al costo operacional en US\$/MWh, mientras que P. Nom hacer se refiere a las potencias nominales en MW.

## **ERNC (eólicas y solares)**

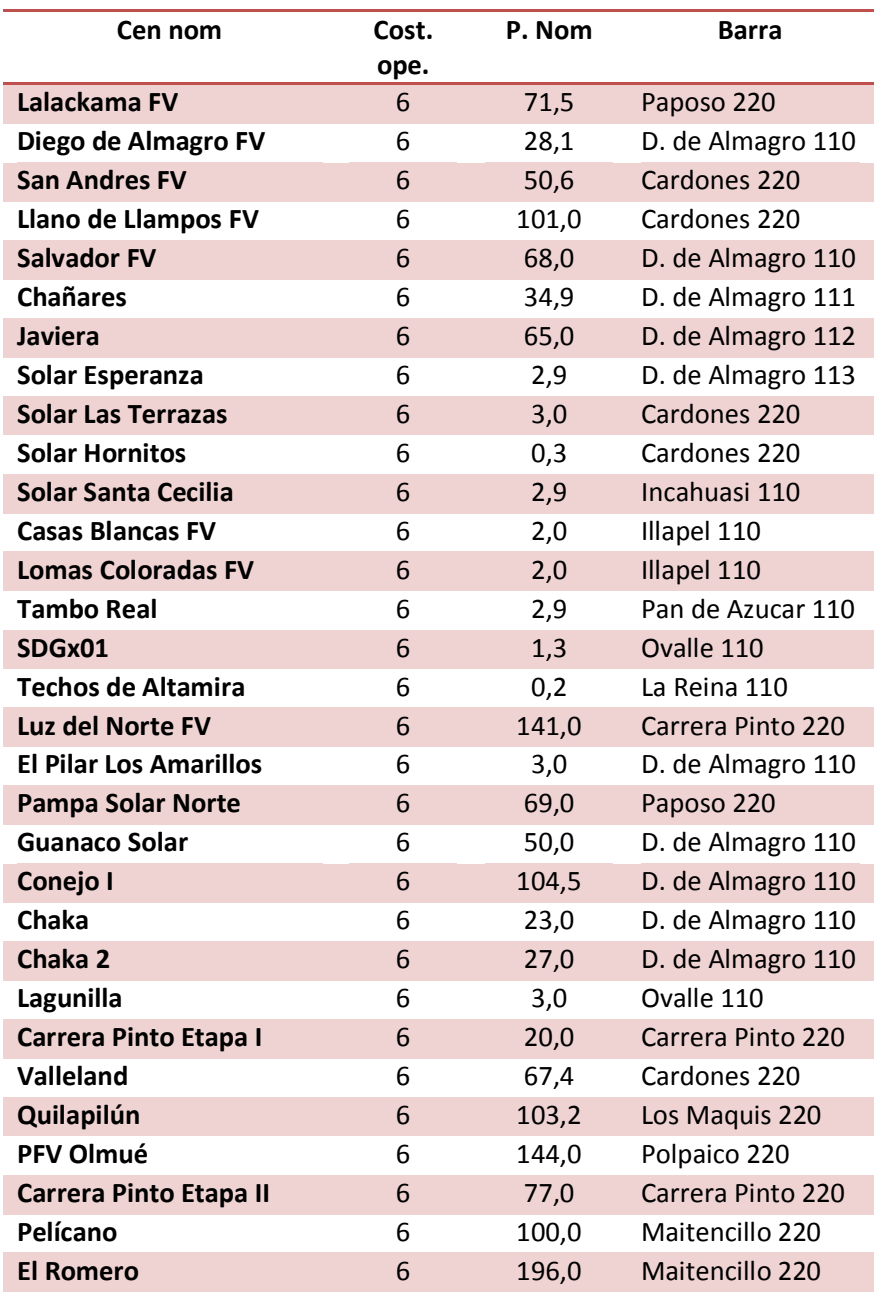

### **Tabla A.14 Centrales Solares**

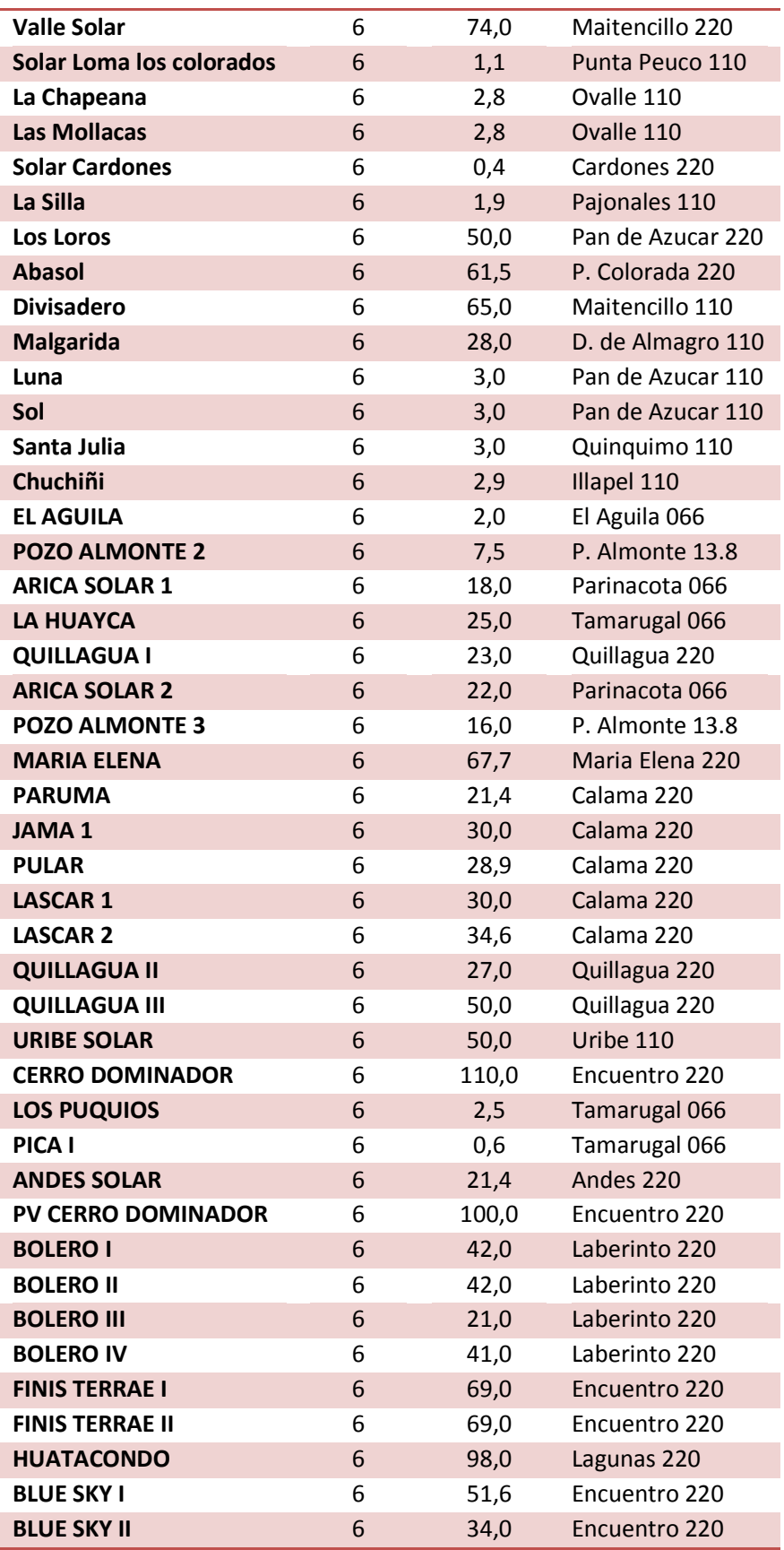

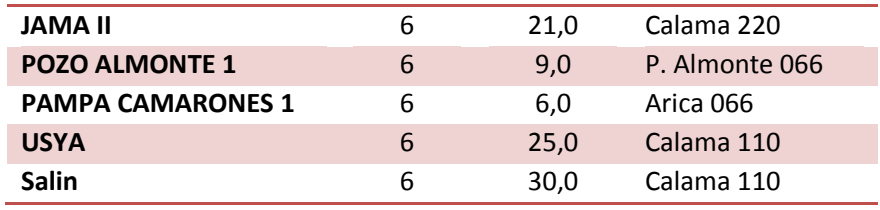

### **Tabla A.15 Centrales Eólicas**

l,

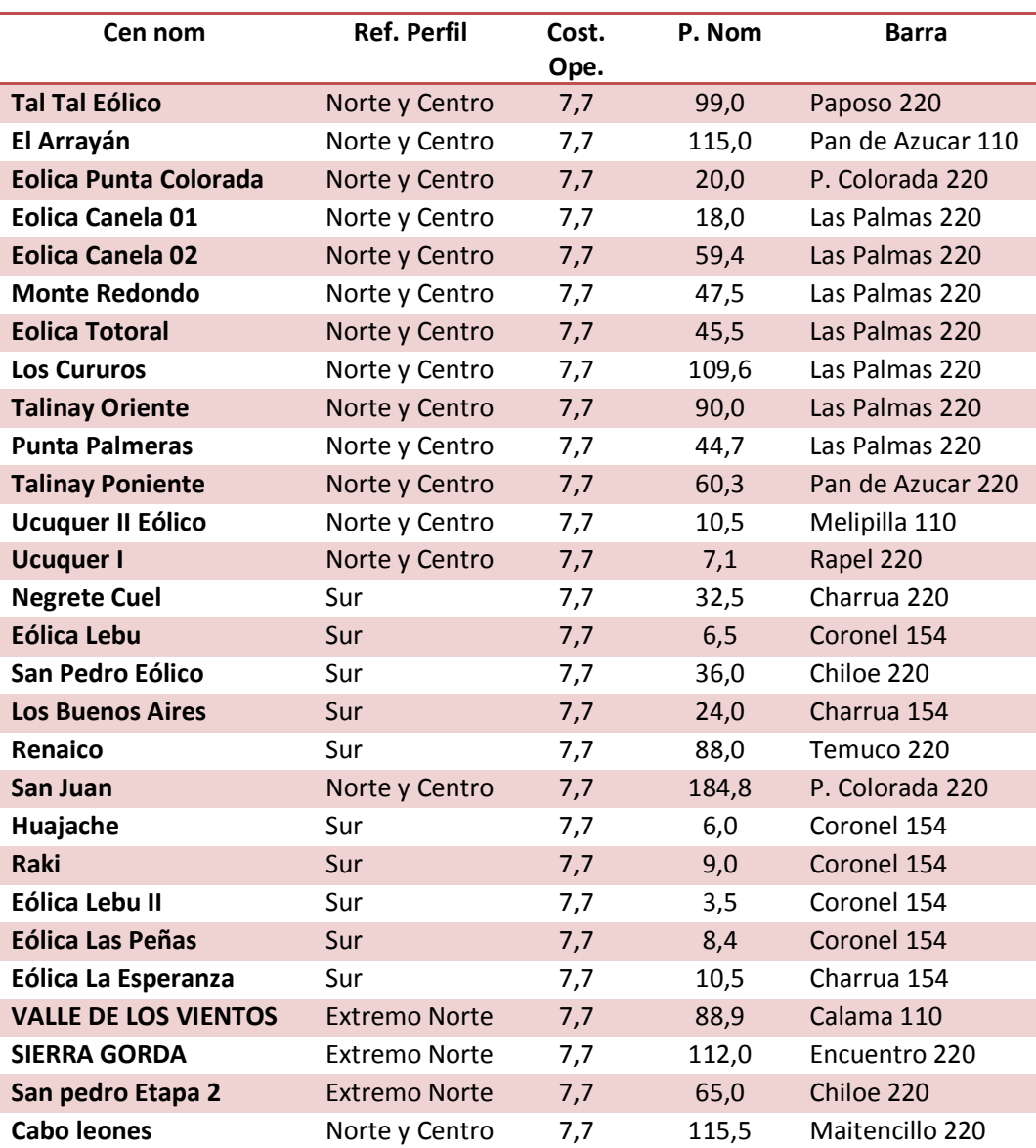

# **Centrales Hidráulicas**

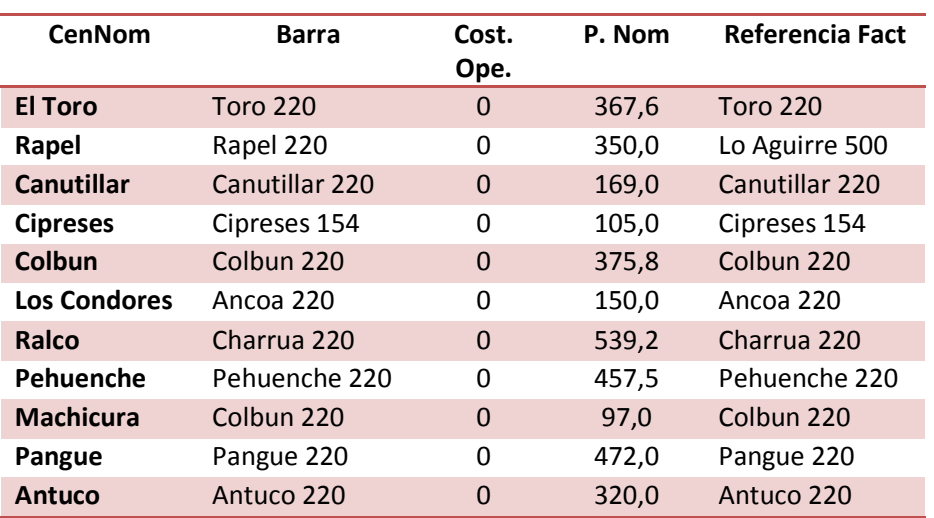

### **Tabla A.16 Centrales de Embalse**

### **Tabla A.17 Centrales Serie**

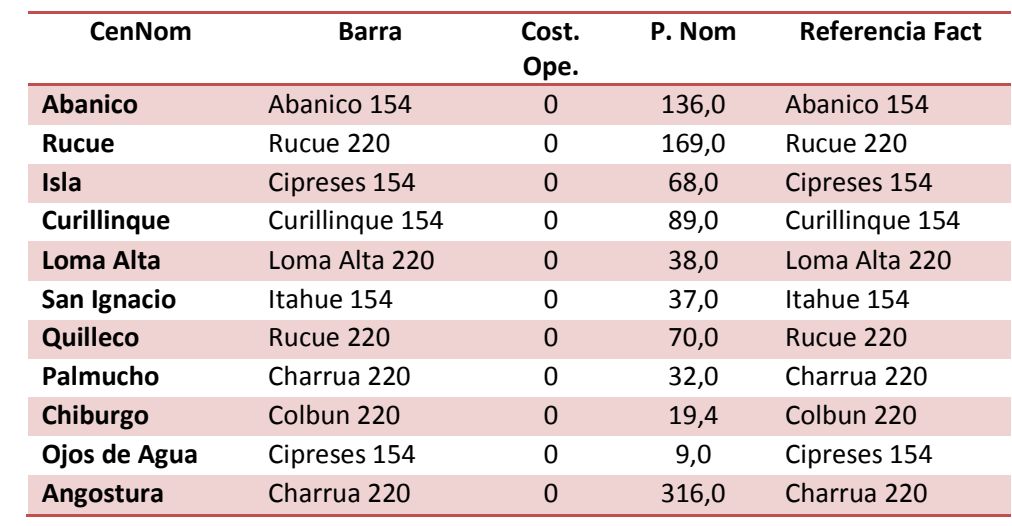
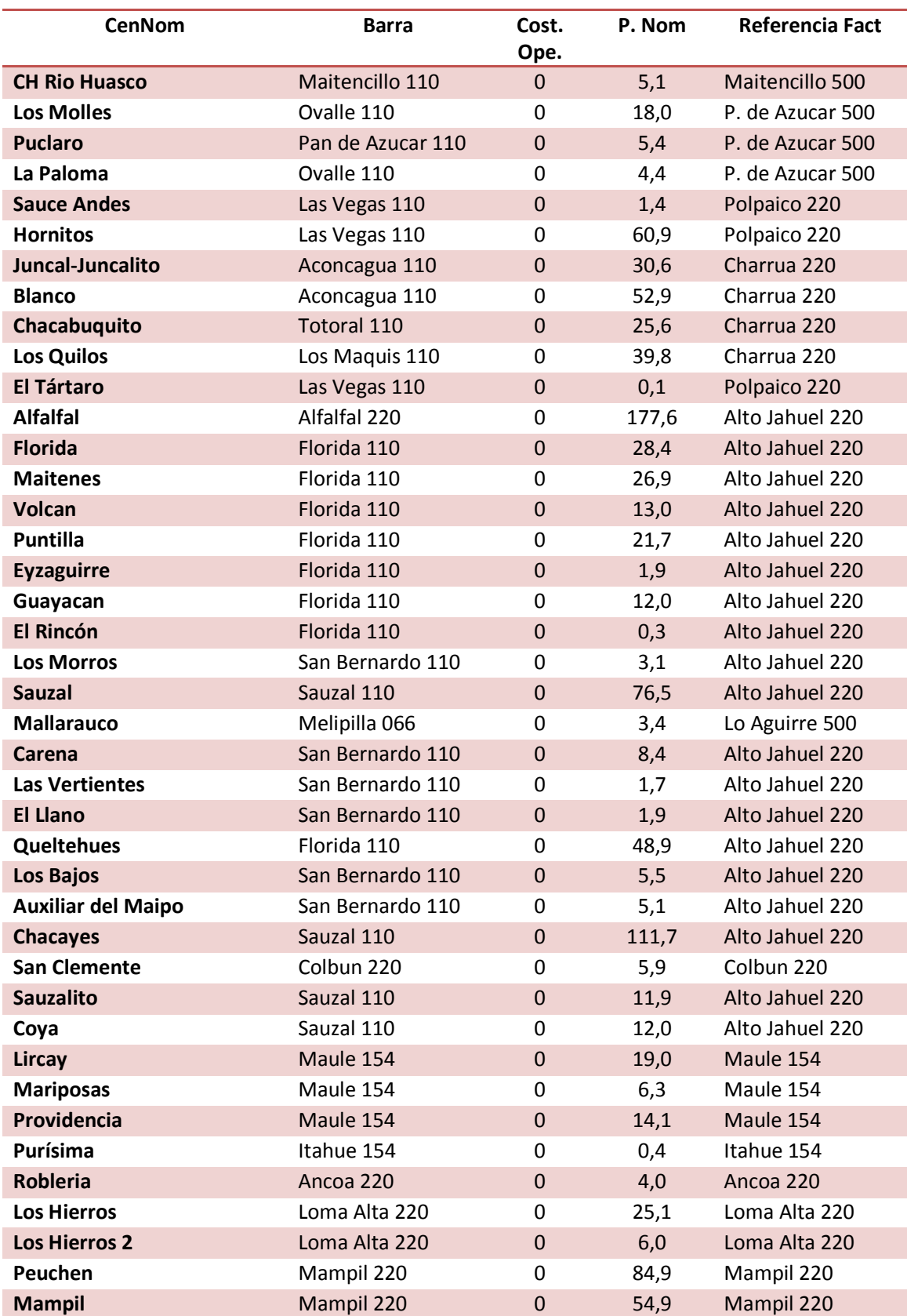

#### **Tabla A.18 Centrales de Pasada**

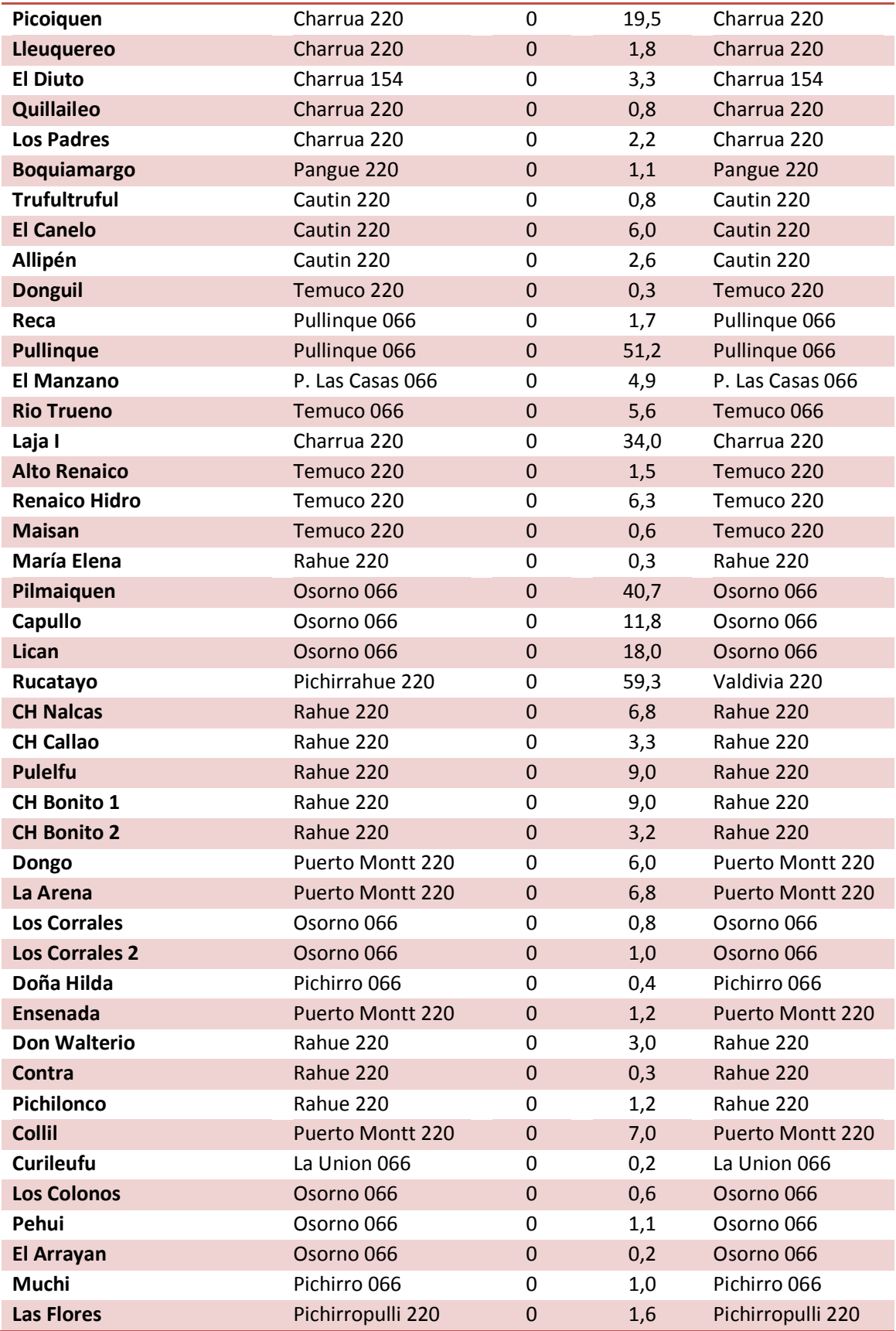

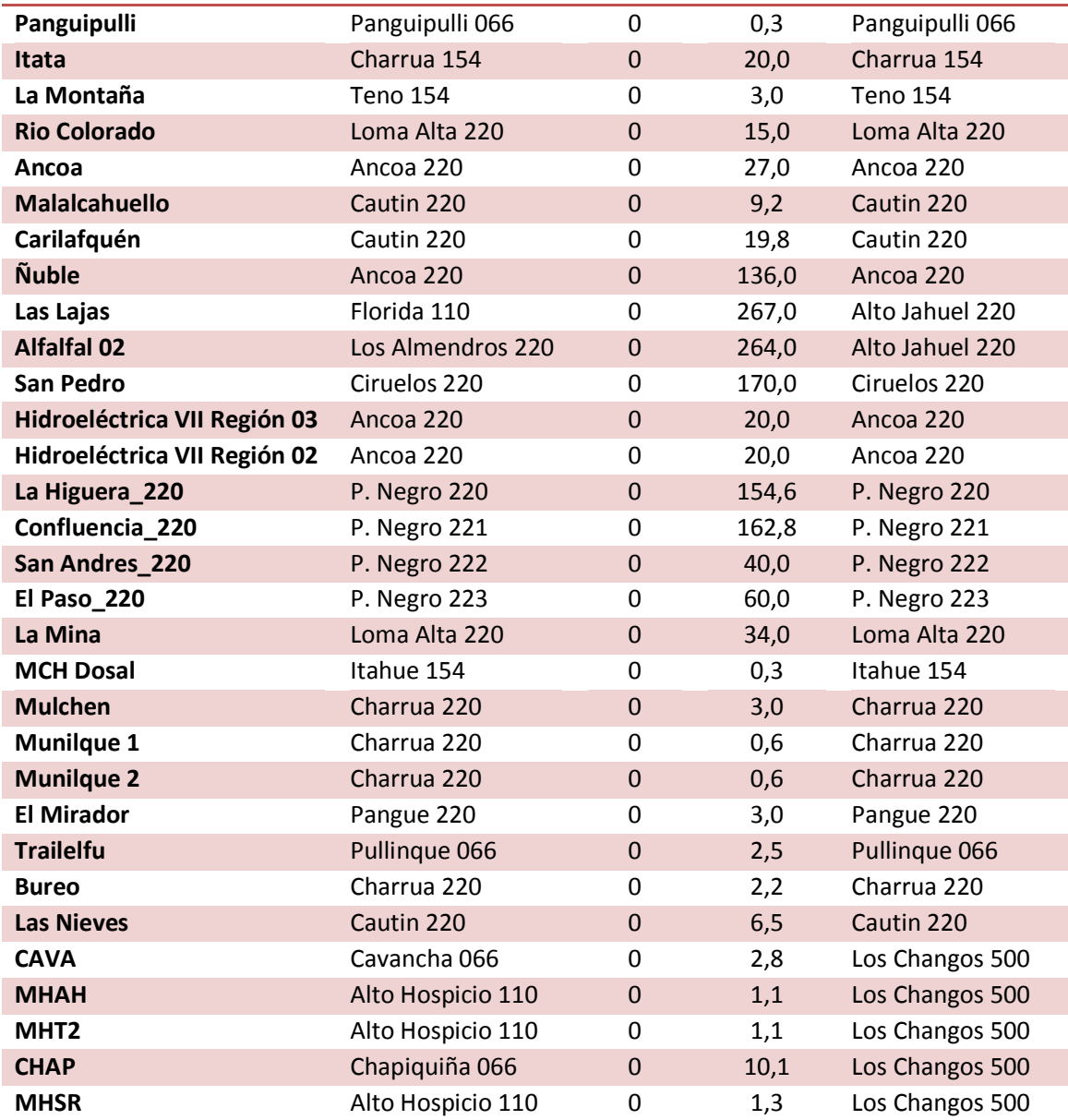

### **Centrales Térmicas**

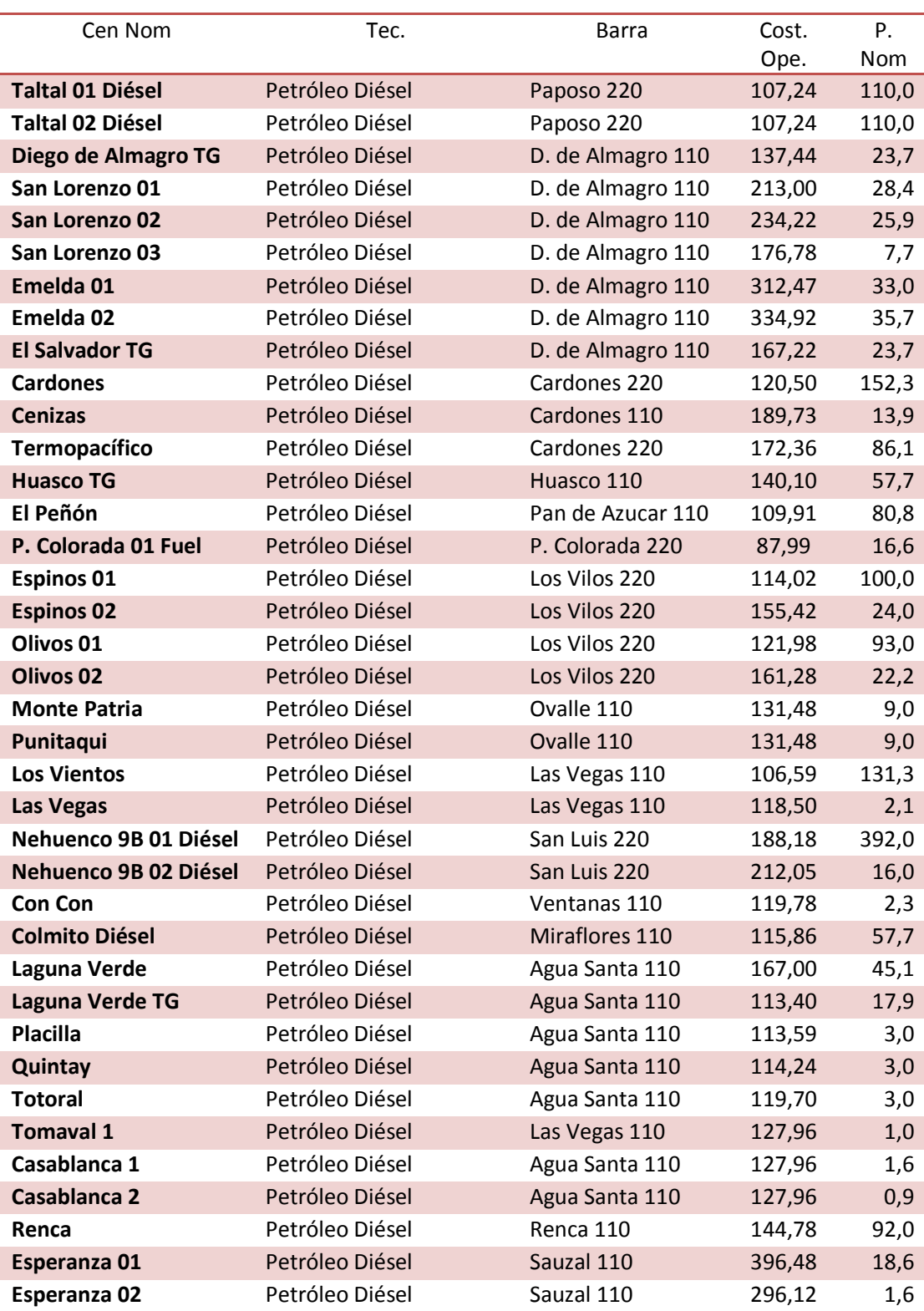

#### **Tabla A.19 Centrales Termicas**

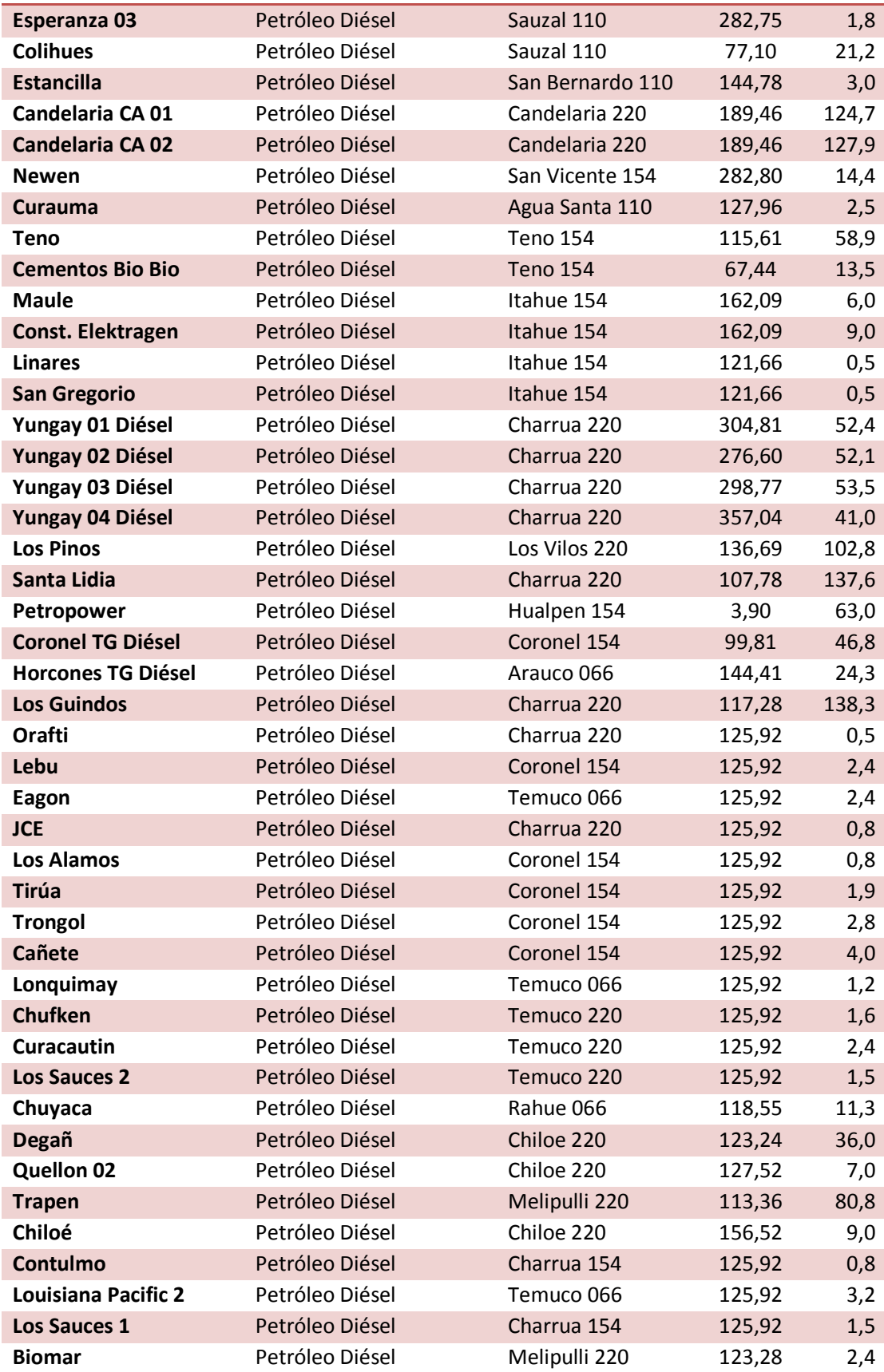

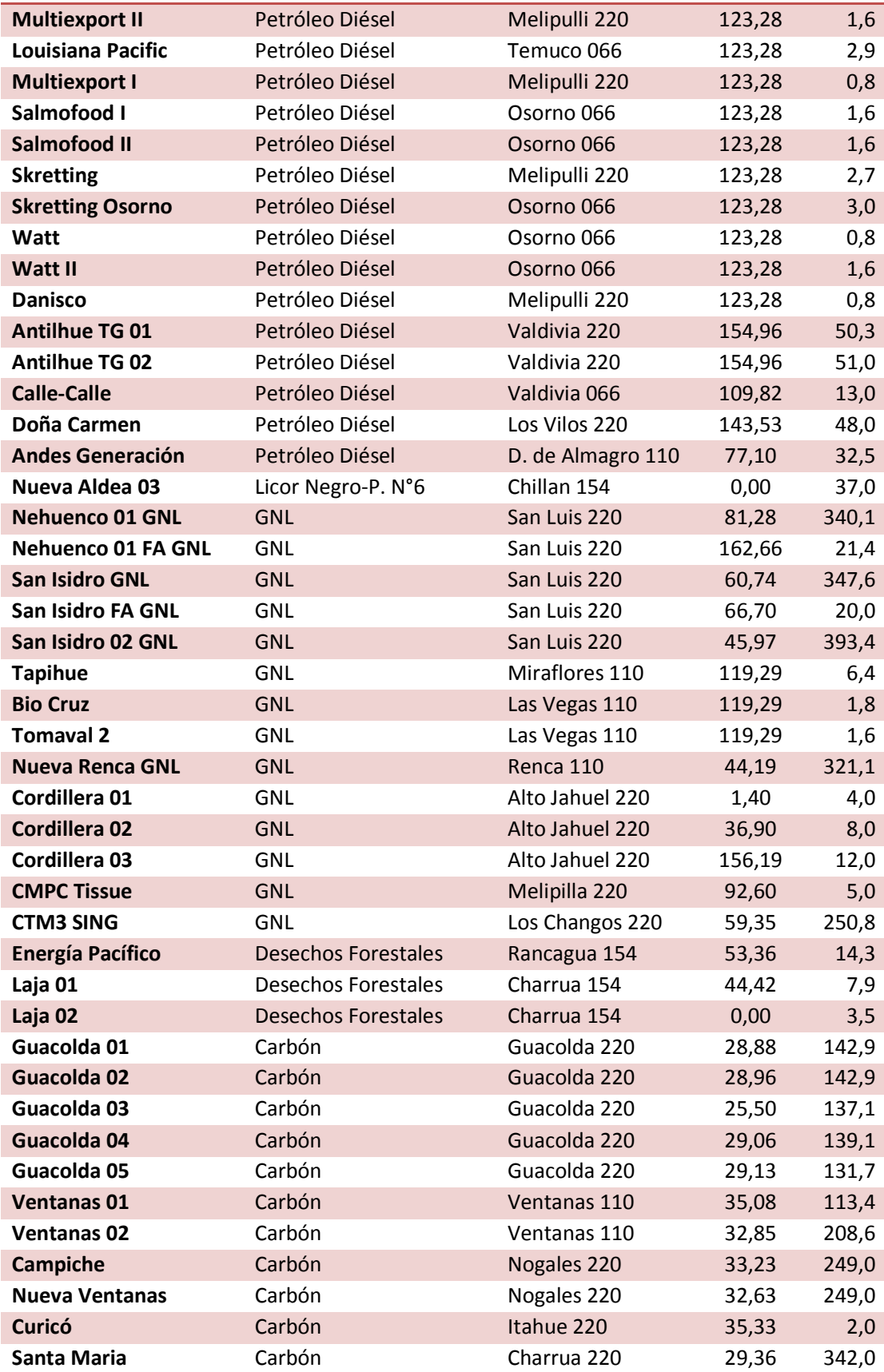

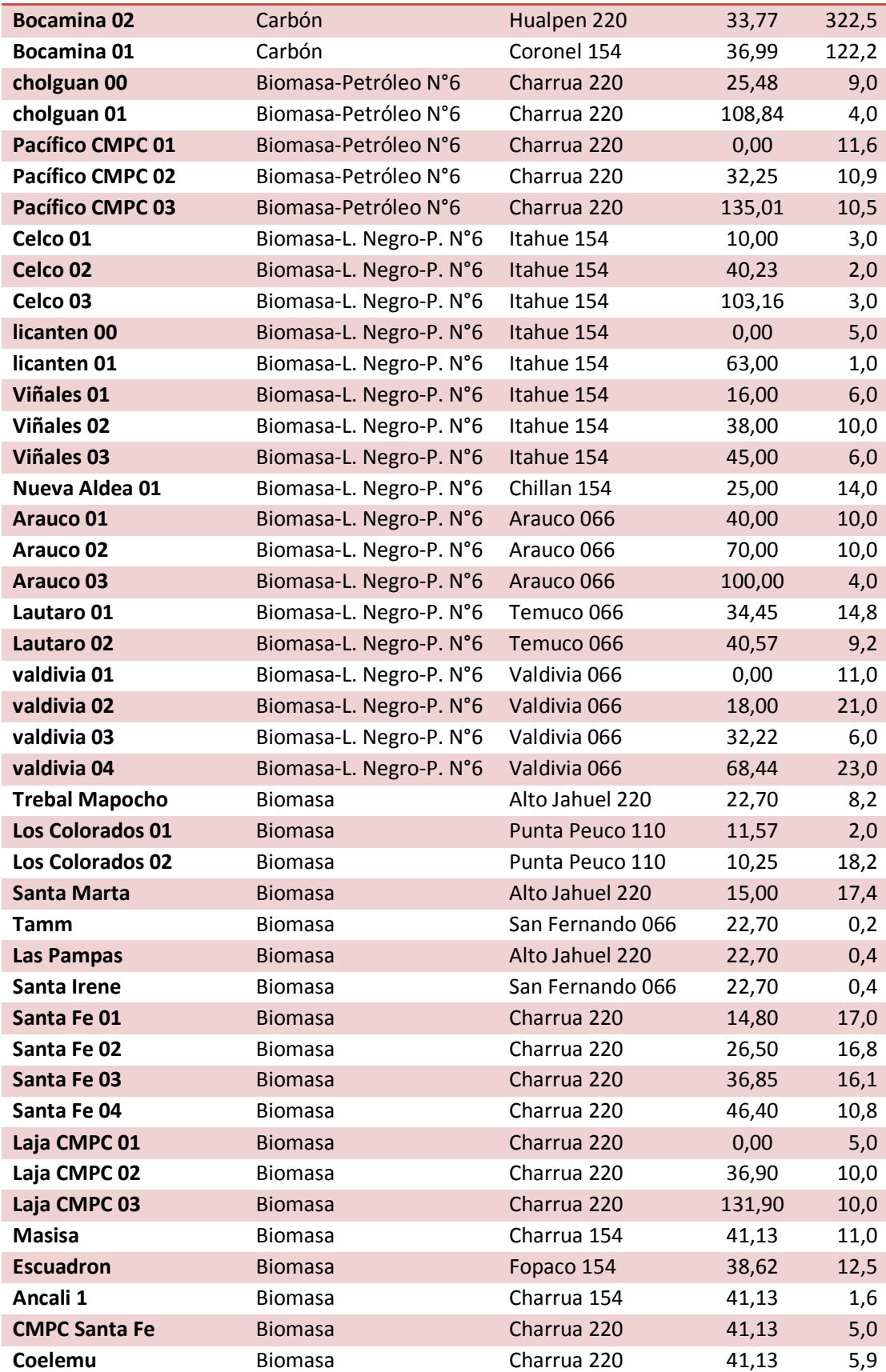

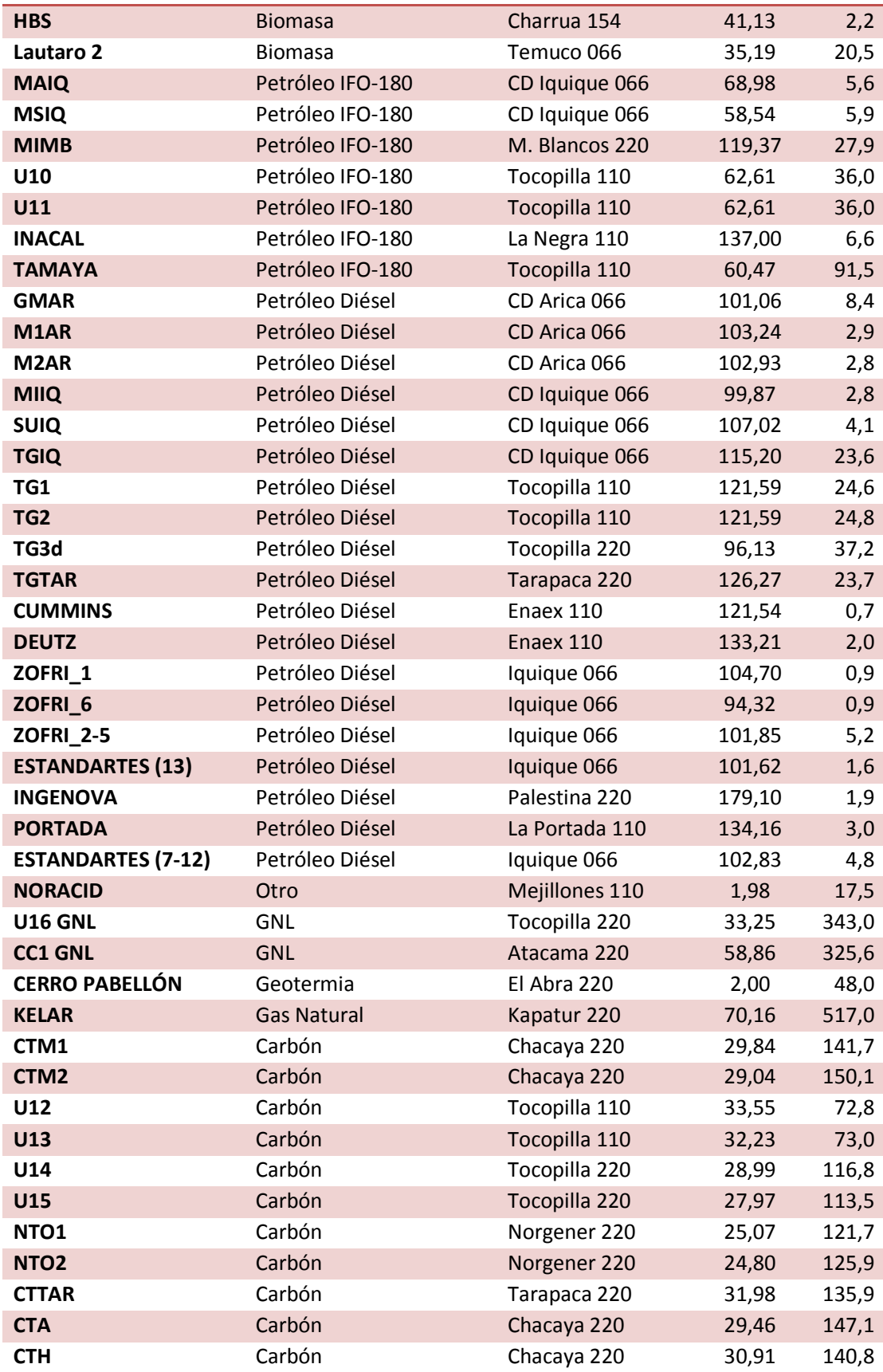

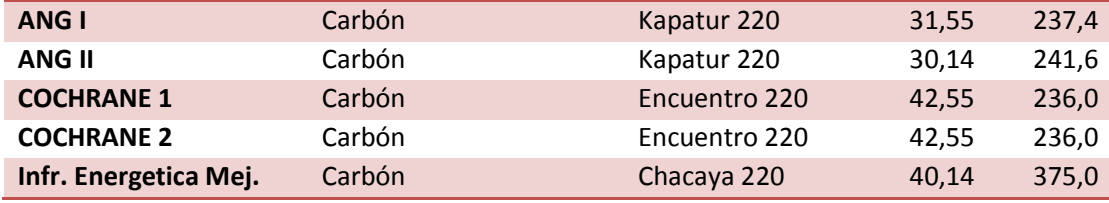

## **6. Líneas y transformadores**

Se consideran 139 líneas y transformadores en Transmisión.

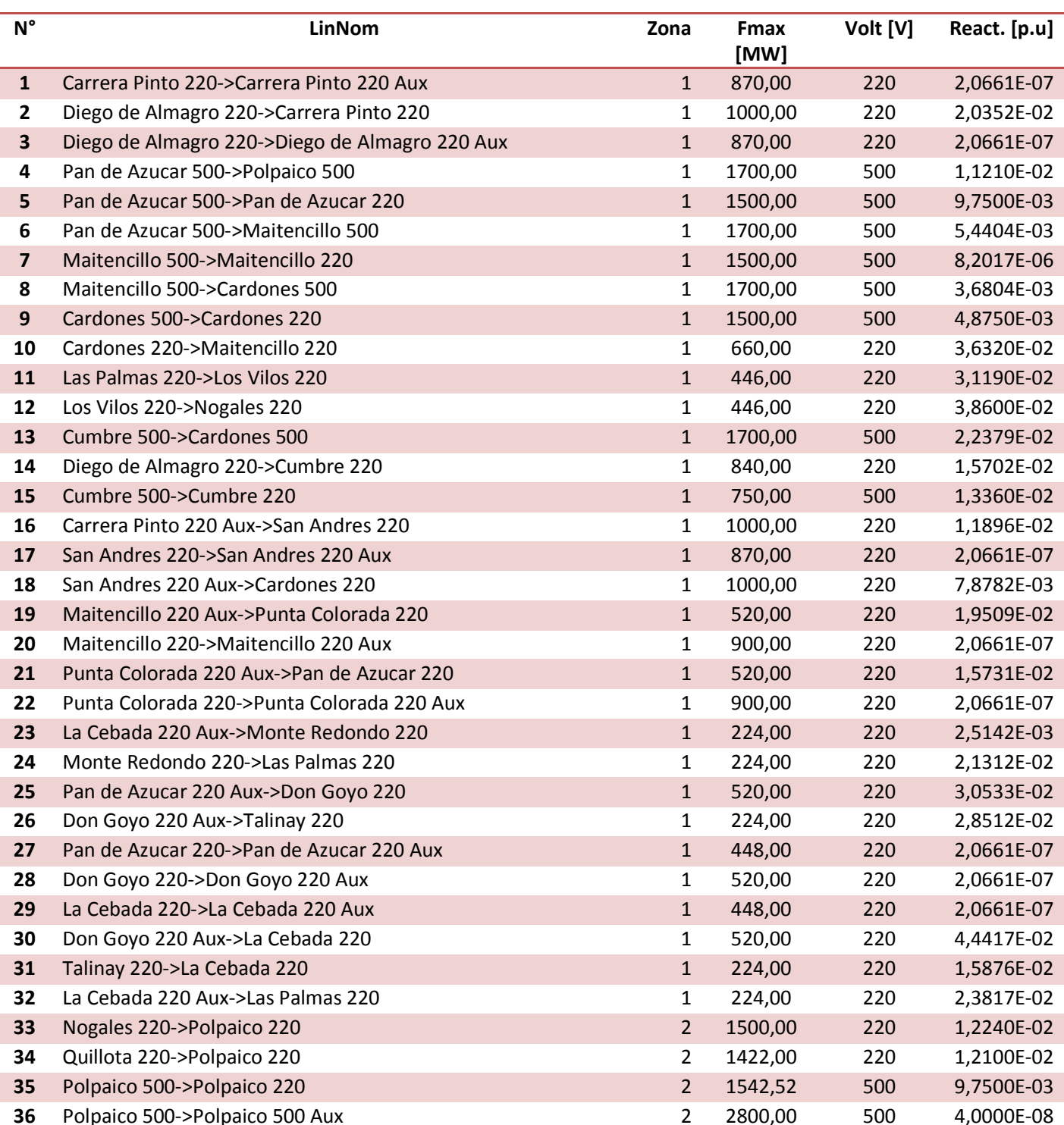

### **Tabla A.20 Líneas y transformadores en transmisión [TxT]**

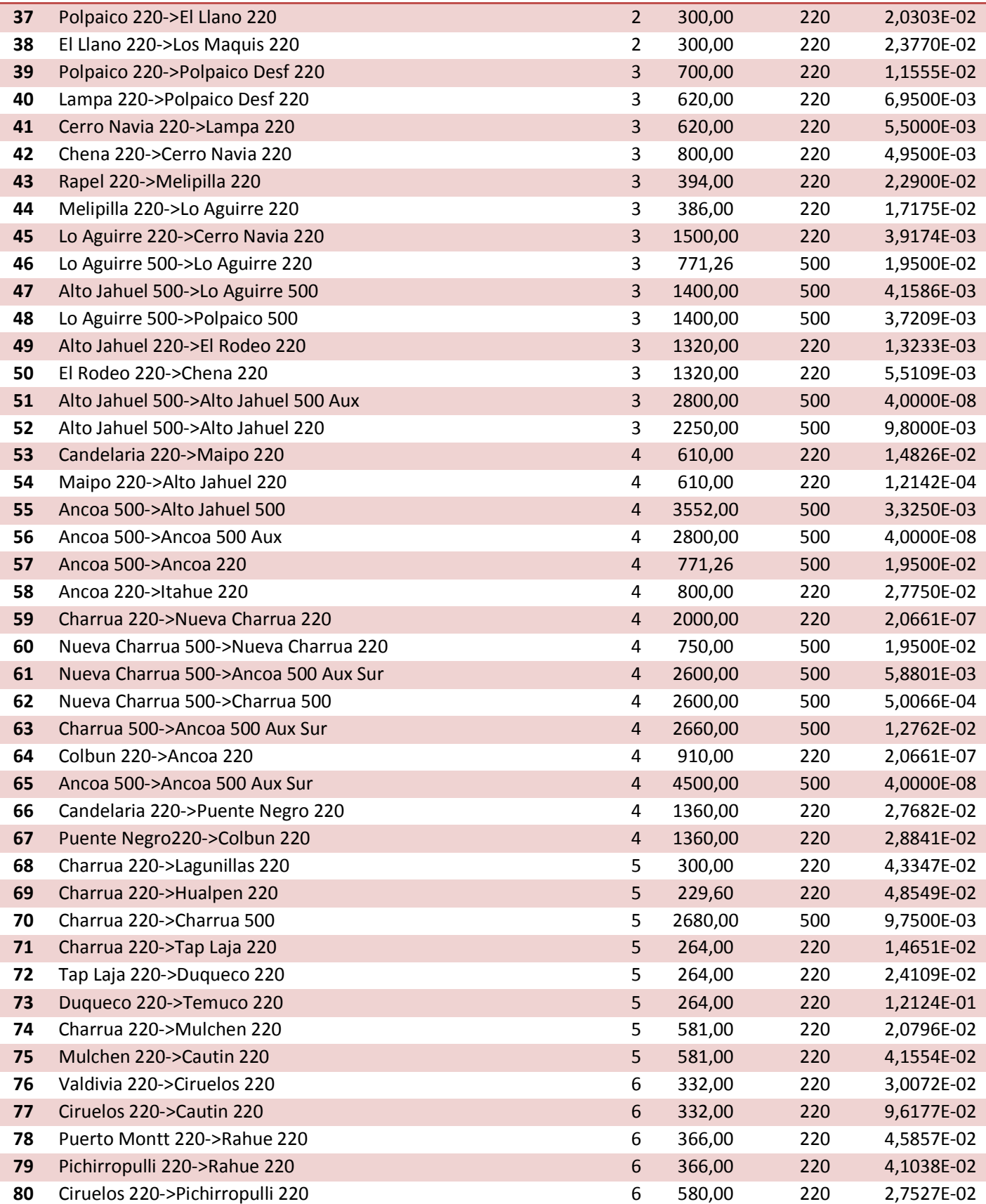

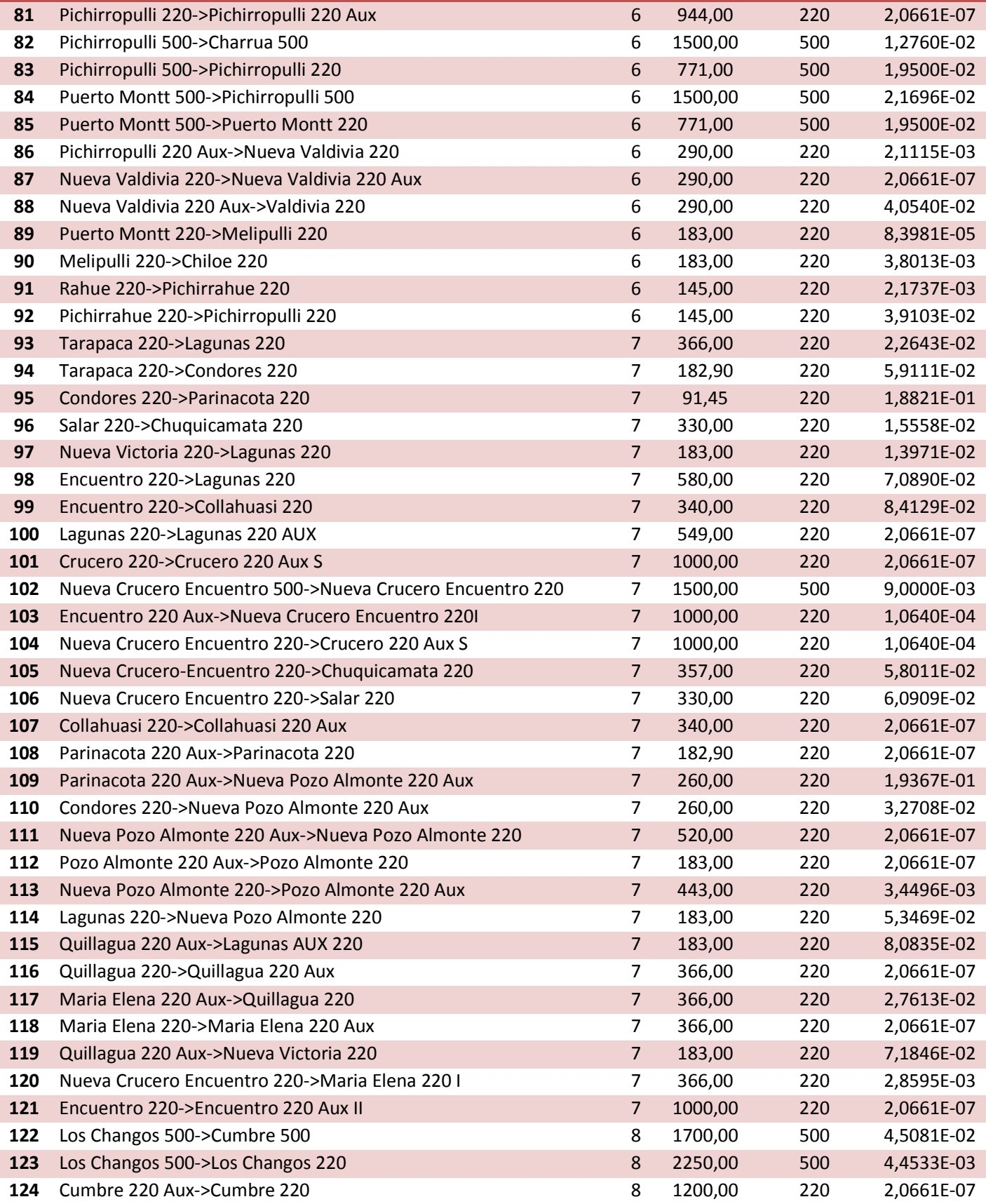

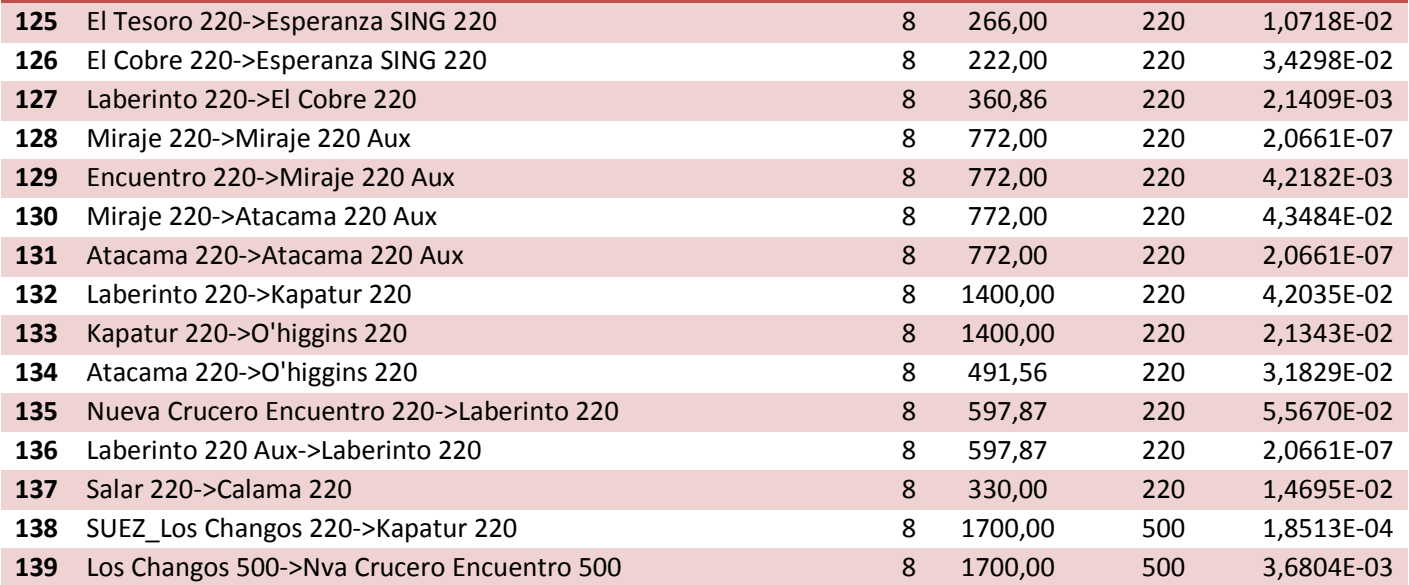

Se consideran 158 líneas y transformadores en subtransmisión, acá se observa la variable de ampliación PonF y el límite térmico que finalmente se utilizó.

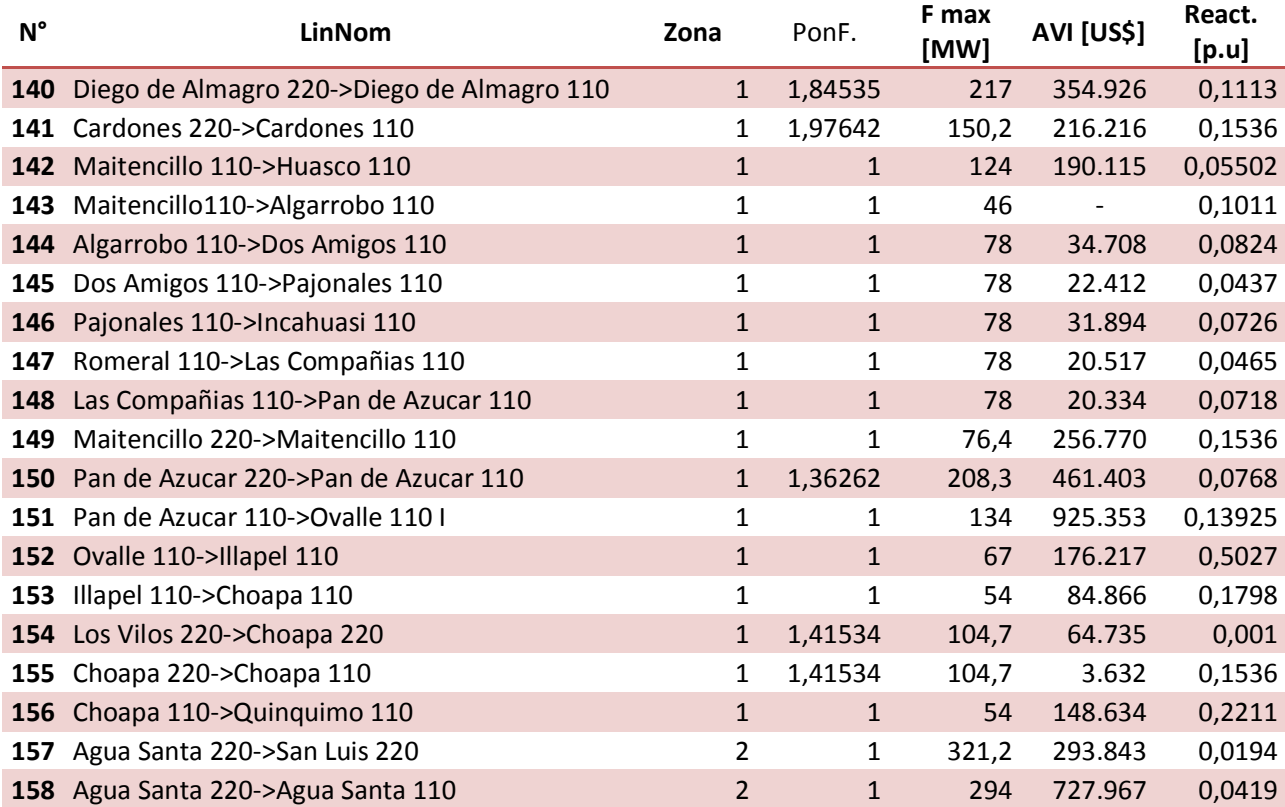

### **Tabla A.21 Líneas y transformadores de Subtransmisión [STx]**

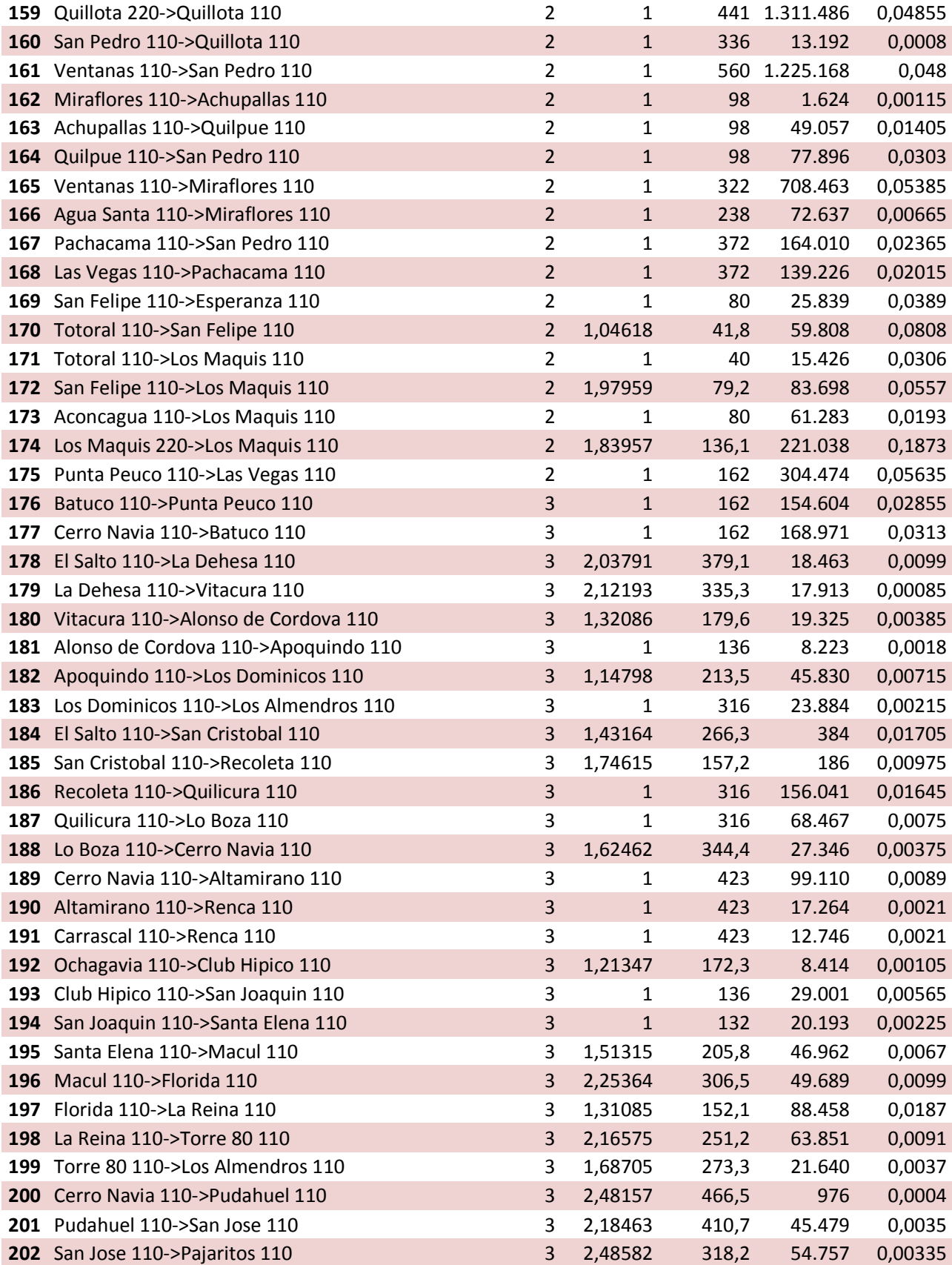

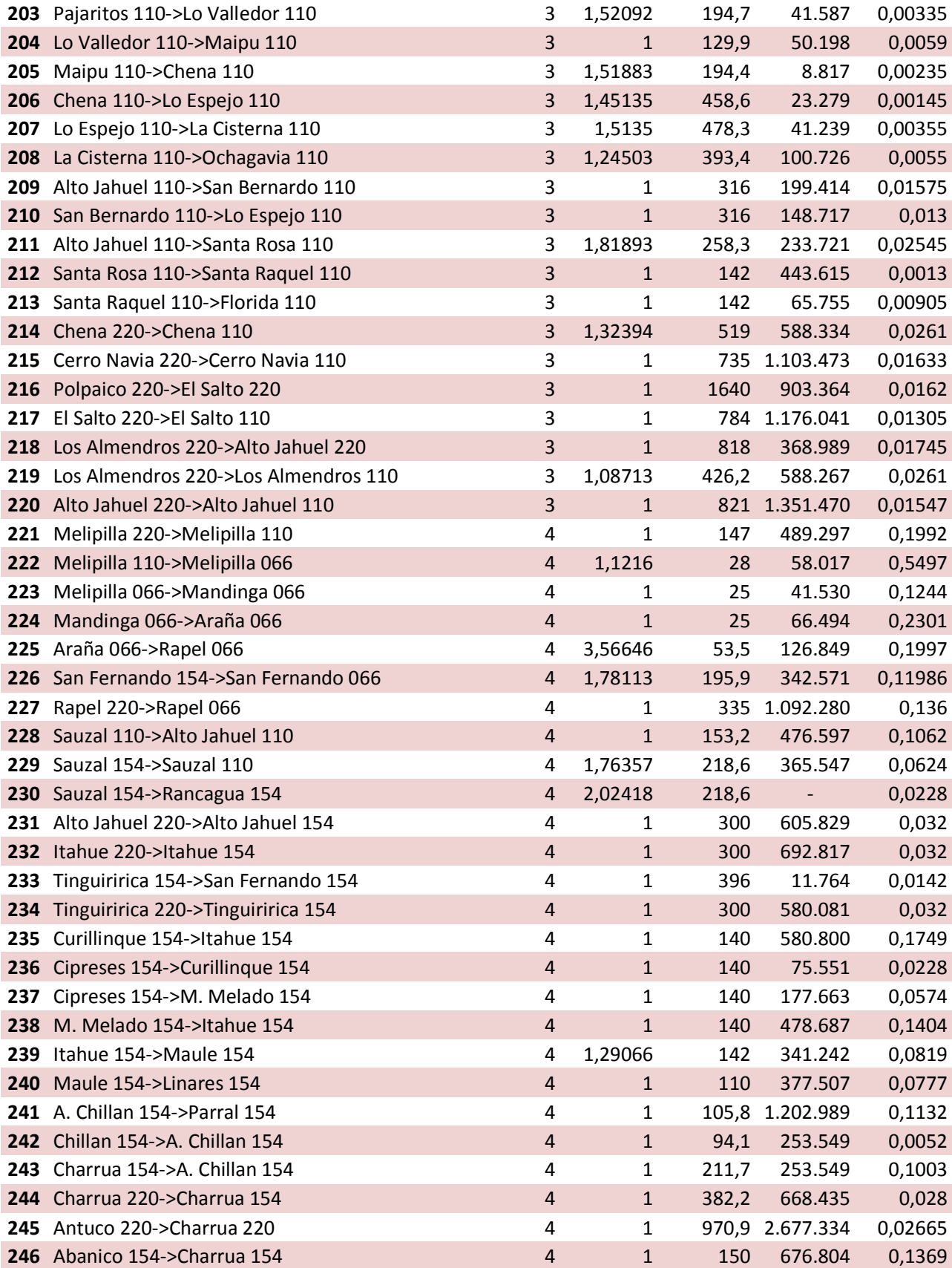

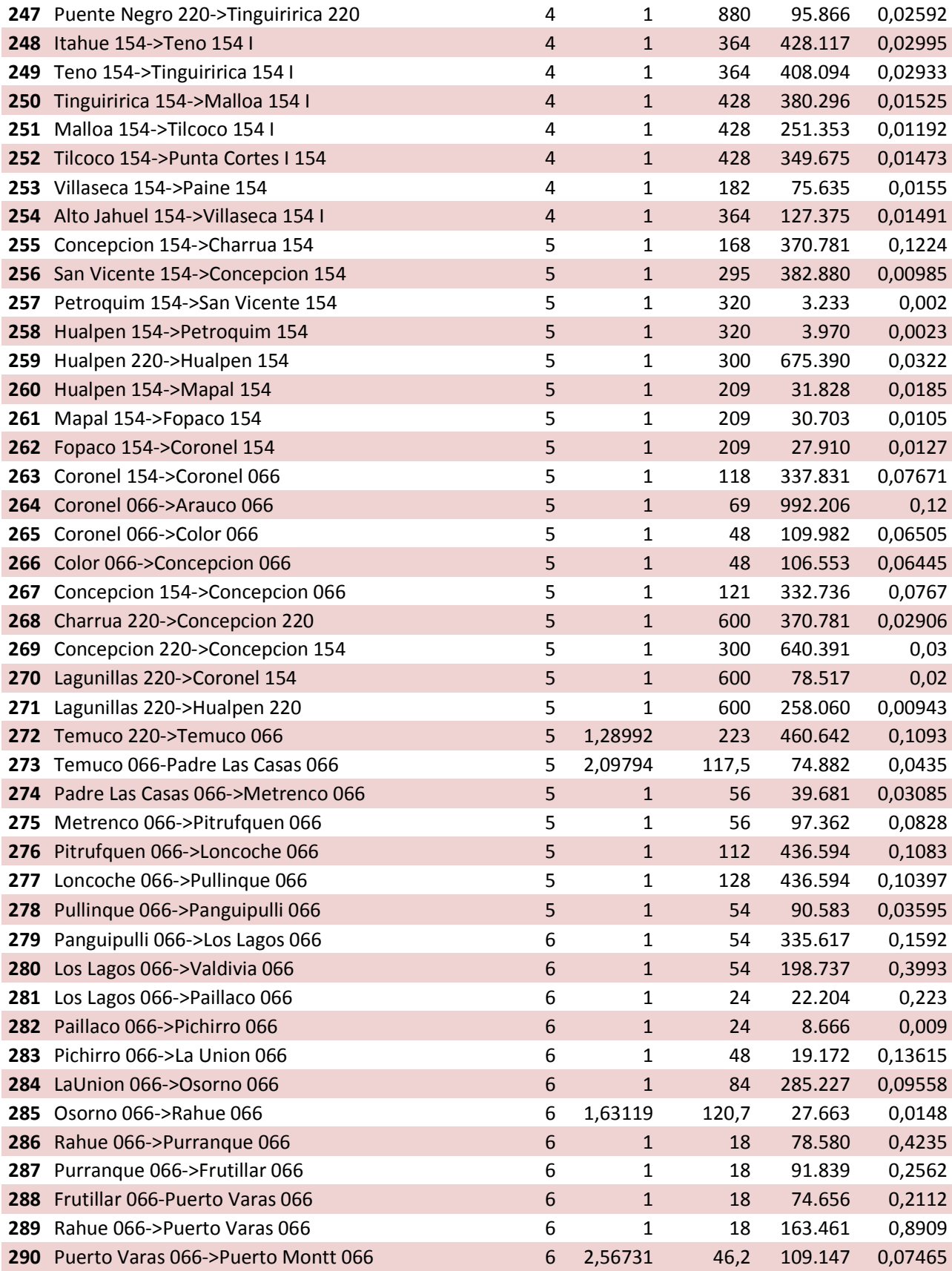

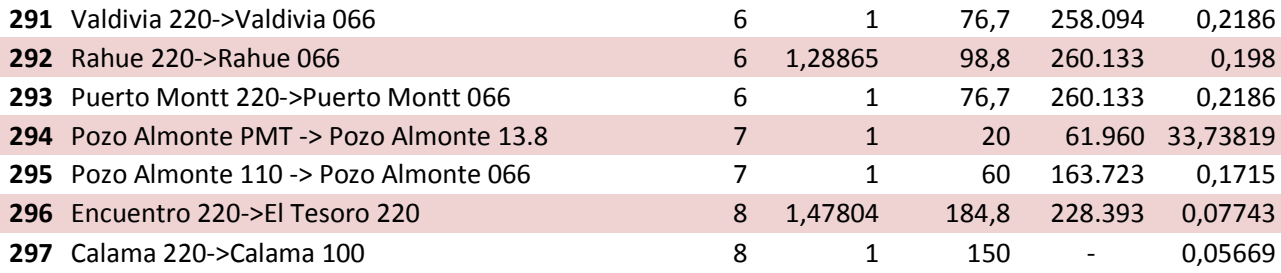

Se consideran 112 líneas y transformadores en Transmisión Adicional, acá se observa la variable de ampliación PonF y el límite térmico que finalmente se utilizó.

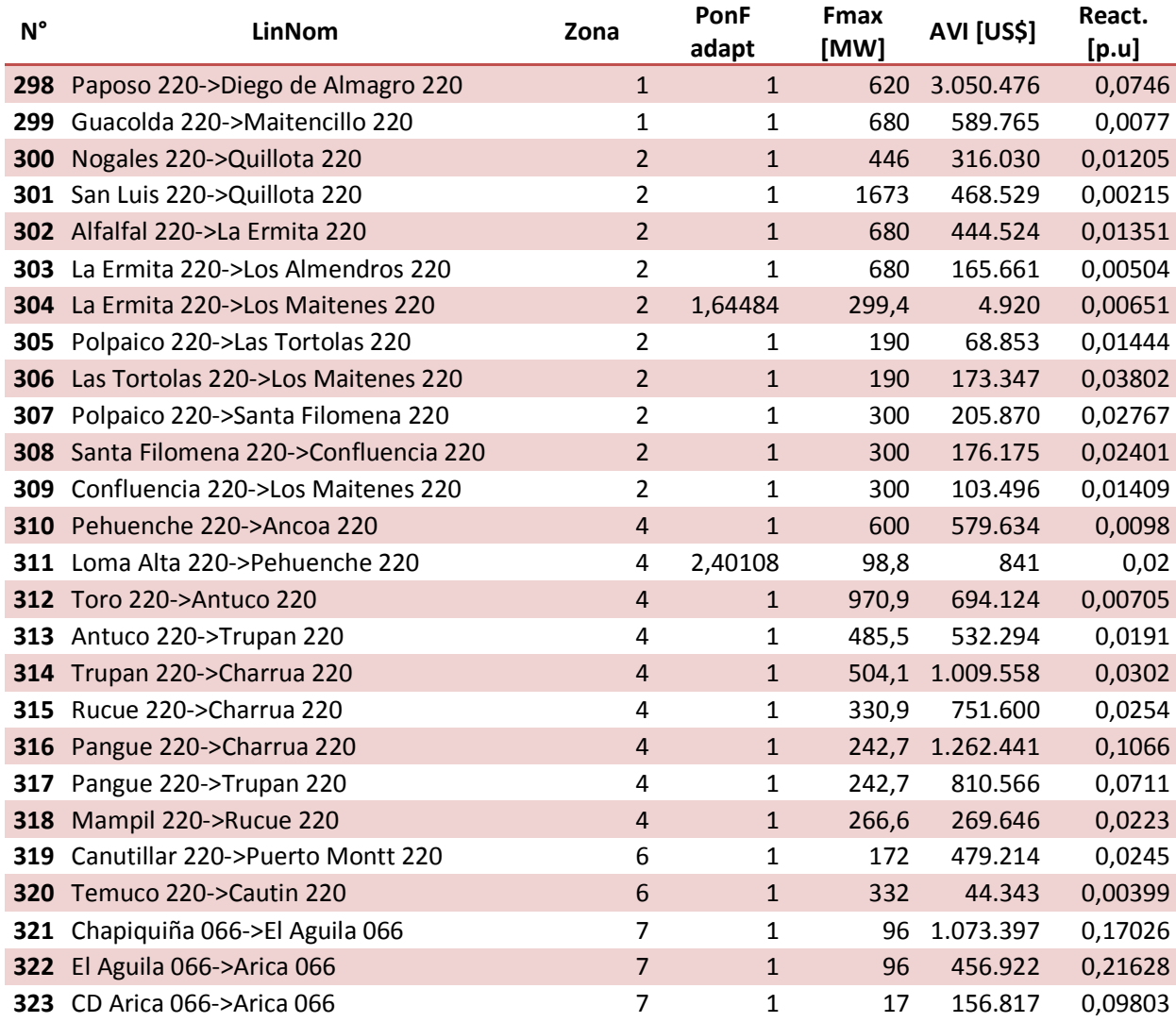

#### **Tabla A.22 Líneas y transformadores de Transmisión Adicional [ATx]**

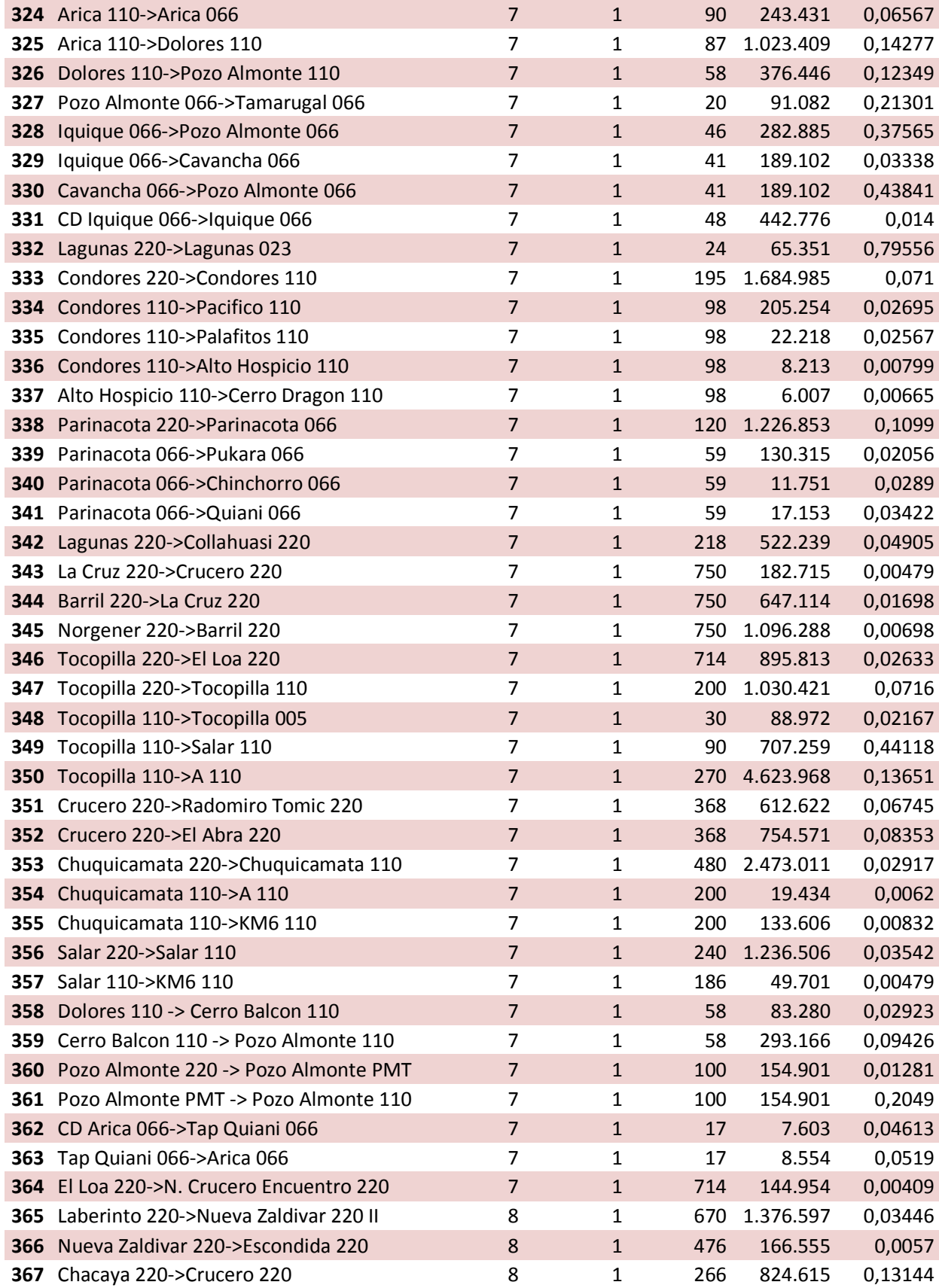

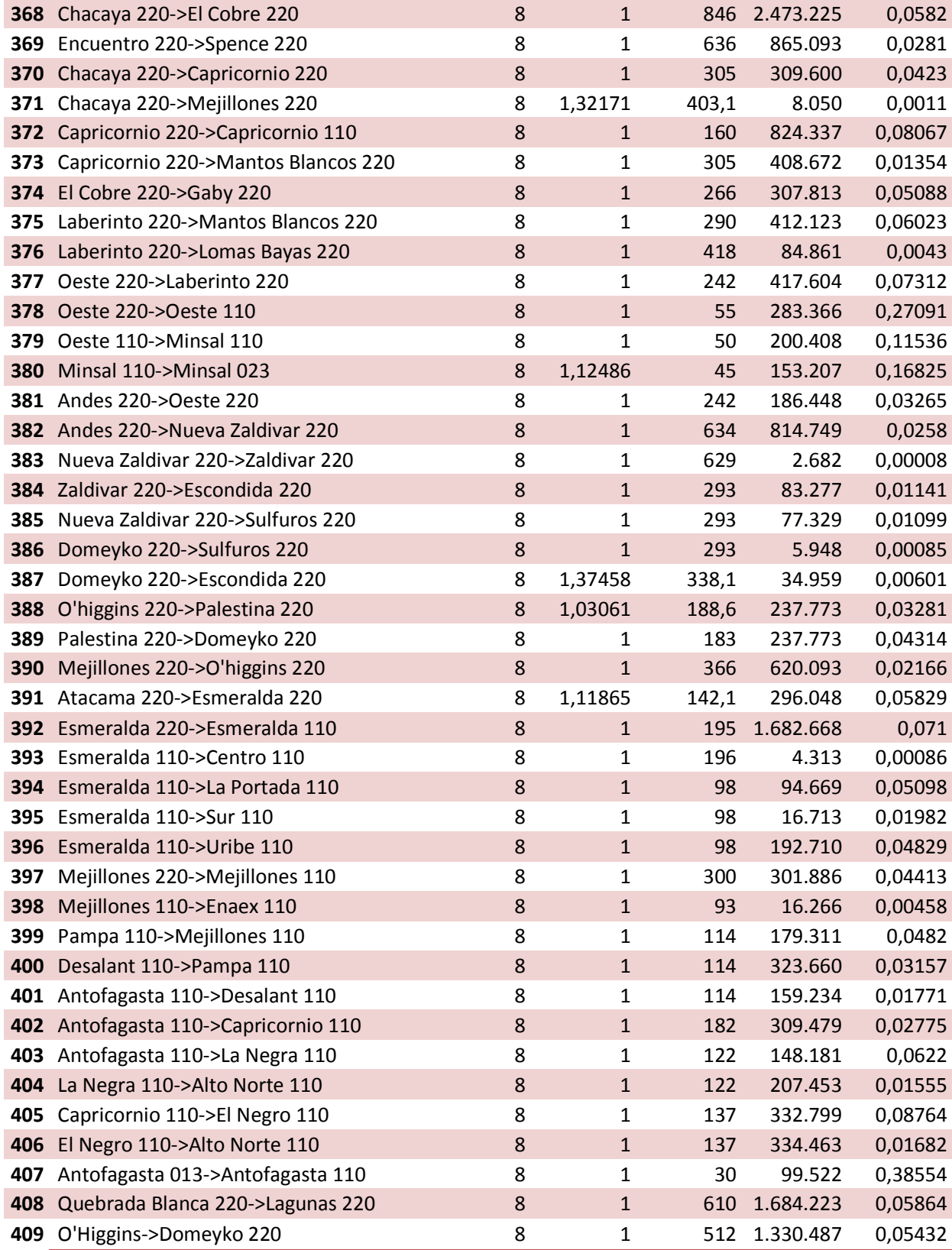

# **B. Anexo Soluciones**

En este anexo se mostrarán las soluciones de las soluciones encontradas.

## **1. Líneas desconectadas según condición de operación**

En la Tabla B.1 se pueden observar las líneas desconectadas según la numeración de las tablas de la sección 0.

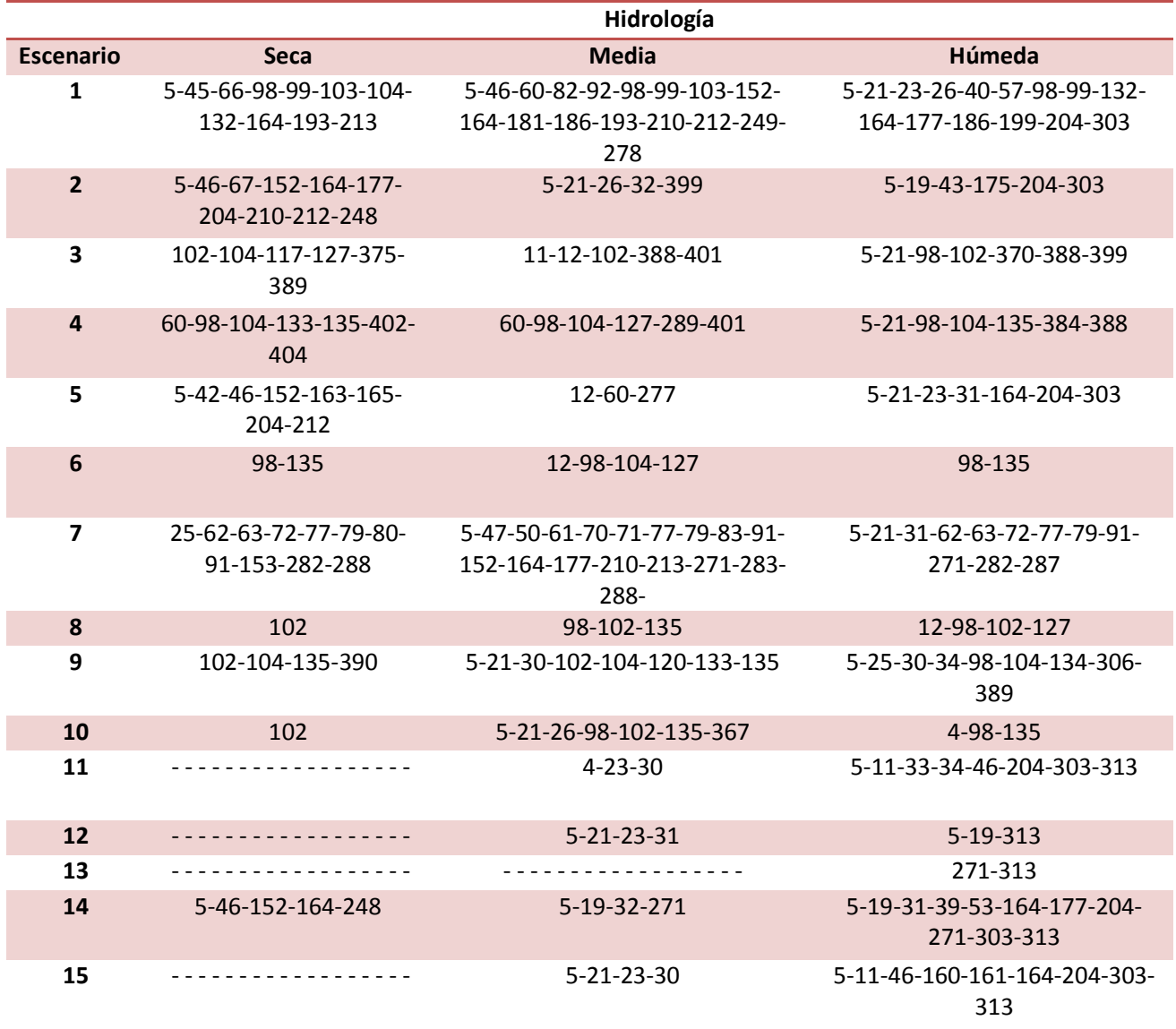

#### **Tabla B.1 N° de las líneas desconectadas por el modelo**

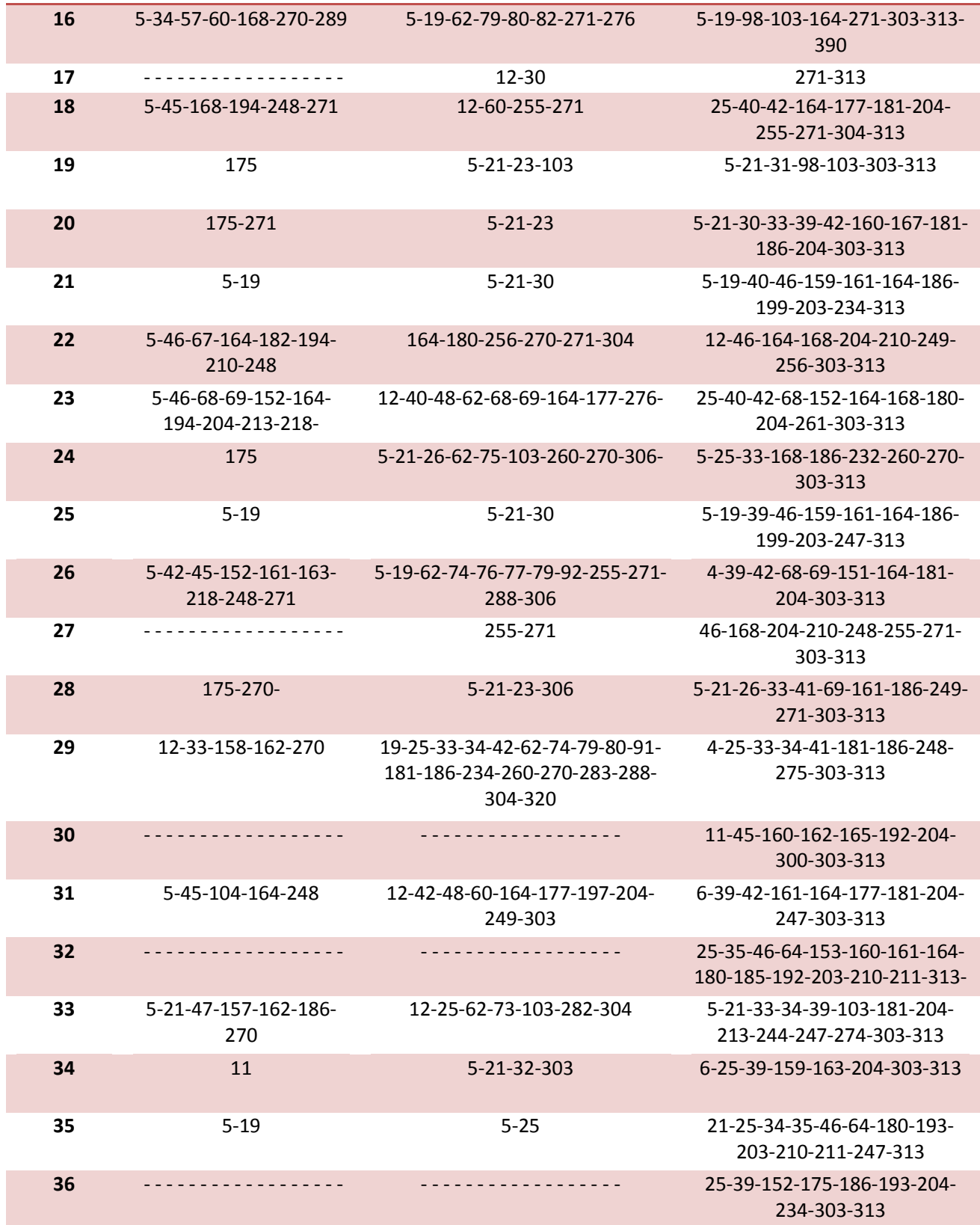

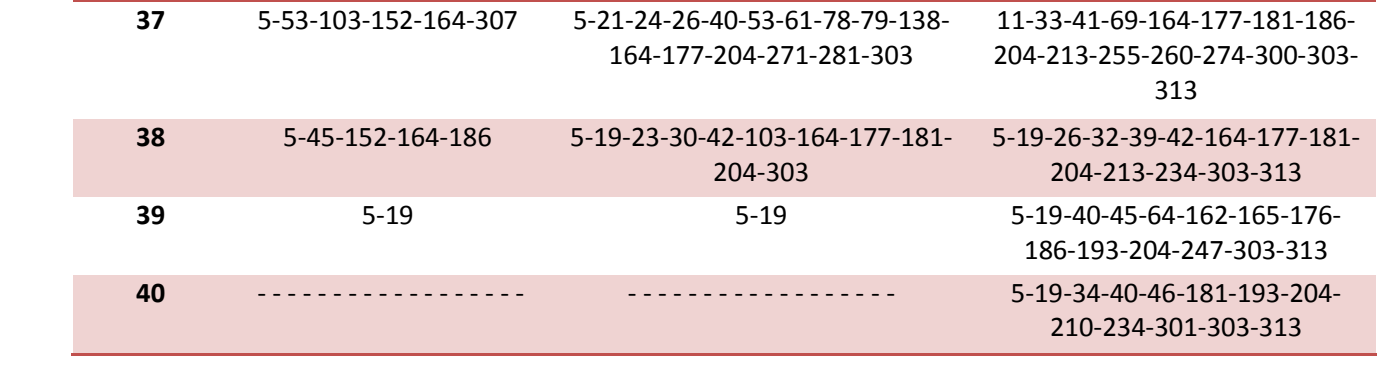